$\operatorname{ETH}$ Zürich Seminar für Angewandte Mathematik

Masterarbeit

# Boundary element discretisation of asymptotic layer models

Franz Piehler

 $Frühjahrssemester\ 2008$ 

betreut durch Prof. Dr. R. Hiptmair

# Inhaltsverzeichnis

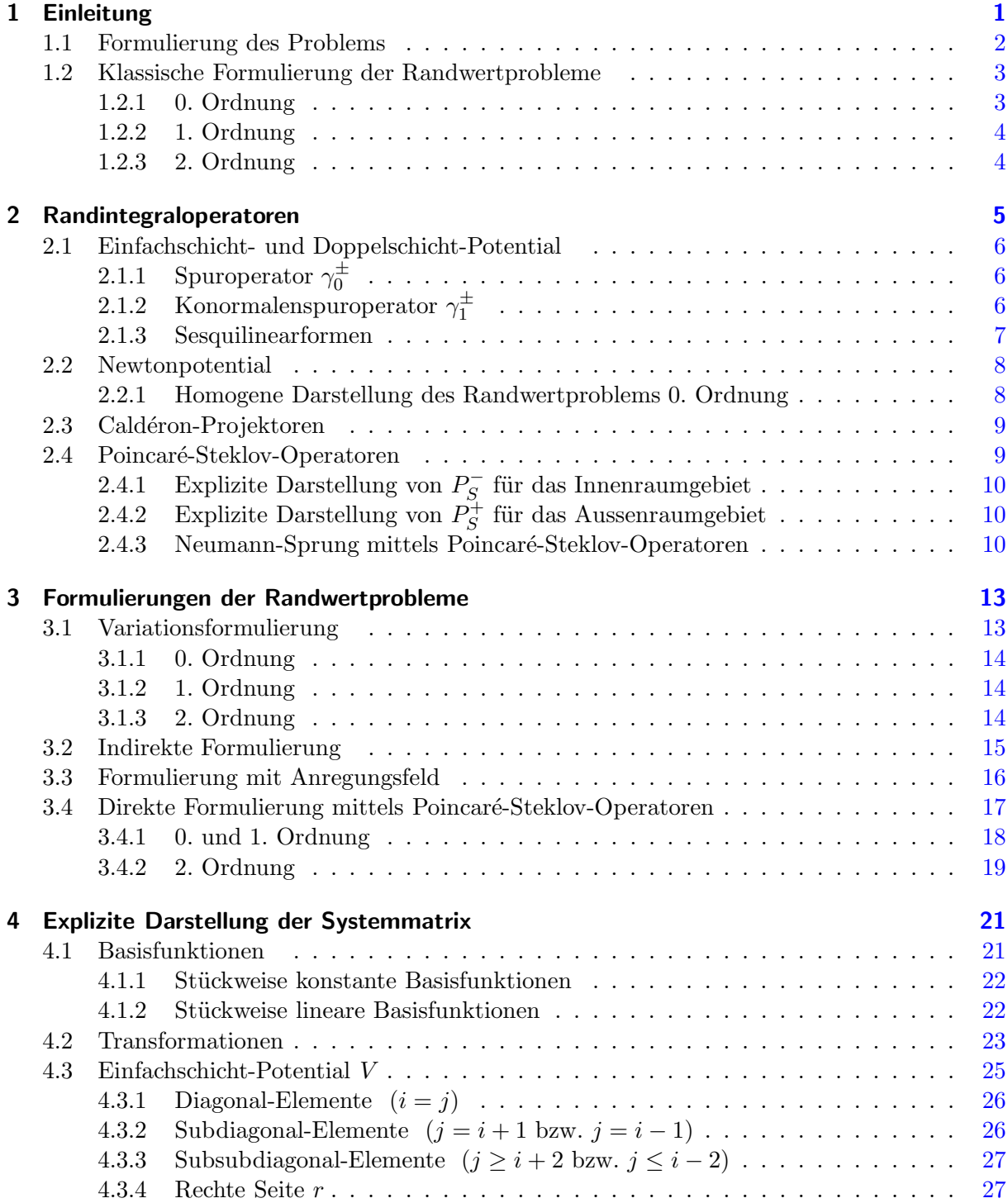

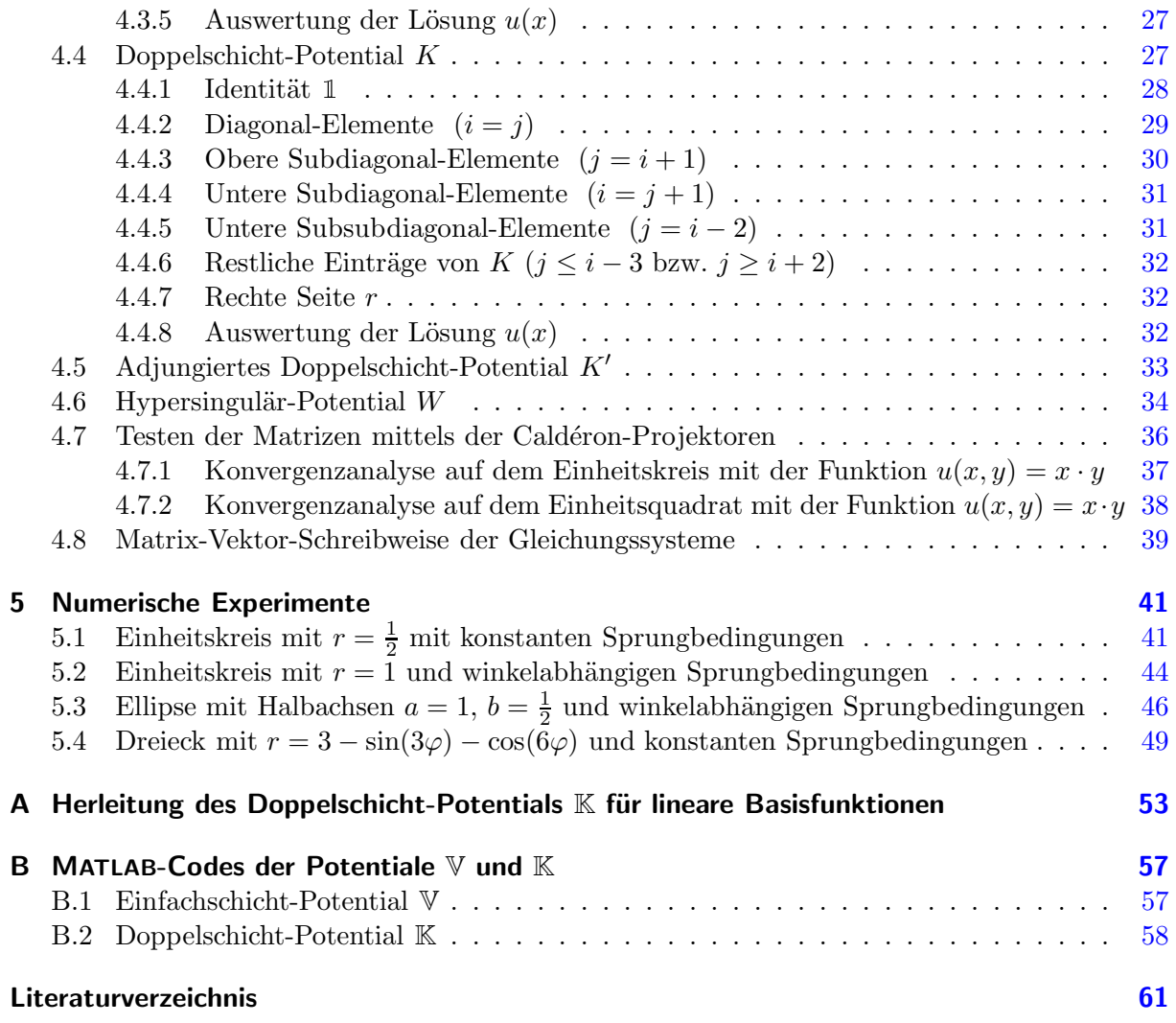

# <span id="page-6-1"></span><span id="page-6-0"></span>Kapitel 1

# Einleitung

Die vorliegende Arbeit befasst sich mit der Randelement-Methode. Dies ist ein Verfahren, welches zur Lösung von Differentialgleichungen dient. Man sucht für ein gegebenes Problem eine Fundamentallösung G, um diese dann mittels dem so genannten Einfachschicht- bzw. Doppelschicht-Potential auf die vorgegeben Rand- oder Transmissionsbedingungen anzuwenden.

Im vorliegenden Fall sind drei Differentialgleichungen gegeben, die sich jeweils um ihre Sprungbedingungen und um den Quellterm  $f(x)$  unterscheiden. Das Ziel besteht darin, für die drei Ordnungen von Gleichungssystemen geeignete Formulierungen zu finden, um diese dann zu diskretisieren und zu implementieren.

Nachfolgend wird das Problem der Diffusion-Reaktions-Gleichung kurz angesprochen, um dann die Gleichungssysteme der drei Ordnungen zu charakterisieren, beziehungsweise in klassischer Form darzustellen. Für eine detaillierte Herleitung der 0., 1, und 2. Ordnung verweise ich auf den Artikel in [\[1\]](#page-66-0), High-order numerical modelling of highly conductive thin sheets.

Im zweiten Kapitel werden im ersten Teil die wichtigsten Definitionen der Randelement-Methode wie das Einfachschicht-, Doppelschicht- oder das Newton-Potential eingeführt und mit Hilfe der Spur- und Konormalenspur-Operatoren deren Sprungeigenschaften über den Rand Γ diskutiert, gefolgt von den Definitionen der Caldéron- und Poincaré-Steklov-Operatoren.

Das dritte Kapitel beschäftigt sich mit alternativen Formulierungen zu den klassischen Darstellungen aus der Einleitung. Dies ist zum einen die Variationsformulierung, bei der mit Testfunktionen multipliziert und über den Rand  $\Gamma$  integriert wird, und zum anderen sind es die indirekte und die direkte Formulierung, wobei bei der direkten Formulierung die Poincaré-Steklov-Operatoren verwendet werden.

Das vierte Kapitel dient der Diskretisierung der Systemmatrizen. Beginnend mit den Definitionen der stückweise konstanten bzw. stückweise linearen Basisfunktionen und den verwendeten Transformationen wird anschliessend für das Einfachschicht-Potential  $V$  und das Doppelschicht-Potential K die einzelnen Einträge der Matrizen derart berechnet, dass sie in MATLAB implementiert werden können. Weiter wird sich zeigen, dass das adjungierte Doppelschicht-Potential und das Hypersingulär-Potential auf das Einfachschicht- und Doppelschicht-Potential zurückgeführt werden können. Zuletzt werden die vier diskretisierten Potentiale anhand der Caldéron-Projektoren auf ihre Richtigkeit untersucht.

In Kapitel fünf wird die Systemmatrix getestet anhand einiger numerischer Experimente. Dies sind im Einzelnen der Einheitskreis mit Radius  $r=\frac{1}{2}$  $\frac{1}{2}$  und konstanten Sprungbedingungen, der Einheitskreis mit Radius  $r = 1$  und winkelabhängigen Sprungbedingungen, die Ellipse mit den Halbachsen  $a = 1$  und  $b = \frac{1}{2}$  und winkelabhängigen Sprungbedingungen, sowie einem Dreieck mit  $r = 3 - \sin(3\varphi) - \cos(6\varphi)$  und konstanten Sprungbedingungen.

Der Anhang dient einerseits einer alternativen Diskretisierung des Doppelschicht-Potentials K für stückweise lineare Basisfunktionen, und andererseits dem Auflisten der MATLAB-Codes.

## <span id="page-7-0"></span>1.1 Formulierung des Problems

Gegeben sei die Diffusion-Reaktions-Gleichung

<span id="page-7-2"></span>
$$
\begin{cases}\n-\Delta u_{\text{ext}}^{\varepsilon} = f & \text{in } \Omega_{\text{ext}}^{\varepsilon} \\
-\Delta u_{\text{int}}^{\varepsilon} + \frac{c_0}{\varepsilon} u_{\text{int}}^{\varepsilon} = 0 & \text{in } \Omega_{\text{int}}^{\varepsilon} \\
u_{\text{ext}}^{\varepsilon} = g & \text{auf } \partial \Omega \\
u_{\text{ext}}^{\varepsilon} = u_{\text{int}}^{\varepsilon} & \text{auf } \partial \Omega_{\text{int}}^{\varepsilon} \\
\partial_n u_{\text{ext}}^{\varepsilon} = \partial_n u_{\text{int}}^{\varepsilon} & \text{auf } \partial \Omega_{\text{int}}^{\varepsilon}\n\end{cases}
$$
\n(1.1)

wobei

- $c_0$  ist eine Konstante mit  $\Re c_0 \geq 0;$
- $n$  ist der Einheits-Normalenvektor, (vergleiche [Seite 3\)](#page-8-2);
- $\bullet\;\Omega_{\rm ext}^{\varepsilon}$  ist ein nicht-leitendes Gebiet;
- $\bullet \; \Omega_{\rm int}^\varepsilon$ ist eine dünne, leitende Schicht der Dicke ε;
- $\bullet\,$   $\Gamma$ ist die Mittellinie von $\Omega_{\rm int}^\varepsilon;$
- $(s,t)$  ist ein lokal orthogonales Koordinatensystem in  $\Omega_{\rm int}^{\varepsilon}$ .

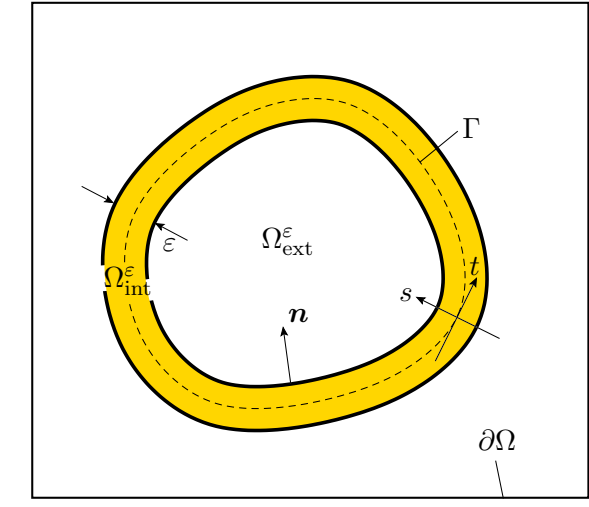

Abbildung 1.1: Schematische Darstellung des Transmissionsproblems

Ziel der Aufgabe ist es, eine asymptotische Transmissionsbedingung für den Fall  $\varepsilon \to 0$  – also für eine dünne leitende Schicht – herzuleiten.

Das Vorgehen besteht darin, $u^{\varepsilon}_\mathrm{ext}$ als unendliche Summe

<span id="page-7-1"></span>
$$
u_{\text{ext}}^{\varepsilon} = \sum_{i=0}^{\infty} \varepsilon^{i} u_{\text{ext}}^{i}(x) + o(\varepsilon^{\infty})
$$
\n(1.2)

darzustellen, wobei die einzelnen Glieder  $u^i_{\text{ext}}(x)$  nicht von  $\varepsilon$  abhängen sollen. Von den Koeffizienten  $u_{\text{ext}}^i$  bildet man weiter die Taylor-Entwicklung mit der Mittellinie  $\Gamma$  als Entwicklungspunkte:

$$
u_{\text{ext}}^i\left(t, \pm \frac{\varepsilon}{2}\right) = \sum_{j=0}^{\infty} \left(\pm \frac{\varepsilon}{2}\right)^j \frac{1}{j!} \partial_s^j u_{\text{ext}}^i(t, 0^{\pm}),
$$

beziehungsweise

$$
\partial_n u_{\text{ext}}^i\left(x, \pm \frac{\varepsilon}{2}\right) = \sum_{j=0}^{\infty} \left(\pm \frac{\varepsilon}{2}\right)^j \frac{1}{j!} \partial_s^{j+1} u_{\text{ext}}^i(x, 0^{\pm}).
$$

Setzt man die Taylorentwicklung ein in die [Gleichung 1.2,](#page-7-1) und anschliessend [\(1.2\)](#page-7-1) in [\(1.1\)](#page-7-2) ein, so kann man Familien von Gleichungssystemen herleiten. Die ersten drei Ordnungen werden im folgenden Abschnitt als klassische Formulierung beschrieben.

Ω

## <span id="page-8-0"></span>1.2 Klassische Formulierung der Randwertprobleme

#### Spuroperatoren

Benützt man die Dirichlet- und Neumann-Transmissionsbedingungen aus [Gleichung 1.1,](#page-7-2) so erhält man mittels den obigen Taylor-Entwicklungen Systeme partieller Differentialgleichungen mit zugehörigen Transmissionsbedingungen.

In Zukunft bezeichne  $\gamma_0$  den **Spuroperator** von  $H^s(\Omega)$  nach  $H^{s-1/2}(\Gamma)$  für  $\frac{1}{2} < s \leq k$ , wobei  $\Omega$  ein  $C^{k-1,1}$ -Gebiet ist.  $\gamma_0$  ist definiert durch

$$
\gamma_0 u := u\big|_{\Gamma};
$$

die Funktion  $u \in \Omega$  wird also auf den Rand  $\Gamma$  projiziert.  $\gamma_0^{\pm}u$  bezeichnet hierbei den Grenzwert von Ω± nach Γ; explizit bedeutet dies

<span id="page-8-3"></span>
$$
\gamma_0^+ u(x) := \lim_{\substack{y \to x \\ y \in \Omega^+}} u(y) \qquad \gamma_0^- u(x) := \lim_{\substack{y \to x \\ y \in \Omega^-}} u(y) \qquad x \in \Gamma. \tag{1.3}
$$

Weiter steht  $\gamma_1$  für den **Konormalenspuroperator** von  $H^2(\Omega)$  nach  $H^{-1/2}(\Gamma)$ , der definiert ist gemäss

$$
\gamma_1 u := \partial_n u \big|_{\Gamma} = \langle n, \gamma_0 \operatorname{grad} u \rangle = n_1 \cdot \gamma_0 (\operatorname{grad} u)_1 + n_2 \cdot \gamma_0 (\operatorname{grad} u)_2.
$$

Dabei bezeichnet  $n \in \mathbb{S}^1$  den Einheitsnormalenvektor, welcher im zweidimensionalen Fall definiert ist gemäss

<span id="page-8-2"></span>
$$
\boldsymbol{n} := \frac{\widetilde{\boldsymbol{n}}}{\|\widetilde{\boldsymbol{n}}\|}, \qquad \text{wobei } \widetilde{\boldsymbol{n}} := \chi'(\xi)^{\perp} \text{ mit } \xi = \chi^{-1}(\boldsymbol{x}) \text{ für } \boldsymbol{x} \in \tau \in \mathcal{G}. \tag{1.4}
$$

χ bezeichnet hierbei die bijektive Abbildung vom Referenz-Element auf den Rand Γ; G ist eine Paneelierung (vgl. dazu [Seite 21\)](#page-26-1). Somit stellt  $\gamma_1 u$  die Ableitung in Normalenrichtung auf dem Rand  $\Gamma$  dar. Analog zu [\(1.3\)](#page-8-3) bezeichnet  $\gamma_1^+ u$  den Grenzwert der Normalenableitung von  $\Omega^+$ nach Γ,  $\gamma_1^- u$  denjenigen von  $\Omega^-$  nach Γ – konkret also

$$
\gamma_1^+ u(x) := \lim_{\substack{y \to x \\ y \in \Omega^+}} \partial_n u(y) \qquad \gamma_1^- u(x) := \lim_{\substack{y \to x \\ y \in \Omega^-}} \partial_n u(y) \qquad x \in \Gamma. \tag{1.5}
$$

#### <span id="page-8-1"></span>1.2.1 0. Ordnung

Für die folgenden Formulierungen werden zwei abkürzende Schreibweisen für den Dirichletund den Neumann-Sprung über den Rand  $\Gamma$  benötigt:

$$
\begin{array}{rcl}\n[\gamma_0 u] & := & \gamma_0^+ u(t) - \gamma_0^- u(t) = u(t, 0^+) - u(t, 0^-) \\
[\gamma_1 u] & := & \gamma_1^+ u(t) - \gamma_1^- u(t) = \partial_n u(t, 0^+) - \partial_n u(t, 0^-)\n\end{array}
$$

Damit ergibt sich für die 0. Ordnung:

 $\sqrt{ }$  $\Big\}$ 

 $\overline{\mathcal{L}}$ 

<span id="page-8-4"></span>
$$
-\Delta u_0(t,s) = f \quad \text{in } \Omega \tag{1.6a}
$$

$$
u_0(t,s) = g \qquad \text{auf }\partial\Omega \tag{1.6b}
$$

$$
[\gamma_0 u_0](t) = 0 \quad \text{auf } \Gamma \tag{1.6c}
$$

$$
[\gamma_1 u_0](t) - c_0 \cdot \gamma_0 u_0(t) = 0 \quad \text{auf } \Gamma \tag{1.6d}
$$

### <span id="page-9-7"></span><span id="page-9-0"></span>1.2.2 1. Ordnung

Analog ergibt sich im Fall der 1. Ordnung

 $\sqrt{ }$  $\Bigg\}$ 

 $\overline{\mathcal{L}}$ 

<span id="page-9-2"></span>
$$
-\Delta u_1(t,s) = 0 \qquad \text{in } \Omega \tag{1.7a}
$$

$$
u_1(t,s) = 0 \qquad \text{auf } \partial\Omega \qquad (1.7b)
$$
  

$$
[\gamma_0 u_1](t) = 0 \qquad \text{auf } \Gamma \qquad (1.7c)
$$

$$
[\gamma_1 u_1](t) - c_0 \cdot \gamma_0 u_1(t,0) = \frac{c_0^2}{6} \cdot \gamma_0 u_0(t) \quad \text{auf } \Gamma \tag{1.7d}
$$

### <span id="page-9-1"></span>1.2.3 2. Ordnung

 $\sqrt{ }$ 

Für die Darstellung der 2. Ordnung wird zusätzlich die Krümmung  $\kappa(t)$  auf Γ verwendet, die gemäss

$$
\kappa(t) := \frac{x(t)' \cdot y(t)'' - x(t)'' \cdot y(t)'}{\sqrt{x'(t)^2 + y'(t)^2}}
$$

definiert ist. Aus Abschnitt 7.2 in [\[3\]](#page-66-1) ergibt sich für die Krümmung in Polarkoordinaten

<span id="page-9-6"></span>
$$
\kappa(\varphi) := \frac{2\partial_{\varphi}r(\varphi)^2 + r(\varphi)^2 - r(\varphi) \cdot \partial_{\varphi}^2 r(\varphi)}{\sqrt{\partial_{\varphi}r(\varphi)^2 + r(\varphi)^2}^3}.
$$
\n(1.8)

Für die Kreislinie mit Radius R folgt aus  $r(t) = R$  durch Einsetzen  $\kappa(t) = \frac{R^2}{\sqrt{R^2}} = \frac{1}{R}$ . Weiter seien die abkürzenden Schreibweisen für die Mittelwerte über  $\Gamma$  eingeführt:

$$
\{\gamma_0 u\}(t) := \frac{1}{2} \Big( \gamma_0^+ u(t) + \gamma_0^- u(t) \Big) = \frac{1}{2} \Big( u(t, 0^+) + u(t, 0^-) \Big), \n\{\gamma_1 u\}(t) := \frac{1}{2} \Big( \gamma_1^+ u(t) - \gamma_1^- u(t) \Big) = \frac{1}{2} \Big( \partial_n u(t, 0^+) + \partial_n u(t, 0^-) \Big).
$$

Damit ergibt sich für die 2. Ordnung das Gleichungssystem

$$
-\Delta u_2(t,s) = 0 \qquad \qquad \text{in } \Omega \qquad (1.9a)
$$

<span id="page-9-5"></span><span id="page-9-3"></span>
$$
u_2(t,s) = 0 \qquad \qquad \text{auf } \partial\Omega \qquad (1.9b)
$$

$$
[\gamma_0 u_2](t) = -\frac{c_0}{24} \kappa(t) \cdot \gamma_0 u_0(t) - \frac{c_0}{12} \cdot {\gamma_1 u_0}(t) \quad \text{auf } \Gamma \qquad (1.9c)
$$

$$
u_2(t,s) = 0
$$
 and  $\partial\Omega$  (1.9b)  
\n
$$
[\gamma_0 u_2](t) = -\frac{c_0}{24} \kappa(t) \cdot \gamma_0 u_0(t) - \frac{c_0}{12} \cdot {\gamma_1 u_0}(t)
$$
 and  $\Gamma$  (1.9c)  
\n
$$
[\gamma_1 u_2](t) - c_0 \cdot {\gamma_0 u_2}(t) = \frac{c_0^2}{6} \cdot \gamma_0 u_1(t) + \frac{c_0}{24} \kappa(t) \cdot {\gamma_1 u_0}(t)
$$
\n
$$
+\frac{7c_0^3}{240} \cdot \gamma_0 u_0(t) - \frac{c_0}{12} \cdot \partial_t^2 \gamma_0 u_0(t)
$$
 and  $\Gamma$ . (1.9d)

Für die Zukunft bezeichnen g und  $h$  den Dirichlet- bzw. Neumann-Sprung in der 2. Ordnung:

<span id="page-9-4"></span>
$$
g(t) := -\frac{c_0}{24}\kappa \cdot \gamma_0 u_0(t) - \frac{c_0}{12} \cdot {\gamma_1 u_0}(t)
$$
\n(1.10a)

$$
h(t) := \frac{c_0^2}{6} \cdot \gamma_0 u_1(t) + \frac{c_0}{24} \kappa \cdot \{ \gamma_1 u_0 \}(t) + \frac{7c_0^3}{240} \cdot \gamma_0 u_0(t) - \frac{c_0}{12} \cdot \partial_t^2 \gamma_0 u_0(t).
$$
 (1.10b)

## <span id="page-10-0"></span>Kapitel 2

## Randintegraloperatoren

Das Konzept der Randintegralmethode beruht darauf, die unbekannte Funktion einer Differentialgleichung durch ein so genanntes Potential (in diesem Fall dem Einfachschicht- und Doppelschicht-Potential) darzustellen, um anschliessend die Lösung mit Hilfe den Randbedingungen zu approximieren. Vorerst sind dazu die Definitionen der entsprechenden Operatoren und Potentiale notwendig.

Als ersten Operator sei der Einfachschicht-Operator  $S: H^{-1/2}(\Gamma) \to H^1(\Omega)$  gemäss

$$
(S\varphi)(x) := \int_{\Gamma} G(x - y)\varphi(y) \, ds_y \quad \forall x \in \mathbb{R}^d \setminus \Gamma \tag{2.1}
$$

definiert, gefolgt vom **Doppelschicht-Operator**  $D: H^{1/2}(\Gamma) \to H^1(\Omega)$  mit der Darstellung

$$
(D\psi)(x) := \int_{\Gamma} \partial_{n_y} G(x - y) \psi(y) \, ds_y \quad \forall x \in \mathbb{R}^d \setminus \Gamma. \tag{2.2}
$$

 $G(x - y)$  bezeichne immer die so genannte **Fundamentallösung** des Operators  $\mathcal{L}$ , welche im Fall des Laplace-Operators ( $\mathcal{L} = -\Delta$ ) und des Helmholtzoperators ( $\mathcal{L} = -\Delta - k^2$ ) in [Tabelle 2.1](#page-10-1) aufgeführt sind.  $H_0$  bezeichne dabei die Hankelfunktion 1. Art:  $H_0(x) = J_0(x) + iY_0(x)$ .

| $G(x-y)$  | 2 dim                              | 3 dim                                         |
|-----------|------------------------------------|-----------------------------------------------|
| Laplace   | $-\frac{1}{2\pi} \cdot \log  x-y $ | $\overline{4\pi}$<br>$ x-y $                  |
| Helmholtz | $-\frac{1}{2\pi}\cdot H_0(k x-y )$ | $e^{ik x-y }$<br>$\overline{4\pi}$<br>$ x-y $ |

<span id="page-10-1"></span>Tabelle 2.1: Fundamentallösungen der Laplace- und Helmholtzgleichung

Da in dieser Arbeit das zweidimensionale Laplaceproblem behandelt wird, sei die Bedingung  $\mathcal{L}u = 0$  kurz nachgewiesen:

$$
\mathcal{L}u = -\Delta(S\varphi) = -\sum_{i=1}^{2} \partial_{x_i}^2 (S\varphi) = -\sum_{i=1}^{2} \partial_{x_i}^2 \int_{\Gamma} G(x - y)\varphi(y) \, ds_y
$$
  
\n
$$
= -\sum_{i=1}^{2} \partial_{x_i}^2 \int_{\Gamma} \left( -\frac{1}{2\pi} \cdot \log|x - y| \right) \varphi(y) \, dy = \frac{1}{2\pi} \int_{\Gamma} \sum_{i=1}^{2} \partial_{x_i}^2 \log|x - y| \varphi(y) \, dy
$$
  
\n
$$
= \frac{1}{2\pi} \int_{\Gamma} \left( \frac{(x_2 - y_2)^2 - (x_1 - y_1)^2}{((x_1 - y_1)^2 + (x_2 - y_2)^2)} + \frac{(x_1 - y_1)^2 - (x_2 - y_2)^2}{((x_1 - y_1)^2 + (x_2 - y_2)^2)} \right) \varphi(y) \, ds_y = 0.
$$

## <span id="page-11-3"></span><span id="page-11-1"></span><span id="page-11-0"></span>2.1 Einfachschicht- und Doppelschicht-Potential

#### 2.1.1 Spuroperator  $\gamma_0^\pm$ 0

Wendet man für eine gegebene Dichte  $\varphi(x)$  den Spuroperator  $\gamma_0^{\pm}$  aus  $(1.3)$  auf den Einfachschicht-Operator  $(S\varphi)(x)$  an, so erhält man das **Einfachschicht-Potential**  $V^{\pm}: H^{-1/2}(\Gamma) \to H^{1/2}(\Gamma)$ , welches definiert ist gemäss

$$
(V^{\pm}\varphi)(x) := \gamma_0^{\pm}(S\varphi)(x) = \int_{\Gamma} G(x - y)\varphi(y) ds_y \quad \forall x \in \Gamma.
$$

Teilt man das Einfachschicht-Potential für gegebenes  $y$  in zwei Integrale auf, wobei das Erste über  $\Gamma_{\varepsilon} := \{z \in \Gamma : |z - y| \leq \varepsilon\}$  und das Zweite über  $\Gamma \setminus \Gamma_{\varepsilon}$  läuft, so kann für  $\varphi \in L^{\infty}(\Gamma)$  und  $x \to y$  die Stetigkeit von  $(S\varphi)(x)$  gezeigt werden. Für den Dirichlet-Sprung über Γ (vgl. [\(1.3\)\)](#page-8-3) gilt demnach:

$$
[\gamma_0 S \varphi] := \gamma_0^+ S \varphi - \gamma_0^- S \varphi = 0 \qquad \forall \varphi \in H^{-1/2}(\Gamma).
$$

Demzufolge gilt für beliebiges  $\varphi \in L^{\infty}(\Gamma)$ :  $(V^{+}\varphi)(x) = (V^{-}\varphi)(x) = : (V\varphi)(x)$ .

Eine etwas aufwändigere Rechnung, die beispielsweise in Satz 3.3.1 in [\[5\]](#page-66-2) zu finden ist, führt für eine gegebene Dichte  $\psi(x)$  im Fall des Doppelschicht-Operators  $(D\psi)(x)$  nach Anwendung des Spuroperators  $\gamma_0^{\pm}$  auf das **Doppelschicht-Potential**  $K: H^{1/2}(\Gamma) \to H^{1/2}(\Gamma)$ , welches durch

$$
\gamma_0^{\pm}(D\psi)(x) = \pm \frac{1}{2}\psi(x) + \int_{\Gamma} \partial_{n_y} G(x - y)\psi(y) ds_y =: \pm \frac{1}{2}\psi(x) + (K\psi)(x) \qquad \forall x \in \Gamma
$$

definiert ist. Für die Sprungrelation von  $\gamma_0$  über den Rand Γ gilt hier

$$
[\gamma_0 D \psi] := \gamma_0^+ D \psi - \gamma_0^- D \psi = \frac{1}{2} \psi(x) + (K \psi)(x) + \frac{1}{2} \psi(x) - (K \psi)(x) = \psi \qquad \forall \psi \in H^{1/2}(\Gamma).
$$

Der Mittelwert von  $\gamma_0$  über den Rand Γ liefert einerseits für den Einfachschicht-Operator

$$
\{\gamma_0 S \varphi\} = \frac{1}{2} (\gamma_0^+ S \varphi(t, 0^+) + \gamma_0^- S \varphi(t, 0^-)) = \frac{1}{2} (V \varphi(t, 0^+) + V \varphi(t, 0^-)) = V \varphi,
$$

und andererseits für den Doppelschicht-Operator

$$
\{\gamma_0 D \psi\} = \frac{1}{2} \left( \gamma_0^+ D \psi(t, 0^+) + \gamma_0^- D \psi(t, 0^-) \right) = \frac{1}{2} \left( \frac{1}{2} \psi + K \psi - \frac{1}{2} \psi + K \psi \right) = K \psi.
$$

#### <span id="page-11-2"></span>2.1.2 Konormalenspuroperator  $\gamma_1^\pm$ 1

Dasselbe Vorgehen liefert mit der Dichte  $\varphi(x)$  im Fall des Konormalenspuroperators  $\gamma_1^{\pm}$ , angewandt auf den Einfachschicht-Operator  $(S\varphi)(x)$ , das adjungierte Doppelschicht-Potential  $K': H^{-1/2}(\Gamma) \to H^{-1/2}(\Gamma)$ , das gemäss

$$
\gamma_1^{\pm}(S\varphi)(x) = \mp \frac{1}{2}\varphi(x) + \partial_{n_x} \int_{\Gamma} G(x - y)\varphi(y) \, ds_y =: \mp \frac{1}{2}\varphi(x) + (K'\varphi)(x) \qquad \forall x \in \Gamma.
$$

definiert ist. Die Sprungrelation von  $\gamma_1$  über den Rand Γ liefert hier

$$
[\gamma_1 S \varphi] = \gamma_1^+ S \varphi - \gamma_1^- S \varphi = -\frac{1}{2} \varphi(x) + (K' \varphi)(x) - \frac{1}{2} \varphi(x) - (K' \varphi)(x) = -\varphi \qquad \forall \varphi \in H^{-1/2}(\Gamma).
$$

<span id="page-12-5"></span> $\gamma_1^{\pm}$  angewandt auf den Doppelschicht-Operator  $(D\psi)(x)$  liefert schliesslich das **Hypersingulär-** ${\bf Potential} \; W^{\pm}: H^{1/2}(\Gamma) \rightarrow H^{-1/2}(\Gamma)$ :

$$
\gamma_1^{\pm}(D\psi)(x) = \partial_{n_x} \int_{\Gamma} \partial_{n_y} G(x - y) \psi(y) \, ds_y =: (W^{\pm} \psi)(x) \qquad \forall x \in \Gamma.
$$

Analog zum Einfachschicht-Potential verschwindet der Neumann-Sprung über den Rand Γ:

$$
[\gamma_1 D \psi] := \gamma_1^+ D \psi - \gamma_1^- D \psi = 0 \qquad \forall \psi \in H^{1/2}(\Gamma);
$$

und somit gilt:  $(W^+\varphi)(x) = (W^-\varphi)(x) =: (W\varphi)(x)$ .

Die Mittelwerte der Ableitung  $\gamma_1$  über den Rand Γ ergeben für den Einfachschicht-Operator die Beziehung

$$
\{\gamma_1 S \varphi\} = \frac{1}{2} \Big(\gamma_1^+ S \varphi(t, 0^+) + \gamma_1^- S \varphi(t, 0^-) \Big) = \frac{1}{2} \Big(-\frac{1}{2} \psi + K' \psi + \frac{1}{2} \psi + K' \psi \Big) = K' \psi,
$$

für den Doppelschicht-Operator lautet der Mittelwert der Ableitung

$$
\{\gamma_1 D \psi\} = \frac{1}{2} \big( W \psi(t, 0^+) + W \psi(t, 0^-) \big) = W \psi.
$$

Sämtliche Eigenschaften der Spuroperatoren  $\gamma_0$  und  $\gamma_1$ , bzw. deren Mittelwerte sind in [Tabelle 2.2](#page-12-1) nochmals etwas übersichtlicher zusammengefasst:

|                          | Einfachschicht-Operator                              | Doppelschicht-Operator                   |
|--------------------------|------------------------------------------------------|------------------------------------------|
| Spuroperator             | $[\gamma_0 S \varphi] = [V \varphi] = 0$             | $[\gamma_0 D \psi] = [K \psi] = \psi$    |
| Konormalenspuroperator   | $[\gamma_1 S \varphi] = [K' \varphi] = -\varphi$     | $[\gamma_1 D \psi] = [W \psi] = 0$       |
| Mittelwert               | $\{\gamma_0 S \varphi\} = \{V \varphi\} = V \varphi$ | $\{\gamma_0 D\psi\} = K\psi$             |
| Mittelwert der Ableitung | $\{\gamma_1 S \varphi\} = K' \varphi$                | $\{\gamma_1 D\psi\} = \{W\psi\} = W\psi$ |

<span id="page-12-1"></span>Tabelle 2.2: Sprungrelationen und Mittelwerte des Einfachschicht- und Doppelschicht-Operators

#### <span id="page-12-0"></span>2.1.3 Sesquilinearformen

Zu den oben eingeführten Operatoren  $V = \gamma_0 S, \pm \frac{1}{2}$  $\frac{1}{2}\mathbb{1} + K = \gamma_0^{\pm}D, \ \ \pm \frac{1}{2}$  $\frac{1}{2}\mathbb{1} + K' = \gamma_1^{\pm}S$  und  $W = \gamma_1 D$  lassen sich nun entsprechende Sesquilinearformen definieren (vgl. dazu Lemma 2.1.35 in [\[2\]](#page-66-3)), wobei  $(\cdot, \cdot)_{L^2(\Gamma)}$  stets die Erweiterung des  $L^2$ -Skalarproduktes auf  $H^{1/2}(\Gamma) \times H^{-1/2}(\Gamma)$ bzw.  $H^{-1/2}(\Gamma) \times H^{1/2}(\Gamma)$  bezeichnet:

<span id="page-12-3"></span><span id="page-12-2"></span>
$$
\mathcal{B}_V : H^{-1/2}(\Gamma) \times H^{-1/2}(\Gamma) \to \mathbb{C} \qquad \qquad \mathcal{B}_V(\varphi, \psi) := (V\varphi, \psi)_{L^2(\Gamma)} \qquad (2.3a)
$$

$$
\mathcal{B}_K : H^{1/2}(\Gamma) \times H^{-1/2}(\Gamma) \to \mathbb{C} \qquad \mathcal{B}_K(\psi, \varphi) := (K\psi, \varphi)_{L^2(\Gamma)} \qquad (2.3b)
$$

$$
\mathcal{B}_{K'}: H^{-1/2}(\Gamma) \times H^{1/2}(\Gamma) \to \mathbb{C} \qquad \mathcal{B}_{K'}(\varphi, \psi) := (K'\varphi, \psi)_{L^2(\Gamma)} \qquad (2.3c)
$$

<span id="page-12-4"></span>
$$
\mathcal{B}_W: H^{1/2}(\Gamma) \times H^{1/2}(\Gamma) \to \mathbb{C} \qquad \mathcal{B}_W(\psi, \psi) := (W\psi, \psi)_{L^2(\Gamma)} \qquad (2.3d)
$$

Mit Hilfe dieser eingeführten Operatoren können die klassischen Formulierungen der Randwertprobleme aus [Abschnitt 1.1](#page-7-0) nun mittels Variationsformulierungen beschrieben werden; vgl. dazu [Abschnitt 3.1.](#page-18-1)

## <span id="page-13-0"></span>2.2 Newtonpotential

Als weiterer Operator sei das Newtonpotential  $\mathcal{N}: C_0^{\infty}(\mathbb{R}^2) \to C^{\infty}(\mathbb{R}^2)$  definiert gemäss

$$
(\mathcal{N}f)(x) := \int_{\mathbb{R}^2} G(x - y)f(y) \, dy \quad \forall x \in \mathbb{R}^2. \tag{2.4}
$$

Wendet man den Laplace-Operator  $\mathcal L$  auf das Newtonpotential an, so ergibt sich mit Hilfe der Dirac'schen Delta-Distribution  $\delta(x)$ 

$$
\mathcal{L}(\mathcal{N}f)(x) = \int_{\mathbb{R}^d} \Delta G(x - y) f(y) \, dy = \int_{\mathbb{R}^d} \delta(x - y) f(y) \, dy = f(x).
$$

Mit Hilfe des Newtonpotentials können der Einfachschicht- und Doppelschicht-Operator S und D in alternativer Form definiert werden. Mit den dualen Abbildungen  $\gamma'_0$  und  $\gamma'_1$  von  $\gamma_0$  bzw.  $\gamma_1$ bedeutet dies im Einzelnen

$$
(S\varphi)(x) = (\mathcal{N}\gamma'_0\varphi)(x) \qquad (D\psi)(x) = (\mathcal{N}\gamma'_1\psi)(x).
$$

### <span id="page-13-1"></span>2.2.1 Homogene Darstellung des Randwertproblems 0. Ordnung

[Gleichung 1.6](#page-8-4) kann mittels des Newtonpotentials auf eine homogene Form gebracht werden: Dazu definiere man  $\tilde{u}_0(t,s)$  und  $\tilde{g}(t,s)$  durch

$$
\tilde{u}_0(t,s) := u_0(t,s) - (\mathcal{N}f)(t,s) \qquad \qquad \tilde{g}(t,s) := g(t,s) - (\mathcal{N}f)(t,s)\big|_{\partial \Omega}
$$

Das Gleichungssystem der 0. Ordnung kann nun mit der Stetigkeit des Newtonpotentials, also der Eigenschaft  $[\gamma_0 \mathcal{N} f] = [\gamma_1 \mathcal{N} f] = 0 \ \forall f \in C_0^{\infty}$  folgendermassen umgeformt werden:

$$
-\Delta \tilde{u}_0 = -\Delta u_0 - \Delta(\mathcal{N}f) = f(x) - \mathcal{L}(\mathcal{N}f) = 0
$$
  
\n
$$
\tilde{u}_0|_{\partial\Omega} = u_0|_{\partial\Omega} - (\mathcal{N}f)|_{\partial\Omega} = g - (\mathcal{N}f)|_{\partial\Omega} = \tilde{g} + (\mathcal{N}f)|_{\partial\Omega} - (\mathcal{N}f)|_{\partial\Omega} = \tilde{g}
$$
  
\n
$$
[\gamma_0 \tilde{u}_0](t) = [\gamma_0 u_0 - \gamma_0 \mathcal{N}f](t) = [\gamma_0 u_0](t) - [\gamma_0 \mathcal{N}f](t) = 0
$$
  
\n
$$
[\gamma_1 \tilde{u}_0](t) - c_0 \cdot \gamma_0 \tilde{u}_0(t) = [\gamma_1 u_0 - \gamma_1 \mathcal{N}f](t) - c_0 (u_0(t, 0) - (\mathcal{N}f)(t, 0))
$$
  
\n
$$
= [\gamma_1 u_0](t) - [\gamma_1 \mathcal{N}f](t) - c_0 \cdot u_0(t, 0) + c_0 \cdot (\mathcal{N}f)(t, 0)
$$
  
\n
$$
= [\gamma_1 u_0](t) - c_0 \cdot u_0(t, 0) + c_0 \cdot (\mathcal{N}f)(t, 0) = c_0 \cdot (\mathcal{N}f)(t, 0).
$$

Es ergibt sich also folgende zu  $(1.6)$  äquivalente Darstellung:

<span id="page-13-2"></span>
$$
\begin{cases}\n-\Delta \tilde{u}_0(x) = 0 & \text{in } \Omega \\
\tilde{u}_0(x) = \tilde{g} & \text{auf } \partial \Omega \\
[\gamma_0 \tilde{u}_0](t) = 0 & \text{auf } \Gamma\n\end{cases}
$$
\n
$$
[\gamma_1 \tilde{u}_0](t) - c_0 \cdot \gamma_0 \tilde{u}_0(t) = c_0 \cdot (\mathcal{N}f)(t, 0) \quad \text{auf } \Gamma.
$$
\n(2.5)

Die Schwierigkeit hierbei ist, dass  $(\mathcal{N} f)(t, 0)$  ein Raumintegral ist, welches sehr aufwändig zu berechnen ist. Aus diesem Grund wird die homogene Darstellung aus [\(2.5\)](#page-13-2) nicht weiter untersucht.

## <span id="page-14-0"></span>2.3 Caldéron-Projektoren

Mit den in [Abschnitt 2.1](#page-11-0) eingeführten Potentialen lässt sich nun ein weiterer Operator definieren, der so genannte Caldéron-Operator

<span id="page-14-3"></span><span id="page-14-2"></span>
$$
C := \left(\begin{array}{cc} -K & V \\ W & K' \end{array}\right). \tag{2.6}
$$

 $C$  ergibt sich aus den beiden Caldéron-Projektoren

$$
P_{+} := \begin{pmatrix} \frac{1}{2}\mathbb{1} + K & -V \\ -W & \frac{1}{2}\mathbb{1} - K' \end{pmatrix} \qquad P_{-} := \begin{pmatrix} \frac{1}{2}\mathbb{1} - K & V \\ W & \frac{1}{2}\mathbb{1} + K' \end{pmatrix} \qquad (2.7)
$$

gemäss  $C = \frac{1}{2}$  $\frac{1}{2}(P_ - - P_+)$ . Aus der Projektionseigenschaft von  $P_+$  und  $P_-$  folgen insbesondere die beiden Beziehungen

$$
(P_+)^2 = P_+\tag{2.8}
$$

## <span id="page-14-1"></span>2.4 Poincaré-Steklov-Operatoren

Als vorläufig letzte neuen Operatoren werden die beiden Poincaré-Steklov-Operatoren  $P_S^+$ S und  $P_S^-$  eingeführt. Für das Aussen- bzw. Innenraumgebiet sind sie definiert gemäss

$$
P_S^+(\gamma_0^+ u) = \gamma_1^+ u \qquad \qquad P_S^-(\gamma_0^- u) = \gamma_1^- u;
$$

sie ordnen also einer Lösung des Dirichlet-Problems die Neumann-Daten zu.

Bevor die Operatoren  $P_S^+$  und  $P_S^-$  explizit dargestellt werden, sollen ausgehend von den Caldéron-Projektoren  $P_+$  und  $P_-$  aus  $(2.7)$  vier Identitäten – die so genannten **Caldéron-Identitäten** – hergeleitet werden.

Die Projektionseigenschaften  $P_{\pm} = (P_{\pm})^2$  aus [\(2.8\)](#page-14-3) liefern

$$
\begin{pmatrix}\nK + \frac{1}{2}\mathbb{1} & -V \\
-W & \frac{1}{2}\mathbb{1} - K'\n\end{pmatrix} = \begin{pmatrix}\nK + \frac{1}{2}\mathbb{1} & -V \\
-W & \frac{1}{2}\mathbb{1} - K'\n\end{pmatrix} \begin{pmatrix}\nK + \frac{1}{2}\mathbb{1} & -V \\
-W & \frac{1}{2}\mathbb{1} - K'\n\end{pmatrix}
$$
\n
$$
= \begin{pmatrix}\nK + K^2 + VW + \frac{1}{4}\mathbb{1} & -V - KV + VK' \\
-W - WK + K'W & -K' + K'^2 + WV + \frac{1}{4}\mathbb{1}\n\end{pmatrix}
$$

beziehungsweise

<span id="page-14-6"></span><span id="page-14-5"></span><span id="page-14-4"></span>
$$
\left(\begin{array}{cc} 0 & 0 \\ 0 & 0 \end{array}\right) \; = \; \left(\begin{array}{cc} K^2 + VW - \frac{1}{4} \mathbb{1} & -KV + VK' \\ -WK + K'W & +K'^2 + WV - \frac{1}{4} \mathbb{1} \end{array}\right),
$$

woraus die folgenden vier Identitäten resultieren:

$$
VW = \frac{1}{4}\mathbb{1} - K^{2}
$$
 bzw. 
$$
\frac{1}{4}V^{-1} = W + V^{-1}K^{2}
$$
 (2.9a)  
\n
$$
KV = VK'
$$
 bzw. 
$$
V^{-1}K = K'V^{-1}
$$
 (2.9b)  
\n
$$
WK = K'W
$$
  
\n
$$
WV = \frac{1}{4}\mathbb{1} - K'^{2}
$$

#### <span id="page-15-0"></span>2.4.1 Explizite Darstellung von  $P_S^+$  $S_{S}^{-}$  für das Innenraumgebiet

Für die explizite Darstellung des Poincaré-Steklov-Operators  $P_S^-$  im Innenraum betrachte man für u die Greensche Darstellungsformel  $u = S\gamma_1^- u - D\gamma_0^- u$ . Wendet man darauf die Spuroperatoren  $\gamma_0^-$  und  $\gamma_1^-$  an, so erhält man

<span id="page-15-7"></span><span id="page-15-3"></span>
$$
\gamma_0^- u = V \gamma_1^- u - \left(K - \frac{1}{2} \mathbb{1}\right) \gamma_0^- u \tag{2.10a}
$$

$$
\gamma_1^- u = (K' + \frac{1}{2} \mathbb{1}) \gamma_1^- u + W \gamma_0^- u. \tag{2.10b}
$$

Aus [Gleichung 2.10a](#page-15-3) folgt  $V\gamma_1^- u = \frac{1}{2}$  $\frac{1}{2}\gamma_0^- u + K\gamma_0^- u$ , und somit  $\gamma_1^- u = V^{-1}(\frac{1}{2})$  $\frac{1}{2}\mathbb{1} + K\right) \gamma_0^- u$ . Dies lässt sich mittels den in  $(2.9)$  hergeleiteten Beziehungen weiter umformen:

$$
P_S^- = V^{-1}(\frac{1}{2}\mathbb{1} + K) = \frac{1}{4}V^{-1} + \frac{1}{4}V^{-1} + V^{-1}K \stackrel{(2.9a)}{=} W + V^{-1}K^2 + \frac{1}{4}V^{-1} + V^{-1}K
$$
  
\n
$$
\stackrel{(2.9b)}{=} W + \frac{1}{4}V^{-1} + \frac{1}{2}V^{-1}K + \frac{1}{2}V^{-1}K + V^{-1}K^2
$$
  
\n
$$
= W + \frac{1}{4}V^{-1} + \frac{1}{2}V^{-1}K + \frac{1}{2}K'V^{-1} + K'V^{-1}K = W + (\frac{1}{2}V^{-1} + K'V^{-1})(\frac{1}{2}\mathbb{1} + K)
$$
  
\n
$$
= W + (\frac{1}{2}\mathbb{1} + K')V^{-1}(\frac{1}{2}\mathbb{1} + K);
$$

insgesamt erhält man also

<span id="page-15-5"></span>
$$
\gamma_1^- u = P_S^-(\gamma_0^- u) = V^{-1} \left(\frac{1}{2} \mathbb{1} + K\right) \gamma_0^- u = W \gamma_0^- u + \left(\frac{1}{2} \mathbb{1} + K'\right) V^{-1} \left(\frac{1}{2} \mathbb{1} + K\right) \gamma_0^- u. \tag{2.11}
$$

#### <span id="page-15-1"></span>2.4.2 Explizite Darstellung von  $P_S^{\pm}$  $S^+_{S}$  für das Aussenraumgebiet

Für das Aussenraumgebiet folgt mit der Darstellung  $u = -S\gamma_1^+u + D\gamma_0^+u$  die Beziehungen

<span id="page-15-4"></span>
$$
\gamma_0^+ u = -V \gamma_1^+ u + \left( K + \frac{1}{2} \mathbb{1} \right) \gamma_0^+ u \tag{2.12a}
$$

$$
\gamma_1^+ u = -\left(K' - \frac{1}{2}\mathbb{1}\right)\gamma_1^+ u - W\gamma_0^+ u. \tag{2.12b}
$$

Analog dem Innenraum folgt aus [\(2.12a\)](#page-15-4) die Gleichung  $-V\gamma_1^+ u = \left(\frac{1}{2}\right)$  $\frac{1}{2}\mathbb{1} - K\right) \gamma_0^+ u$ , und somit  $\gamma_1^+ u = -V^{-1}(\frac{1}{2})$  $\frac{1}{2}$  1 − K) $\gamma_0^+ u$ . Verwendet man erneut die oben hergeleiteten Beziehungen, so gilt weiter

$$
P_S^+ = -V^{-1}(\frac{1}{2}\mathbb{1} - K) = -\frac{1}{4}V^{-1} - \frac{1}{4}V^{-1} + V^{-1}K \stackrel{(2.9a)}{=} -W - V^{-1}K^2 - \frac{1}{4}V^{-1} + V^{-1}K
$$
  
\n
$$
\stackrel{(2.9b)}{=} -W - \frac{1}{4}V^{-1} + \frac{1}{2}V^{-1}K + \frac{1}{2}V^{-1}K - V^{-1}K^2
$$
  
\n
$$
= -W - \frac{1}{4}V^{-1} + \frac{1}{2}V^{-1}K + \frac{1}{2}K'V^{-1} - K'V^{-1}K = -W - (\frac{1}{2}V^{-1} - K'V^{-1})(\frac{1}{2}\mathbb{1} - K)
$$
  
\n
$$
= -W + (\frac{1}{2}\mathbb{1} - K') \cdot (-V^{-1})(\frac{1}{2}\mathbb{1} - K);
$$

und somit

<span id="page-15-6"></span>
$$
\gamma_1^+ u = P_S^+ (\gamma_0^+ u) = -V^{-1} (\frac{1}{2} \mathbb{1} - K) \gamma_0^+ u = -W \gamma_0^+ u + (\frac{1}{2} \mathbb{1} - K') \cdot (-V^{-1}) (\frac{1}{2} \mathbb{1} - K) \gamma_0^+ u. \tag{2.13}
$$

#### <span id="page-15-2"></span>2.4.3 Neumann-Sprung mittels Poincaré-Steklov-Operatoren

Für spätere Anwendungen sei hier noch die Sprungbedingung  $-[{\gamma}_1 u]$  mit Hilfe der Poincaré-Steklov-Operatoren  $P_S^+$  und  $P_S^-$  dargestellt:

$$
\begin{array}{rcl}\n-[ \gamma_1 u] & = & \gamma_1^- u - \gamma_1^+ u \\
 & = & P_S^-(\gamma_0^- u) - P_S^+(\gamma_0^+ u) \\
 & = & W\gamma_0^- u + \left(\frac{1}{2}\mathbb{1} + K'\right) V^{-1} \left(\frac{1}{2}\mathbb{1} + K\right) \gamma_0^- u + W\gamma_0^+ u - \left(\frac{1}{2}\mathbb{1} - K'\right) \cdot (-V^{-1}) \left(\frac{1}{2}\mathbb{1} - K\right) \gamma_0^+ u.\n\end{array}
$$

Im Fall der 0. und 1. Ordnung ist  $[\gamma_0 u] = 0$ , also  $\gamma_0^+ u = \gamma_0^- =: \gamma_0 u$ , und obige Gleichung vereinfacht sich weiter zu

<span id="page-16-0"></span>
$$
- [\gamma_1 u] = (P_S^- - P_S^+) \gamma_0 u
$$
  
=  $2W \gamma_0 u + (\frac{1}{2} \mathbb{1} + K') V^{-1} (\frac{1}{2} \mathbb{1} + K) \gamma_0 u - (\frac{1}{2} \mathbb{1} - K') \cdot (-V^{-1}) (\frac{1}{2} \mathbb{1} - K) \gamma_0 u$ . (2.14)

## <span id="page-18-3"></span><span id="page-18-0"></span>Kapitel 3

## Formulierungen der Randwertprobleme

## <span id="page-18-1"></span>3.1 Variationsformulierung

Eine Schwierigkeit der klassischen Formulierung der Randwertprobleme [\(1.6\),](#page-8-4) [\(1.7\)](#page-9-2) und [\(1.9\)](#page-9-3) aus [Abschnitt 1.2](#page-8-0) ist die Frage nach deren Existenz und Eindeutigkeit. Diese kann in der klassischen Darstellung nicht befriedigend beantwortet werden. Ein Ausweg besteht darin, die Gleichungssysteme als Variationsformulierungen auszudrücken. Die entsprechenden Lösungen der Variationsprobleme werden schwache Lösungen genannt.

Für das weitere Vorgehen benötigt man die erste Greensche Formel. Mit der Vorzeichenfunktion

$$
\sigma_{\Omega} := \begin{cases} 1 & \text{für } \Omega = \Omega^- \\ -1 & \text{für } \Omega = \Omega^+ \end{cases}
$$

lässt sich diese aus der Identität  $-\Delta u = -\text{div}(\nabla u)$ , angewandt auf das Gauss-Theorem, formulieren (vgl. dazu Abschnitt 1.1 und Abschnitt 5.4 in [\[5\]](#page-66-2)):

Sei  $\Omega$  ein Lipschitz-Gebiet,  $u \in H^1(\Omega)$  mit  $-\Delta u \in L^2(\Omega)$ , und  $v \in C_0^{\infty}(\mathbb{R}^2)$ . Dann gilt die erste Greensche Formel

$$
\int_{\Omega} \langle \operatorname{grad} u, \operatorname{grad} v \rangle dx = \int -\Delta uv dx + \sigma_{\Omega} \int_{\Gamma} \gamma_1 u \gamma_0 v ds_x.
$$

Verwendet man weiter für die linke Seite die Schreibweise  $B_{\pm}(u,v) := \int_{\Omega^{\pm}} \langle \nabla u, \nabla v \rangle dx$ ; die Abkürzung  $(\cdot, \cdot)_{L^2(\Gamma)}$  für das L<sup>2</sup>-Skalarprodukt auf Γ; und für den Laplace-Operator  $-\Delta$  die Bezeichnung  $\mathcal{L}$ , so können aus der Vorzeichenfunktion zwei Versionen der Greenschen Formel abgeleitet werden:

$$
\begin{array}{rcl}\n(\mathcal{L}u,v)_{L^{2}(\Omega^{-})} & = & B_{-}(u,v) - \left(\gamma_{1}^{-}u, \gamma_{0}^{-}v\right)_{L^{2}(\Gamma)} \quad \text{in } \Omega^{-} \\
(\mathcal{L}u,v)_{L^{2}(\Omega^{+})} & = & B_{+}(u,v) + \left(\gamma_{1}^{+}u, \gamma_{0}^{+}v\right)_{L^{2}(\Gamma)} \quad \text{in } \Omega^{+}.\n\end{array}
$$

Addition der beiden Gleichungen liefert unter der Verwendung, dass  $v \in C_0^{\infty}(\mathbb{R}^2)$  ist, also  $\gamma_0^+ v =$  $\gamma_0$ <sup>-</sup> $v = \gamma_0 v$  gilt, schliesslich

<span id="page-18-2"></span>
$$
(\mathcal{L}u, v)_{L^2(\mathbb{R}^2)} = B_+(u, v) + B_-(u, v) + (\gamma_1^+ u, \gamma_0 v)_{L^2(\Gamma)} - (\gamma_1^- u, \gamma_0 v)_{L^2(\Gamma)}
$$
  
=  $B(u, v) + ([\gamma_1 u], \gamma_0 v)_{L^2(\Gamma)}$ . (3.1)

Um nun eine Variationsformulierung zu erhalten, multipliziere man  $\mathcal{L}u = f$  mit Funktionen  $v \in C_0^{\infty}(\mathbb{R}^2)$ , und integriere über  $\Omega^- \cup \Omega^+ = \mathbb{R}^2$ :

$$
(f,v)_{L^2(\mathbb{R}^2)} = \int_{\mathbb{R}^2} f \cdot v = \int_{\mathbb{R}^2} \mathcal{L}u \cdot v = (\mathcal{L}u,v)_{L^2(\mathbb{R}^2)} \stackrel{(3.1)}{=} B(u,v) + ([\gamma_1 u], \gamma_0 v)_{L^2(\Gamma)},
$$

und somit

<span id="page-19-3"></span>
$$
B(u, v) = (f, v)_{L^2(\mathbb{R}^2)} - ([\gamma_1 u], \gamma_0 v)_{L^2(\Gamma)}.
$$
\n(3.2)

### <span id="page-19-0"></span>3.1.1 0. Ordnung

Im Fall der 0. Ordnung ist  $[\gamma_1 u_0] = c_0 \cdot \gamma_0 u_0$ . Definiert man nun  $F_0(v)$  gemäss  $F_0(v) :=$  $(f, v)_{L^2(\mathbb{R}^2)} - (\gamma_1 u_0, \gamma_0 v)_{L^2(\Gamma)},$  so ergibt sich aus  $(3.2)$  die folgende Variationsformulierung:

Suche  $u_0 \in H^1(\mathbb{R}^2)$  mit  $[\gamma_0 u_0] = 0$ , so dass

 $B(u_0, v) + c_0 \cdot (\gamma_0 u_0, \gamma_0 v)_{L^2(\Gamma)} = F_0(v)$ 

gilt für alle  $v \in H^1(\mathbb{R}^2)$  mit  $[\gamma_0 v] = 0$ , wobei  $F_0(v) := (f, v)_{L^2(\mathbb{R}^2)}$ .

### <span id="page-19-1"></span>3.1.2 1. Ordnung

Ausgehend von der obigen [Gleichung 3.2](#page-19-3) kann man im Fall der 1. Ordnung, also mit  $f = 0$ und  $[\gamma_1 u_1] = c_0 \cdot \gamma_0 u_1 + \frac{c_0^2}{6} \cdot \gamma_0 u_0$ , ganz analog vorgehen. Definiert man  $F_1$  gemäss  $F_1(v) :=$  $-((\gamma_1u_1], \gamma_0v)_{L^2(\Gamma)},$  so ergibt sich die folgende Variationsformulierung:

Suche  $u_1 \in H^1(\mathbb{R}^2)$  mit  $[\gamma_0 u_1] = 0$ , so dass

$$
B(u_1, v) + c_0(\gamma_0 u_1, \gamma_0 v)_{L^2(\Gamma)} = F_1(v)
$$

gilt für alle  $v \in H^1(\mathbb{R}^2)$  mit  $[\gamma_0 v] = 0$ , wobei  $F_1(v) := -\frac{c_0^2}{6} (\gamma_0 u_0, \gamma_0 v)_{L^2(\Gamma)}$ .

## <span id="page-19-2"></span>3.1.3 2. Ordnung

Für die 2. Ordnung kann wieder [Gleichung 3.2](#page-19-3) herangezogen werden. Mit  $f = 0$  und  $[\gamma_1 u_2] =$  $c_0 \cdot {\gamma_0 u_2} + h$  mit h wie in [\(1.10b\)](#page-9-4) ergibt sich diesmal für  $B(u_2, v)$ :

$$
B(u_2, v) = -(\left([\gamma_1 u_2], \gamma_0 v\right)_{L^2(\Gamma)} = -c_0 \cdot \left(\left\{\gamma_0 u_2\right\}, \gamma_0 v\right)_{L^2(\Gamma)} - (h, \gamma_0 v)_{L^2(\Gamma)}
$$
  

$$
= -c_0 \cdot \left(\left\{\gamma_0 u_2\right\}, \gamma_0 v\right)_{L^2(\Gamma)} - \frac{c_0^2}{6} \cdot \left(\gamma_0 u_1, \gamma_0 v\right)_{L^2(\Gamma)} - \frac{c_0}{24} \kappa \cdot \left(\left\{\gamma_1 u_0\right\}, \gamma_0 v\right)_{L^2(\Gamma)}
$$
  

$$
- \frac{7c_0^3}{240} \cdot \left(\gamma_0 u_0, \gamma_0 v\right)_{L^2(\Gamma)} + \frac{c_0}{12} \cdot \left(\partial_t^2 \gamma_0 u_0, \gamma_0 v\right)_{L^2(\Gamma)}.
$$

Die Ableitung im letzten Term kann mittels partieller Integration auf  $\gamma_0 v$  verlagert werden:

$$
\left(\partial_t^2 u_0(t,0), \gamma_0 v\right)_{L^2(\Gamma)} = \int_{\Gamma} \partial_t^2 u_0 \cdot \gamma_0 v \, dt = \underbrace{\left[\partial_t u_0 \cdot \gamma_0 v\right]_{\partial \Gamma}}_{=0} - \underbrace{\left[u_0 \cdot \partial_t \gamma_0 v\right]_{\partial \Gamma}}_{=0} + \int_{\Gamma} u_0 \cdot \partial_t^2 \gamma_0 v \, dt = \left(u_0(t,0), \partial_t^2 \gamma_0 v\right)_{L^2(\Gamma)}.
$$

Damit lässt sich  $F_2$  definieren gemäss

<span id="page-20-1"></span>
$$
F_2(v) := -\frac{c_0^2}{6} \cdot (\gamma_0 u_1, \gamma_0 v)_{L^2(\Gamma)} - \frac{c_0}{24} \kappa \cdot (\{\gamma_1 u_0\}, \gamma_0 v)_{L^2(\Gamma)} -\frac{7c_0^3}{240} \cdot (\gamma_0 u_0, \gamma_0 v)_{L^2(\Gamma)} + \frac{c_0}{12} \cdot (u_0(t, 0), \partial_t^2 \gamma_0 v)_{L^2(\Gamma)}.
$$
 (3.3)

Nun lässt sich auch für die 2. Ordnung die Variationsformulierung aufstellen:

Suche  $u_2 \in H^1(\mathbb{R}^2)$  mit  $[\gamma_0 u_2] = -\frac{c_0}{24} \kappa \cdot \gamma_0 u_0 - \frac{c_0}{12} \cdot {\gamma_1 u_0},$  so dass

$$
B(u_2, v) + c_0 \cdot (\{\gamma_0 u_2\}, \gamma_0 v)_{L^2(\Gamma)} = F_2(v)
$$

gilt für alle  $v \in H^1(\mathbb{R}^2)$  mit  $[\gamma_0 v] = 0$ , wobei  $F_2(v)$  definiert ist gemäss [\(3.3\).](#page-20-1)

## <span id="page-20-0"></span>3.2 Indirekte Formulierung

Das Prinzip der indirekten Methode besteht darin, dass die unbekannten Dichtefunktionen  $\varphi$ und  $\psi$  zunächst mit Hilfe der vorgegebenen Sprungbedingungen als Lösungen von Randintegralgleichungen bestimmt werden. Einsetzen in die zugehörigen Potentiale liefert dann die Lösung des Transmissionsproblems.

Bevor mit der eigentlichen Formulierung begonnen werden kann, müssen die drei Gleichungssysteme auf eine homogene Form, also mit verschwindendem Laplace-Term  $-\Delta u = 0$ , gebracht werden (vgl. dazu den [Abschnitt 3.3 "Formulierung mit Anregungsfeld" auf Seite 16\)](#page-21-0).

Für das allgemeine Gleichungssystem  $\Delta u = 0$ ,  $[\gamma_0 u] = \delta$ ,  $[\gamma_1 u] = \nu$  kann man wie folgt vorgehen: Seien die Dichten  $\varphi \in H^{-1/2}(\Gamma)$  und  $\psi \in H^{1/2}(\Gamma)$  für den allgemeinen Lösungsansatz  $u =$  $S\varphi + D\psi$  verwendet. Damit ist die Laplace-Bedingung stets erfüllt:

$$
-\Delta u = -\Delta(S\varphi + D\psi) = -\Delta S\varphi - \Delta D\psi = 0.
$$

Mit den Sprungrelationen  $\gamma_0$  und  $\gamma_1$  und den Eigenschaften aus [Tabelle 2.2](#page-12-1) ergibt sich weiter:

$$
\begin{aligned}\n[\gamma_0 u] &= [\gamma_0 (S\varphi + D\psi)] = [\gamma_0 S\varphi] + [\gamma_0 D\psi] = [\gamma_0 D\psi] = \psi = \delta \\
[\gamma_1 u] &= [\gamma_1 (S\varphi + D\psi)] = [\gamma_1 S\varphi] + [\gamma_1 D\psi] = [\gamma_1 S\varphi] = -\varphi = \nu.\n\end{aligned}
$$

Somit kann man die Lösung  $u$  des Transmissionsproblems explizit angeben:

<span id="page-20-2"></span>
$$
u = S\varphi + D\psi = D\delta - S\nu.
$$
\n(3.4)

#### 0. Ordnung

Bei der 0. Ordnung ist  $\delta_0 = 0 \simeq \psi$  und  $\nu_0 = c_0 \cdot \gamma_0 u_0 \simeq \varphi$ . Damit lässt sich  $(3.4)$  schreiben als

$$
u_0 = -c_0 \cdot S\gamma_0 u_0
$$
 in  $\mathbb{R}^2 \setminus \Gamma$   $\implies$   $\gamma_0 u_0 = -c_0 \cdot V u_0$  auf  $\Gamma$ .

### 1. Ordnung

Für die 1. Ordnung gilt  $\delta_1 = 0 \simeq \psi$  und  $\nu_1 = c_0 \cdot \gamma_0 u_1 + \frac{c_0^2}{6} \cdot \gamma_0 u_0 \simeq \varphi$ , und somit folgt für [\(3.4\)](#page-20-2)

$$
u_1 = -c_0 \cdot S\gamma_0 u_1 - \frac{c_0^2}{6} \cdot S\gamma_0 u_0 \quad \text{in } \mathbb{R}^2 \setminus \Gamma \qquad \Longrightarrow \qquad \gamma_0 u_1 + c_0 \cdot Vu_1 = \frac{c_0^2}{6} \cdot Vu_0 \quad \text{auf } \Gamma.
$$

#### 2. Ordnung

Die 2. Ordnung gilt  $\delta_1 = -\frac{c_0}{24} \kappa \cdot \gamma_0 u_0 - \frac{c_0}{12} \cdot \{\gamma_1 u_0\} \simeq \psi$  und  $\nu_1 = \frac{c_0^2}{6} \cdot \gamma_0 u_1 + \frac{c_0}{24} \kappa \cdot \{\gamma_1 u_0\} + \frac{7c_0^3}{240} \cdot \psi$  $\gamma_0 u_0 - \frac{c_0}{12} \cdot \partial_t^2 \gamma_0 u_0 \simeq \varphi$ . [\(3.4\)](#page-20-2) lässt sich damit darstellen gemäss

$$
u_2 = -\frac{c_0}{24}\kappa \cdot D\gamma_0 u_0 - \frac{c_0}{12} \cdot D\{\gamma_1 u_0\} - \frac{c_0^2}{6} \cdot S\gamma_0 u_1 - \frac{c_0}{24}\kappa \cdot S\{\gamma_1 u_0\} - \frac{7c_0^3}{240} \cdot S\gamma_0 u_0 + \frac{c_0}{12} \cdot \partial_t^2 S\gamma_0 u_0 \quad \text{in } \mathbb{R}^2 \setminus \Gamma \Rightarrow \{\gamma_0 u_2\} = -\frac{c_0}{24}\kappa \cdot Ku_0 - \frac{c_0}{12} \cdot Wu_0 - \frac{c_0^2}{6} \cdot Vu_1 - \frac{c_0}{24}\kappa \cdot K'u_0 - \frac{7c_0^3}{240} \cdot Vu_0 + \frac{c_0}{12} \cdot \partial_t^2 Vu_0 \text{ auf } \Gamma.
$$

Die zweite Gleichheit folgt unter anderem aus  $D\{\gamma_1u_0\} = \frac{1}{2}D(\gamma_1^+u_0 + \gamma_1^-u_0) = \frac{1}{2}$  $\frac{1}{2}(Wu_0+Wu_0)=$  $Wu_0$  und aus  $S\{\gamma_1 u_0\} = \frac{1}{2}$  $\frac{1}{2}(S\gamma_1^+u_0+S\gamma_1^-u_0)=\frac{1}{2}$  $rac{1}{2}$  $\left(\left(\frac{1}{2}\right)$  $\frac{1}{2}\mathbb{1} + K'$ ) $u_0 + \left(-\frac{1}{2}\right)$  $\frac{1}{2}\mathbb{1} + K' \big) u_0 = K' u_0.$ 

## <span id="page-21-0"></span>3.3 Formulierung mit Anregungsfeld

Die Gleichungssysteme  $(1.6) - (1.9)$  $(1.6) - (1.9)$  $(1.6) - (1.9)$  gelten immer für das totale Feld  $u_0^{\text{tot}}, u_1^{\text{tot}}$  und  $u_2^{\text{tot}}$ . Allgemein lässt sich ein solches totales Feld $u^{\rm tot}$ aufteilen in eine einfallende und eine gestreute Welle:  $u^{\text{tot}} = u^{\text{inc}} + u^{\text{scat}}$ , wobei die gestreute Welle  $u^{\text{scat}}$  nur im Aussenraum  $\Omega^+$  auftritt.

Um die Gleichungssysteme zu lösen, kann also eine neue Funktion  $u$  definiert werden gemäss

<span id="page-21-1"></span>
$$
u_{\ell} = u_{\ell}^{\text{tot}} - u_{\ell}^{\text{inc}} \quad \text{in } \Omega^{+}
$$
  

$$
u_{\ell} = u_{\ell}^{\text{tot}} \qquad \text{in } \Omega^{-}, \qquad (3.5)
$$

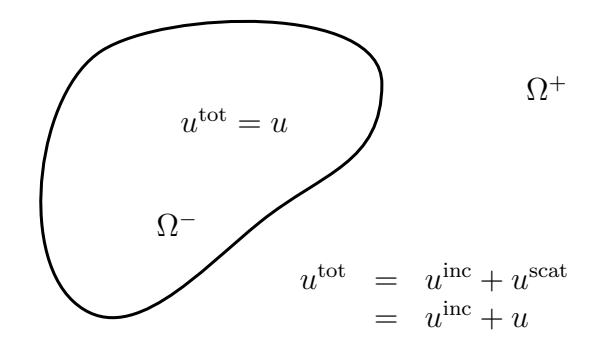

mit  $\ell \in \{0, 1, 2\}$ . Mit diesen neu konstruierten Funktionen  $u_{\ell}$  können  $(1.6) - (1.9)$  $(1.6) - (1.9)$  $(1.6) - (1.9)$  nun in leicht veränderter Form dargestellt werden.

#### 0. Ordnung

Bei der 0. Ordnung verschwindet der Dirichlet-Sprung,  $[\gamma_0 u_0^{\text{tot}}] = 0$ ; für den Neumann-Sprung gilt  $[\gamma_1 u_0^{\text{tot}}] - c_0 \cdot \gamma_0 u_0^{\text{tot}} = 0$ . Mit den in [\(3.5\)](#page-21-1) neu konstruierten Funktionen  $u_\ell$  kann man das Gleichungssystem [\(1.6\)](#page-8-4) demnach wie folgt darstellen:

$$
\begin{array}{rcl}\n[\gamma_0 u_0] & = & \gamma_0^+ u_0 - \gamma_0^- u_0 = \gamma_0^+ u_0^{\text{tot}} - \gamma_0^+ u_0^{\text{inc}} - \gamma_0^- u_0^{\text{tot}} = \overbrace{\left[\gamma_0 u_0^{\text{tot}}\right]}^{=0} - \gamma_0^+ u_0^{\text{inc}} \\
[\gamma_1 u_0] - c_0 \cdot \gamma_0^- u_0 & = & \gamma_1^+ u_0 - \gamma_1^- u_0 - c_0 \cdot \gamma_0^- u_0 = \gamma_1^+ u_0^{\text{tot}} - \gamma_1^+ u_0^{\text{inc}} - \gamma_1^- u_0^{\text{tot}} - c_0 \cdot \gamma_0 u_0^{\text{tot}} \\
& = & \underbrace{\left[\gamma_1 u_0^{\text{tot}}\right] - c_0 \cdot \gamma_0 u_0^{\text{tot}}}_{=0} - \gamma_1^+ u_0^{\text{inc}}.\n\end{array}
$$

Somit folgt für die 0. Ordnung:

$$
\left\{\n\begin{array}{ccc}\n[\gamma_0 u_0] & = & -\gamma_0^+ u_0^{\text{inc}} \\
[\gamma_1 u_0] - c_0 \cdot \gamma_0^- u_0 & = & -\gamma_1^+ u_0^{\text{inc}}\n\end{array}\n\right\} \leftrightarrow: \n\left\{\n\begin{array}{ccc}\n[\gamma_0 u_0] & = & \delta_0 \\
[\gamma_1 u_0] - c_0 \cdot \gamma_0 u_0 & = & \nu_0\n\end{array}\n\right.\n\tag{3.6}
$$

#### 1. Ordnung

Für die 1. Ordnung verschwindet der Dirichlet-Sprung ebenfalls,  $\left[\gamma_0 u_1^{\text{tot}}\right] = 0$ ; der Neumann Sprung beträgt  $[\gamma_1 u_1^{\text{tot}}] - c_0 \cdot \gamma_0 u_1^{\text{tot}} = \frac{c_0^2}{6} \cdot \gamma_0 u_0$ . Damit erhält man in analoger Vorgehensweise

$$
\begin{array}{rcl}\n[\gamma_0 u_1] & = & \overbrace{[\gamma_0 u_1^{\text{tot}}]}^{\text{out}} - \gamma_0^+ u_1^{\text{inc}} \\
[\gamma_1 u_1] - c_0 \cdot \gamma_0 u_1 & = & \underbrace{[\gamma_1 u_1^{\text{tot}}]}_{\text{min}} - c_0 \cdot \gamma_0 u_1^{\text{tot}} - \gamma_1^+ u_1^{\text{inc}} \\
& = & \underbrace{c_0^2}{\frac{c_0^2}{6} \cdot \gamma_0 u_0^{\text{tot}}}_{\text{min}} = & \underbrace{c_0^2}{\frac{c_0^2}{6} \cdot \gamma_0 u_0^{\text{tot}}}_{\text{min}}\n\end{array}
$$

und somit

$$
\begin{cases}\n[\gamma_0 u_1] = -\gamma_0^+ u_1^{\text{inc}} \\
[\gamma_1 u_1] - c_0 \cdot \gamma_0^- u_1 = \frac{c_0^2}{6} \cdot \gamma_0^- u_0 - \gamma_1^+ u_1^{\text{inc}}\n\end{cases}\n\Longleftrightarrow: \n\begin{cases}\n[\gamma_0 u_1] = \delta_1 \\
[\gamma_1 u_1] - c_0 \cdot \gamma_0^- u_1 = \nu_1\n\end{cases} (3.7)
$$

#### 2. Ordnung

Für die 2. Ordnung werden die rechten Seiten g und h aus  $(1.10)$  verwendet. Damit folgt für den Dirichlet-Sprung  $[\gamma_0 u_2^{\text{tot}}] = g$ ; für den Neumann Sprung gilt  $[\gamma_1 u_2^{\text{tot}}] - c_0 \cdot {\gamma_0 u_2^{\text{tot}}} = h$ . Aus diesen Beziehungen ergibt sich

$$
\begin{array}{rcl}\n[\gamma_0 u_2] & = & \gamma_0^+ u_2 - \gamma_0^- u_2 = \gamma_0^+ u_2^{\text{tot}} - \gamma_0^+ u_2^{\text{inc}} - \gamma_0^- u_2^{\text{tot}} = \overbrace{\left[\gamma_0 u_2^{\text{tot}}\right]}^{=g} - \gamma_0^+ u_2^{\text{inc}} \\
[\gamma_1 u_2] & = & \gamma_1^+ u_2 - \gamma_1^- u_2 - \frac{c_0}{2} \left(\gamma_0^+ u_2 + \gamma_0^- u_2\right) \\
& = & \gamma_1^+ u_2^{\text{tot}} - \gamma_1^+ u_2^{\text{inc}} - \gamma_1^- u_2^{\text{tot}} - \frac{c_0}{2} \left(\gamma_0^+ u_2^{\text{tot}} - \gamma_0^+ u_2^{\text{inc}} + \gamma_0^- u_2^{\text{tot}}\right) \\
& = & \underbrace{\left[\gamma_1 u_2^{\text{tot}}\right] - c_0 \cdot \left\{\gamma_0 u_2^{\text{tot}}\right\}}_{=h} - \gamma_1^+ u_2^{\text{inc}} + \frac{c_0}{2} \cdot \gamma_0^+ u_2^{\text{inc}} \\
& = & \underbrace{\left[\gamma_1 u_2^{\text{tot}}\right] - c_0 \cdot \left\{\gamma_0 u_2^{\text{tot}}\right\}}_{=h} - \gamma_1^+ u_2^{\text{inc}} + \frac{c_0}{2} \cdot \gamma_0^+ u_2^{\text{inc}} \\
& = & \underbrace{\left[\gamma_1 u_2^{\text{tot}}\right] - c_0 \cdot \left\{\gamma_0 u_2^{\text{tot}}\right\}}_{=h}\n\end{array}
$$

Damit folgt nun mit den rechten Seiten  $\delta_2$  und  $\nu_2$  das neue Gleichungssystem

$$
\begin{cases}\n[\gamma_0 u_2] = g - \gamma_0^+ u_2^{\text{inc}} \\
[\gamma_1 u_2] - c_0 \cdot \{\gamma_0 u_2\} = h - \gamma_1^+ u_2^{\text{inc}} + \frac{c_0}{2} \cdot \gamma_0^+ u_2^{\text{inc}}\n\end{cases}\n\Longleftrightarrow:\n\begin{cases}\n[\gamma_0 u_2] = \delta_2 \\
[\gamma_1 u_2] - c_0 \cdot \{\gamma_0 u_2\} = \nu_2.\n\end{cases}
$$
\n(3.8)

### <span id="page-22-0"></span>3.4 Direkte Formulierung mittels Poincaré-Steklov-Operatoren

In [Abschnitt 3.3](#page-21-0) wurde gezeigt, dass die zu lösenden Gleichungssysteme dargestellt werden können durch eine Funktion u, die  $u = u^{\text{tot}}$  im Innenraum  $\Omega^-$  und  $u = u^{\text{tot}} - u^{\text{inc}}$  im Aussenraum  $\Omega^+$  erfüllt.

Mit den allgemeinen Bezeichnungen  $\delta_\ell$  für den Dirichlet-Sprung und  $\nu_\ell$  für den Neumann-Sprung erhält man für die "neuen" Gleichungssysteme die allgemeine Gestalt

$$
\begin{array}{ccccccccc}\n0. Ordnung: & & & & 1. Ordnung: & & & & 2. Ordnung: & & & & \\
& [\gamma_0 u_0] & = & \delta_0 & & \begin{cases} & [\gamma_0 u_1] & = & \delta_1 & \end{cases} & [\gamma_0 u_2] & = & \delta_2 \\
[\gamma_1 u_0] - c_0 \cdot \gamma_0 u_0 & = & \nu_0 & \begin{cases} [\gamma_1 u_1] - c_0 \cdot \gamma_0 u_1 & = & \nu_1 \end{cases} & [\gamma_1 u_2] - c_0 \cdot {\gamma_0 u_2} & = & \nu_2\n\end{array}
$$

### <span id="page-23-0"></span>3.4.1 0. und 1. Ordnung

Die 0. und 1. Ordnung unterscheiden sich lediglich in ihren Sprungeigenschaften, wodurch sie identisch behandelt werden können. Der Index i in  $u_i$ ,  $\delta_i$  oder  $\nu_i$  ersetzt in der folgenden Herleitung die 0. oder 1. Ordnung. Für die beiden Sprünge gilt damit

<span id="page-23-3"></span><span id="page-23-2"></span><span id="page-23-1"></span>
$$
[\gamma_0 u_i] = \delta_i \qquad \Rightarrow \qquad \gamma_0^+ u_i = \gamma_0^- u_i + \delta_i \qquad (3.9a)
$$

$$
[\gamma_1 u_i] - c_0 \cdot \gamma_0^- u_i = \nu_i \qquad \Rightarrow \qquad -\nu_i = -[\gamma_1 u_i] + c_0 \cdot \gamma_0^- u_i \qquad (3.9b)
$$

Mithilfe der beiden Poincaré-Steklov-Operatoren  $P_S^+$  und  $P_S^-$  aus [Abschnitt 2.4](#page-14-1) kann [\(3.9b\)](#page-23-1) dargestellt werden als [\(2.11\)](#page-15-5)

$$
-\nu_{i} = \gamma_{1}^{-} u_{i} - \gamma_{1}^{+} u_{i} + c_{0} \cdot \gamma_{0}^{-} u_{i} \stackrel{(2.13)}{=} P_{S}^{-}(\gamma_{0}^{-} u_{i}) - P_{S}^{+}(\gamma_{0}^{+} u_{i}) + c_{0} \cdot \gamma_{0}^{-} u_{i}
$$
\n
$$
\stackrel{(3.9a)}{=} P_{S}^{-}(\gamma_{0}^{-} u_{i}) - P_{S}^{+}(\gamma_{0}^{-} u_{i}) - P_{S}^{+}(\delta_{i}) + c_{0} \cdot \gamma_{0}^{-} u_{i} = (P_{S}^{-} - P_{S}^{+})\gamma_{0}^{-} u_{i} - P_{S}^{+}(\delta_{i}) + c_{0} \cdot \gamma_{0}^{-} u_{i}
$$
\n
$$
\stackrel{(2.14)}{=} 2W\gamma_{0}^{-} u_{i} + \left(\frac{1}{2}\mathbb{1} + K'\right) \underbrace{V^{-1}\left(\frac{1}{2}\mathbb{1} + K\right)\gamma_{0}^{-} u_{i}}_{(2.111)\gamma_{1}^{-} u_{i}} - \left(\frac{1}{2}\mathbb{1} - K'\right) \cdot \left(-V^{-1}\right)\left(\frac{1}{2}\mathbb{1} - K\right)\gamma_{0}^{-} u_{i}
$$
\n
$$
-P_{S}^{+}(\delta_{i}) + c_{0} \cdot \gamma_{0}^{-} u_{i}.
$$

Mit  $\gamma_0^- u_i = \gamma_0^+ u_i - \delta_i$  ergibt sich weiter

$$
= \gamma_0^+ u_i - \delta_i \text{ ergibt sich weiter}\n -\nu_i = 2W\gamma_0^- u_i + \left(\frac{1}{2}\mathbb{1} + K'\right)\gamma_1^- u_i - \left(\frac{1}{2}\mathbb{1} - K'\right) \cdot \left(-V^{-1}\right)\left(\frac{1}{2}\mathbb{1} - K\right)\gamma_0^+ u_i + \left(\frac{1}{2}\mathbb{1} - K'\right) \cdot \underbrace{\left(-V^{-1}\right)\left(\frac{1}{2}\mathbb{1} - K\right)\delta_i}_{=P_S^+(\delta_i)} - P_S^+(\delta_i) + c_0 \cdot \gamma_0^- u_i.
$$

Somit ergibt sich mit  $V\gamma_1^- u_i = \left(\frac{1}{2}\right)$  $\frac{1}{2}\mathbb{1}+K\right)\gamma_0^-u_i$  und  $-V\gamma_1^+u_i=\left(\frac{1}{2}\right)$  $\frac{1}{2}\mathbb{1} - K\right) \gamma_0^+ u_i \text{ (vgl. (*) und (**)}$ das Gleichungssystem

$$
\begin{cases}\n2W\gamma_0^- u_i + \left(\frac{1}{2}\mathbb{1} + K'\right)\gamma_1^- u_i - \left(\frac{1}{2}\mathbb{1} - K'\right)\gamma_1^+ u_i + c_0 \cdot \gamma_0^- u_i & = \left(\frac{1}{2}\mathbb{1} + K'\right) \cdot P_S^+(\delta_i) - \nu_i \\
V\gamma_1^- u_i - \left(\frac{1}{2}\mathbb{1} + K\right)\gamma_0^- u_i & = 0 \\
V\gamma_1^+ u_i + \left(\frac{1}{2}\mathbb{1} - K\right)\gamma_0^+ u_i & = 0.\n\end{cases}
$$

Als nächstes wird versucht, die drei Gleichungen auf zwei Gleichungen zu reduzieren. Dazu ersetze man einerseits  $\gamma_0^+ u_i$  durch  $\gamma_0^- u_i + \delta_i$ , und andererseits  $\gamma_1^+ u_i$  durch  $\gamma_1^- u_i + \nu_i + c_0 \cdot \gamma_0^- u_i$ (vgl. [\(3.9\)\)](#page-23-3). Dann gilt

$$
\begin{cases}\n2W\gamma_0^- u_i + \left(\frac{1}{2}\mathbb{1} + K'\right)\gamma_1^- u_i - \left(\frac{1}{2}\mathbb{1} - K'\right)\gamma_1^- u_i \\
-\left(\frac{1}{2}\mathbb{1} - K'\right)\nu_i - c_0\left(\frac{1}{2}\mathbb{1} - K'\right)\gamma_0^- u_i + c_0 \cdot \gamma_0^- u_i = \left(\frac{1}{2}\mathbb{1} + K'\right) \cdot P_S^+(\delta_i) - \nu_i \\
V\gamma_1^- u_i - \left(\frac{1}{2}\mathbb{1} + K\right)\gamma_0^- u_i = 0 \\
V\gamma_1^- u_i + V\nu_i + c_0 \cdot V\gamma_0^- u_i + \left(\frac{1}{2}\mathbb{1} - K\right)\gamma_0^- u_i + \left(\frac{1}{2}\mathbb{1} - K\right)\delta_i = 0.\n\end{cases}
$$

Addition der zweiten Gleichung mit der Dritten liefert

$$
\begin{cases}\n2W\gamma_0^- u_i + 2K'\gamma_1^- u_i + c_0\left(\frac{1}{2}\mathbb{1} + K'\right)\gamma_0^- u_i & = \left(\frac{1}{2}\mathbb{1} + K'\right) \cdot P_S^+(\delta_i) - \left(\frac{1}{2}\mathbb{1} + K'\right)\nu_i \\
2V\gamma_1^- u_i - 2K\gamma_0^- u_i + c_0 \cdot V\gamma_0^- u_i & = -\left(\frac{1}{2}\mathbb{1} - K\right)\delta_i - V\nu_i\n\end{cases}
$$

was die Definition eines Tensors A nahe legt:

 $\overline{\phantom{a}}$ 

<span id="page-23-4"></span>
$$
\mathbf{A}\begin{pmatrix} \gamma_0^- u_i \\ \gamma_1^- u_i \end{pmatrix} := \begin{pmatrix} 2W + c_0(\frac{1}{2}\mathbb{1} + K') & 2K' \\ c_0 \cdot V - 2K & 2V \end{pmatrix} \begin{pmatrix} \gamma_0^- u_i \\ \gamma_1^- u_i \end{pmatrix} = \begin{pmatrix} (\frac{1}{2}\mathbb{1} + K') \left( P_S^+(\delta_i) - \nu_i \right) \\ -(\frac{1}{2}\mathbb{1} - K)\delta_i - V \nu_i \end{pmatrix}.
$$
 (3.10)

### <span id="page-24-0"></span>3.4.2 2. Ordnung

 $\sqrt{ }$  $\int$ 

 $\overline{a}$ 

Die 2. Ordnung besitzt folgende Sprungeigenschaften:

<span id="page-24-2"></span><span id="page-24-1"></span>
$$
[\gamma_0 u_2] = \delta_2 \Rightarrow \gamma_0^+ u_2 = \gamma_0^- u_2 + \delta_2
$$
\n
$$
[\gamma_1 u_2] - c_0 \cdot {\gamma_0 u_2} = \nu_2 \Rightarrow -\nu_2 = -[\gamma_1 u_2] + c_0 \cdot {\gamma_0^- u_2}
$$
\n
$$
= \gamma_1^- u_2 - \gamma_1^+ u_2 + \frac{c_0}{2} (\gamma_0^+ u_2 + \gamma_0^- u_2)
$$
\n
$$
\stackrel{(3.11a)}{=} \gamma_1^- u_2 - \gamma_1^+ u_2 + c_0 \cdot \gamma_0^- u_2 + \frac{c_0}{2} \cdot \delta_2.
$$
\n
$$
(3.11b)
$$

Wieder kann man die beiden Poincaré-Steklov-Operatoren  $P_S^+$  $P_S^+$  und  $P_S^-$  aus [Abschnitt 2.4](#page-14-1) benutzen, um [\(3.9b\)](#page-23-1) darzustellen als  $(2.11)$ 

$$
-\frac{c_0}{2} \cdot \delta_2 - \nu_2 = \gamma_1^- u_2 - \gamma_1^+ u_2 + c_0 \cdot \gamma_0^- u_2 \stackrel{(2.13)}{=} P_S^-(\gamma_0^- u_2) - P_S^+(\gamma_0^+ u_2) + c_0 \cdot \gamma_0^- u_2
$$
\n
$$
\stackrel{(3.11a)}{=} P_S^-(\gamma_0^- u_2) - P_S^+(\gamma_0^- u_2) - P_S^+(\delta_2) + c_0 \cdot \gamma_0^- u_2
$$
\n
$$
\stackrel{(2.14)}{=} 2W\gamma_0^- u_2 + \left(\frac{1}{2}\mathbb{1} + K'\right) \underbrace{V^{-1}\left(\frac{1}{2}\mathbb{1} + K\right)\gamma_0^- u_2}_{\stackrel{(2.11)}{=} -P_S^+(\delta_2) + c_0 \cdot \gamma_0^- u_2.
$$
\n
$$
\stackrel{(2.11a)}{=} \gamma_1^- u_2
$$

Ersetzt man  $\gamma_0^- u_2$  durch  $\gamma_0^+ u_2 - \delta_2$ , vgl.  $(3.11a)$ , so ergibt sich weiter  $\stackrel{(2.13)}{=} \gamma_1^+ u_2$  $\stackrel{(2.13)}{=} \gamma_1^+ u_2$  $\stackrel{(2.13)}{=} \gamma_1^+ u_2$ 

$$
-\frac{c_0}{2} \cdot \delta_2 - \nu_2 = 2W\gamma_0^- u_2 + \left(\frac{1}{2}\mathbb{1} + K'\right)\gamma_1^- u_2 - \left(\frac{1}{2}\mathbb{1} - K'\right) \cdot \left(-V^{-1}\right)\left(\frac{1}{2}\mathbb{1} - K\right)\gamma_0^+ u_2
$$
  
+  $\left(\frac{1}{2}\mathbb{1} - K'\right) \cdot \underbrace{\left(-V^{-1}\right)\left(\frac{1}{2}\mathbb{1} - K\right)}_{=P_S^+(\delta_2)} \delta_2 - P_S^+(\delta_2) + c_0 \cdot \gamma_0^- u_2.$ 

Wie im obigen Fall ergibt sich mit  $V\gamma_1^- u_2 = \left(\frac{1}{2}\right)$  $\frac{1}{2}\mathbb{1} + K\right) \gamma_0^- u_2$  und  $-V\gamma_1^+ u_2 = \left(\frac{1}{2}\right)$  $\frac{1}{2}\mathbb{1} - K\right) \gamma_0^+ u_2$  das Gleichungssystem

$$
2W\gamma_0^- u_2 + \left(\frac{1}{2}\mathbb{1} + K'\right)\gamma_1^- u_2 - \left(\frac{1}{2}\mathbb{1} - K'\right)\gamma_1^+ u_2 + c_0 \cdot \gamma_0^- u_2 = \left(\frac{1}{2}\mathbb{1} + K'\right)P_S^+(\delta_2) - \frac{c_0}{2} \cdot \delta_2 - \nu_2
$$
  

$$
V\gamma_1^- u_2 - \left(\frac{1}{2}\mathbb{1} + K\right)\gamma_0^- u_2 = 0
$$
  

$$
V\gamma_1^+ u_2 + \left(\frac{1}{2}\mathbb{1} - K\right)\gamma_0^+ u_2 = 0.
$$

Mit  $\gamma_0^+ u_2 = \gamma_0^- u_2 + \delta_2$  und  $\gamma_1^+ u_2 = \gamma_1^- u_2 + \nu_2 + c_0 \cdot \gamma_0^- u_2 + \frac{c_0}{2} \cdot \delta_2$  (vgl. [\(3.11\)\)](#page-24-2) folgt weiter

$$
\begin{cases}\n2W\gamma_0^- u_2 + \left(\frac{1}{2}\mathbb{1} + K'\right)\gamma_1^- u_2 - \left(\frac{1}{2}\mathbb{1} - K'\right)\gamma_1^- u_2 - \left(\frac{1}{2}\mathbb{1} - K'\right)\nu_2 \\
-c_0\left(\frac{1}{2}\mathbb{1} - K'\right)\gamma_0^- u_2 - \frac{c_0}{2}\left(\frac{1}{2}\mathbb{1} - K'\right)\delta_2 + c_0 \cdot \gamma_0^- u_2 = \left(\frac{1}{2}\mathbb{1} + K'\right)P_S^+(\delta_2) - \frac{c_0}{2} \cdot \delta_2 - \nu_2 \\
V\gamma_1^- u_2 - \left(\frac{1}{2}\mathbb{1} + K\right)\gamma_0^- u_2 = 0 \\
V\gamma_1^- u_2 + V\nu_2 + c_0 \cdot V\gamma_0^- u_2 + \frac{c_0}{2} \cdot V\delta_2 + \left(\frac{1}{2}\mathbb{1} - K\right)\gamma_0^- u_2 + \left(\frac{1}{2}\mathbb{1} - K\right)\delta_2 = 0.\n\end{cases}
$$

Addition der zweiten Gleichung mit der Dritten liefert

$$
\begin{cases}\n2W\gamma_0^- u_2 + 2K'\gamma_1^- u_2 + c_0\left(\frac{1}{2}\mathbb{1} + K'\right)\gamma_0^- u_2 & = \left(\frac{1}{2}\mathbb{1} + K'\right)P_S^+(\delta_2) - \frac{c_0}{2}\left(\frac{1}{2}\mathbb{1} + K'\right)\delta_2 - \left(\frac{1}{2}\mathbb{1} + K'\right)\nu_2 \\
2V\gamma_1^- u_2 - 2K\gamma_0^- u_2 + c_0 \cdot V\gamma_0^- u_2 & = -\left(\frac{1}{2}\mathbb{1} - K\right)\delta_2 - \frac{c_0}{2} \cdot V\delta_2 - V\nu_2\n\end{cases}
$$

was durch denselben Tensor  $\bf{A}$  wie bei der 0. und 1. Ordnung ausgedrückt werden kann:

<span id="page-24-3"></span>
$$
\mathbf{A}\begin{pmatrix} \gamma_0^- u_2 \\ \gamma_1^- u_2 \end{pmatrix} = \begin{pmatrix} 2W + c_0(\frac{1}{2}\mathbb{1} + K') & 2K' \\ c_0 \cdot V - 2K & 2V \end{pmatrix} \begin{pmatrix} \gamma_0^- u_2 \\ \gamma_1^- u_2 \end{pmatrix} = \begin{pmatrix} (\frac{1}{2}\mathbb{1} + K') \left( P_S^+(\delta_2) - \frac{c_0}{2} \cdot \delta_2 - \nu_2 \right) \\ -(\frac{1}{2}\mathbb{1} - K)\delta_2 - \frac{c_0}{2} \cdot V \delta_2 - V \nu_2 \end{pmatrix}.
$$
\n(3.12)

## <span id="page-26-0"></span>Kapitel 4

## Explizite Darstellung der Systemmatrix

Thema dieses Abschnittes ist die Implementierung des Tensors A aus [Gleichung 3.10](#page-23-4) in Form einer Blockmatrix. Das Vorgehen besteht darin, die vier Potentiale  $V, K, K'$  und W einzeln zu behandeln bzw. zu diskretisieren, um diese dann in der diskreten Blockmatrix A zu vereinen.

Dazu betrachte man das allgemeine Gleichungssystem

$$
\begin{array}{rcl}\n-\Delta u & = & 0 \\
\gamma_0 u & = & g,\n\end{array}
$$

welches in den folgenden Abschnitten durch den Einfachschicht- bzw. Doppelschicht-Operator ausgedrückt wird.

Bevor mit der eigentlichen Implementierung begonnen werden kann, muss der Rand Γ diskretisiert, und geeignete Transformationen definiert werden, um die Intervallgrenzen so anzupassen, dass sie in MATLAB verwendet werden können.

Im Laufe dieses Kapitels wird sich zeigen, dass die beiden Potentiale K′ und W auf K bzw. V zurückgeführt werden können.

## <span id="page-26-1"></span>4.1 Basisfunktionen

Bevor mit der Diskretisierung der Einfachschicht- und Doppelschicht-Operatoren begonnen werden kann, muss  $\mathscr{A}$ der Rand Γ diskretisiert werden, sprich in einzelne Paneele $\tau \in \Gamma$  unterteilt werden.

In diesem Zusammenhang nennt man die Menge  $\mathcal{G}$  =  ${\tau_1, \tau_2, \ldots, \tau_n}$  eine **Paneelierung** von  $\Omega$ , falls der gesamte Rand Γ mit Elementen aus G dargestellt werden kann – dass also gilt

$$
\Gamma = \bigcup_{\tau \in \mathcal{G}} \overline{\tau} = \bigcup_{i=1}^n \overline{\tau}_i.
$$

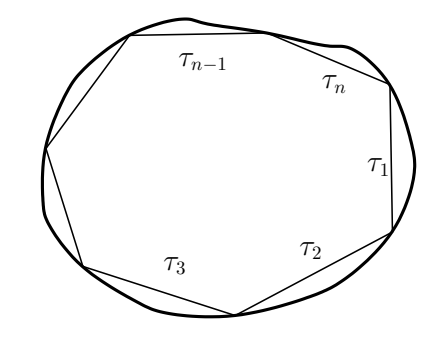

Für die Paneele  $\tau_i$  werden entweder stückweise konstante oder stückweise lineare Funktionen verwendet, welche im Folgenden genauer betrachtet werden.

1

#### <span id="page-27-0"></span>4.1.1 Stückweise konstante Basisfunktionen

Für die stückweise konstanten Funktionen wird der Raum  $S_G^0$  $^0_\mathcal{G}$  eingeführt, der definiert ist gemäss

$$
S_{\mathcal{G}}^0:=\big\{\varphi\in L^\infty(\Gamma):\varphi\big|_{\tau} \text{ ist konstant }\forall\,\tau\in\mathcal{G}\big\}.
$$

Aus dieser Definition folgt, dass sich Funktionen  $\varphi(x) \in S^0_G$  $\mathcal{G}$  für eine gegebene Paneelierung  $\mathcal{G}$ darstellen lassen als Summe von gewichteten Basisfunktionen:

$$
\varphi(x) = \sum_{\tau_i \in \mathcal{G}} \alpha_{\tau_i} b_{\tau_i}(x) = \sum_{i=1}^n \alpha_i b_i(x),
$$

wobei die Basisfunktionen  $b_i(x)$  gegeben sind durch

<span id="page-27-2"></span>
$$
b_i(x) := \begin{cases} 1 & x \in \tau_i = [p_i, p_{i+1}] \\ 0 & \text{sonst.} \end{cases} \tag{4.1}
$$

Somit reichen bei bekannter Paneelierung  $\cal G$  die Koeffizienten  $\alpha_i$  aus, um eine Funktion  $\varphi(x)\in S^0_G$ G eindeutig zu beschreiben.

#### <span id="page-27-1"></span>4.1.2 Stückweise lineare Basisfunktionen

Die stückweise linearen Funktionen liegen im Raum  $S_G^1$  $\mathcal{G}$ , der definiert ist gemäss

$$
S_{\mathcal{G}}^{1} := \{ \psi \in C^{0}(\Gamma) : \psi \big|_{\tau} \circ \chi_{\tau} \text{ ist linear } \forall \tau \in \mathcal{G} \}.
$$

χ bezeichnet wie in der Einleitung die bijektive Abbildung vom Referenz-Element  $\hat{\tau}$  auf den Rand Γ. Analog zum obigen Fall können die Funktionen  $\psi(x) \in S_G^1$  $\mathcal{G}$  dargestellt werden als Linearkombination der Basiselemente:

$$
\psi(x) = \sum_{\tau_i \in \mathcal{G}} \alpha_{\tau_i} \ell_{\tau_i}(x) = \sum_{i=1}^n \alpha_i \ell_i(x),
$$

wobei die Basisfunktionen  $\ell_i(x)$  gegeben sind als

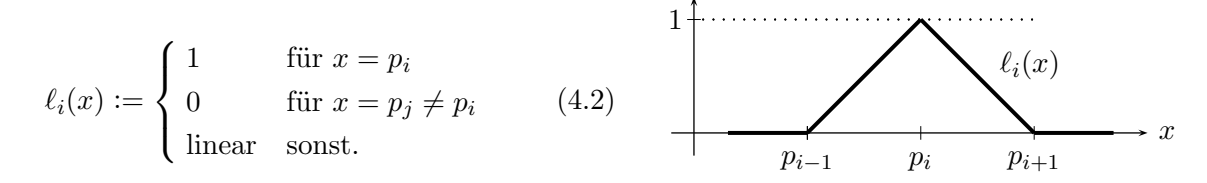

Für die Endpunkte  $a, c$  von supp $\ell_i = \tau_i$  lässt sich  $\ell_i(x)$  auch stückweise darstellen durch

<span id="page-27-3"></span>
$$
\ell_i(x) = \begin{cases}\n\frac{x-a}{b-a} & \text{für } x \in [a, b] \\
1 - \frac{x-b}{c-b} & \text{für } x \in [b, c] \\
0 & \text{sonst.} \n\end{cases}
$$
\n(4.3)

## <span id="page-28-1"></span><span id="page-28-0"></span>4.2 Transformationen

Für die Integration verwendet MATLAB Gauss-Quadratur mit den Integrationsgrenzen 0 und 1. Für eine ausführlichere Diskussion dieses Quadraturverfahrens verweise ich auf  $\vert 4\vert$ . Daher ist es notwendig, die entstandenen Integrationsgrenzen mit geeigneten Transformationen entsprechend anzupassen. Konkret sind dazu 7 Transformationstypen notwendig, die mit Hilfe des Transformationssatzes

$$
\int_{\tau} f(x) ds_x = \int_{\tilde{\tau}} \tilde{f}(\tilde{x}) \sqrt{g(\tilde{x})} d\tilde{x} \quad \text{mit } \tilde{f} := f \circ \chi_{\tau}
$$

hergeleitet wurden ( $\chi_{\tau}$  bezeichnet wie immer die bijektive Abbildung vom Referenz-Element  $\hat{\tau}$ auf den Rand Γ; g steht für die Gramsche Determinante). Details können unter [\[2\]](#page-66-3) in Abschnitt 2.2.4 gefunden werden.

Im Folgenden werden die einzelnen Transformationen ❶ bis ❼ bzw. ① bis ⑦ kurz vorgestellt.

**0** 
$$
s: [a, b] \rightarrow [0, 1]
$$
 mit  $s(x) := \frac{x - a}{b - a}$ . Dabei gilt:

\n $\cdot x = (b - a)s + a$ 

\n $\cdot dx = |b - a| ds$ 

\n $\cdot s(a) = 0$ 

\n $\cdot s(b) = 1$ 

\nund somit

\n $\int_{a}^{b} f(x) \, dx = |b - a| \int_{0}^{1} f\left(a + (b - a)s\right) \, ds$ 

\n**0**  $t : [b, a] \rightarrow [1, 2]$  mit  $t(x) : x - b + 1$ . Deksi gilt:

$$
\begin{aligned}\n\textcircled{1} \quad t &:\left[b, c\right] \to \left[1, 2\right] \quad \text{mit} \quad t(x) := \frac{x - b}{c - b} + 1. \quad \text{Dabei gilt:} \\
\cdot x &= (c - b)(t - 1) + b \qquad \cdot dx = \left|c - b\right| dt \qquad \cdot t(b) = 1 \qquad \cdot t(c) = 2 \\
\text{und somit} \qquad \int_{b}^{c} f(x) \, dx &= \left|c - b\right| \int_{1}^{2} f\left(a + (b - a)(t - 1)\right) dt.\n\end{aligned}
$$

$$
\begin{aligned}\n\mathbf{\Theta} \quad \theta : [1,2] \to [1-t,2-t] \quad \text{mit} \quad \theta(s) := s-t. \quad \text{Dabei gilt:} \\
\cdot s &= \theta + t \qquad \cdot ds = d\theta \qquad \qquad \cdot \theta(1) = 1-t \qquad \qquad \cdot \theta(2) = 2-t\n\end{aligned}
$$

$$
\text{und somit} \qquad \int_1^2 f(s) \, ds \ = \ \int_{1-t}^{2-t} f(\theta + t) \, d\theta.
$$

 $\textcircled{2} \quad \theta: [0,1] \rightarrow [-t, 1-t] \quad \text{ mit } \quad \theta(s) := s-t. \quad \text{Dabei gilt:}$  $\cdot s = \theta + t$   $\cdot ds = d\theta$   $\cdot \theta(0) = -t$   $\cdot \theta(1) = 1 - t$ 

$$
\text{und somit} \qquad \int_0^1 f(s) \, ds \ = \ \int_{-t}^{1-t} f(\theta + t) \, d\theta.
$$

❸ Als weitere Transformation kann man, wie in der Grafik rechts angedeutet, das zu integrierende Gebiet aufteilen in zwei neue Gebiete, und diese dann in vertauschter Reihenfolge integrieren. Eine detaillierte Beschreibung kann in [\[6\]](#page-66-5) gefunden werden.

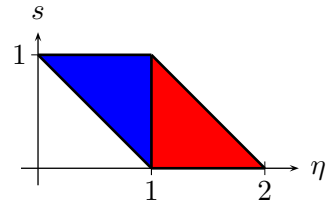

$$
\int_0^1 \int_{1-s}^{2-s} f(s,\eta) \, d\eta \, ds = \int_0^1 \int_{1-\eta}^1 f(s,\eta) \, ds \, d\eta + \int_1^2 \int_0^{2-\eta} f(s,\eta) \, ds \, d\eta
$$

3 Analoges Vorgehen wie im obigen Fall, aber mit geänderten Integrationsgrenzen liefert mit der Darstellung rechts:

$$
\int_{1}^{2} \int_{-t}^{1-t} f(s, \eta) d\eta ds
$$
  
= 
$$
\int_{-2}^{-1} \int_{-\eta}^{2} f(s, \eta) ds d\eta + \int_{-1}^{0} \int_{1}^{1-\eta} f(s, \eta) ds d\eta
$$

-2 -1 1 2 η t

 $\mathbf{\Theta}$   $\sigma : [1 - \theta, 1] \longrightarrow [0, 1]$  mit  $\sigma(t) = \frac{t - (1 - \theta)}{\theta}$ . Dabei gilt:  $\cdot t = \sigma \theta + 1 - \theta$   $\qquad \cdot dt = |\theta| d\sigma$   $\qquad \cdot \sigma(1 - \theta) = 0$   $\qquad \cdot \sigma(1) = 1$ und somit  $\int_1^1$  $f(t) dt = |\theta|$  $\int_1^1$  $f(\sigma\theta + 1 - \theta) d\sigma.$ 

 $1-\theta$ 

$$
\Phi \quad \sigma : [0, 2 - \eta] \longrightarrow [0, 1] \quad \text{mit} \quad \sigma(t) = \frac{t}{2 - \eta}. \quad \text{Dabei gilt:}
$$
\n
$$
\begin{aligned}\n\bullet \quad \sigma : [0, 2 - \eta] \longrightarrow [0, 1] \quad \text{mit} \quad \sigma(t) = \frac{t}{2 - \eta}. \\
\bullet \quad \sigma(0) = 0 \quad \text{or} \quad \sigma(2 - \eta) = 1\n\end{aligned}
$$
\n
$$
\begin{aligned}\n\bullet \quad \sigma : [0, 2 - \eta] \longrightarrow [0, 1] \quad \text{mit} \quad \sigma(t) = \frac{t}{2 - \eta}. \\
\bullet \quad \sigma(0) = 0 \quad \text{or} \quad \sigma(2 - \eta) = 1\n\end{aligned}
$$
\n
$$
\begin{aligned}\n\bullet \quad \sigma : [0, 2 - \eta] \longrightarrow [0, 1] \quad \text{mit} \quad \sigma(t) = \frac{t}{2 - \eta}. \\
\bullet \quad \sigma(0) = 0 \quad \text{or} \quad \sigma(2 - \eta) = 1\n\end{aligned}
$$

 $\mathbf{\Theta} \quad \theta : [1, 2] \longrightarrow [0, 1] \quad \text{mit} \quad \theta(\eta) = \eta - 1. \quad \text{Dabei gilt:}$  $\cdot \eta = \theta + 1$   $\cdot d\eta = d\theta$   $\cdot \theta(1) = 0$   $\cdot \theta(2) = 1$ 

$$
\text{und somit} \qquad \int_1^2 f(\eta) \, d\eta \ = \ \int_0^1 f(\theta + 1) \, d\theta.
$$

 $\boldsymbol{0}$ 

**6** 
$$
\sigma : [-\eta, 2] \longrightarrow [0, 1] \quad \text{mit} \quad \sigma(t) = \frac{t + \eta}{2 + \eta}. \quad \text{Dabei gilt:}
$$

\n
$$
\cdot t = (2 + \eta)\sigma - \eta \qquad \cdot dt = |2 + \eta| d\sigma \qquad \cdot \sigma(-\eta) = 0 \qquad \cdot \sigma(2) = 1
$$

\nund somit 
$$
\int_{-\eta}^{2} f(t) dt = |2 + \eta| \int_{0}^{1} f((2 + \eta)\sigma - \eta) d\sigma.
$$

$$
\begin{aligned}\n\textcircled{\tiny{6}} \quad & \sigma: [1, 1 - \eta] \longrightarrow [0, 1] \quad \text{mit} \quad & \sigma(t) = \frac{1 - t}{\eta}. \\
& \text{.} \quad & t = 1 - \sigma\eta \quad \text{.} \quad & \text{.} \quad &
$$

$$
\begin{aligned}\n\mathbf{\Theta} \quad & \theta : [-2, -1] \longrightarrow [0, 1] \quad \text{mit} \quad \theta(\eta) = \eta + 2. \quad \text{Dabel}\ \text{gilt:} \\
& \cdot \eta = \theta - 2 \qquad \qquad \text{and} \quad \text{mit} \qquad \theta(-2) = 0 \qquad \qquad \text{of} \ (-1) = 1 \\
& \text{und} \quad \text{semi} \qquad \int_{-2}^{-1} f(\eta) \, d\eta \ = \ \int_{0}^{1} f(\theta - 2) \, d\theta.\n\end{aligned}
$$

$$
\begin{aligned}\n\textcircled{2} \quad & \theta : [-1,0] \longrightarrow [0,1] \quad \text{mit} \quad \theta(\eta) = \eta + 1. \quad \text{Dabei gilt:} \\
& \cdot \eta = \theta - 1 \qquad \qquad \cdot d\eta = d\theta \qquad \qquad \cdot \theta(-1) = 0 \qquad \qquad \cdot \theta(0) = 1 \\
& \text{und somit} \qquad \int_{-1}^{0} f(\eta) \, d\eta \ = \ \int_{0}^{1} f(\theta - 1) \, d\theta.\n\end{aligned}
$$

## <span id="page-30-0"></span>4.3 Einfachschicht-Potential V

Für die Implementierung des Einfachschicht-Potentials sei an die Variationsformulierung auf [Seite 13](#page-18-1) erinnert. Stellt man die unbekannte Funktion  $u(x)$  dar als  $(S\varphi)(x)$  und verwendet die Dirichlet-Bedingung  $\gamma_0u(x) = g(x)$ , so entsteht folgende zu lösende Aufgabe:

Finde  $\varphi \in H^{-1/2}(\Gamma)$ , so dass  $(V\varphi)(x) = g(x)$  bzw. Γ  $G \cdot \varphi(y) ds_y = g(x) \quad \forall x \in \Gamma \text{ gilt.}$ 

 $G = G(x - y)$  bezeichnet die Fundamentallösung aus [Tabelle 2.1.](#page-10-1) Um  $(V\varphi)(x)$  zu diskretisieren, kann mit einem beliebigen Basis-Element  $b_i(x)$  aus dem Raum der stückweise konstanten Funk-tionen multipliziert werden (vgl. [Abschnitt 4.1.1\)](#page-27-0), und anschliessend über  $\Gamma$  integriert werden:

$$
\int_{\Gamma} b_j(x) \cdot \int_{\Gamma} G \cdot \varphi(y) \, ds_y \, ds_x = \int_{\Gamma} b_j(x) \cdot g(x) \quad \forall \, b_j \in H^{-1/2}(\Gamma).
$$

Nun kann man  $\varphi(y)$  approximieren mit einer Funktion aus  $S_G^0$  $\mathcal{G}$  gemäss  $\varphi(y) \approx \sum_{i=1}^n \alpha_i \cdot b_i(y).$ Verwendet man weiter, dass die jeweiligen Integrale nur auf den Intervallen supp $(b_i)$  nicht verschwinden, liefern, so erhält man

$$
\int_{\Gamma} \int_{\Gamma} G \cdot \varphi(y) \, ds_y \cdot b_j(x) \, ds_x = \int_{\Gamma} \int_{\Gamma} G \cdot \sum_{i=1}^n \alpha_i b_i(y) \, ds_y \cdot b_j(x) \, ds_x
$$
\n
$$
= \sum_{i=1}^n \int_{\Gamma} \int_{\Gamma} G \cdot b_i(y) \, ds_y \cdot b_j(x) \, ds_x \cdot \alpha_i
$$
\n
$$
= \sum_{i=1}^n \underbrace{\int_{\text{supp}(b_j)} \int_{\text{supp}(b_i)} G \cdot b_i(y) \, ds_y \cdot b_j(x) \, ds_x \cdot \alpha_i}_{= B_V(b_i, b_j)} =: r_j
$$

wobei  $\mathcal{B}_V(b_i,b_j)$  die in  $(2.3a)$  auf Seite 7 definierte Sesquilinearform ist. Schreibt man für  $b_1,\ldots,b_n$ die obige Summe aus, so erhält man ein lineares Gleichungssystem

$$
\begin{cases}\n\mathcal{B}_V(b_1, b_1) \cdot \alpha_1 + \mathcal{B}_V(b_2, b_1) \cdot \alpha_2 + \cdots + \mathcal{B}_V(b_n, b_1) \cdot \alpha_n = r_1 \\
\mathcal{B}_V(b_1, b_2) \cdot \alpha_1 + \mathcal{B}_V(b_2, b_2) \cdot \alpha_2 + \cdots + \mathcal{B}_V(b_n, b_2) \cdot \alpha_n = r_2 \\
\vdots \\
\mathcal{B}_V(b_1, b_n) \cdot \alpha_1 + \mathcal{B}_V(b_2, b_n) \cdot \alpha_2 + \cdots + \mathcal{B}_V(b_n, b_n) \cdot \alpha_n = r_n.\n\end{cases}
$$

Definiert man weiter  $\mathbb{V}_{i,j} := \mathcal{B}_V(b_i, b_j)$  so lässt sich obiges Gleichungssystem in Matrix-Vektor-Schreibweise formulieren:

$$
\left(\begin{array}{cccc} \mathbb{V}_{1,1} & \mathbb{V}_{2,1} & \cdots & \mathbb{V}_{n,1} \\ \mathbb{V}_{1,2} & \mathbb{V}_{2,2} & \cdots & \mathbb{V}_{n,2} \\ \vdots & \vdots & \ddots & \vdots \\ \mathbb{V}_{1,n} & \mathbb{V}_{2,n} & \cdots & \mathbb{V}_{n,n} \end{array}\right) \cdot \left(\begin{array}{c} \alpha_1 \\ \alpha_2 \\ \vdots \\ \alpha_n \end{array}\right) = \left(\begin{array}{c} r_1 \\ r_2 \\ \vdots \\ r_n \end{array}\right),
$$

beziehungsweise  $\mathbb{V}^{\dagger} \cdot \alpha = r$  mit den zu berechnenden Koeffizienten  $\alpha_1, \ldots, \alpha_n$ .

In den folgenden Abschnitten werden die einzelnen Einträge der Matrix V berechnet, gefolgt von der Berechnung der rechten Seite  $r$ , und der Auswertung der Lösung an der Stelle  $x$ , also die Berechnung von  $u(x)$ . Ausgangspunkt davon ist immer die allgemeine Form der Einträge  $V_{i,j}$ , die gegeben ist gemäss (vgl. dazu [Gleichung 2.3a](#page-12-2) und die [Tabelle 2.1\)](#page-10-1)

$$
\mathbb{V}_{i,j} = \mathcal{B}_V(b_i, b_j) = (Vb_i, b_j)_{L^2(\Gamma)} = \int_{\Gamma} \int_{\Gamma} G(x - y) b_i \, ds_y \cdot b_j \, ds_x = -\frac{1}{2\pi} \int_{\tau_j} \int_{\tau_i} \log |x - y| \, dy \, dx.
$$

## <span id="page-31-0"></span>4.3.1 Diagonal-Elemente  $(i = j)$

 $a,b$  seien die Endpunkte von  $\tau_i$  (siehe Bild rechts). Mithilfe der Transfor- $\overline{a}$ mation  $\bullet$  kann man die Einträge von  $\mathbb{V}_{i,i}$  analytisch darstellen (vgl. dazu  $\tau_i \rightarrow b$ auch den Matlab-Code V CC 1.m im Anhang [Abschnitt B.1 auf Seite 57\)](#page-62-1):

$$
\mathbb{V}_{i,i} = -\frac{1}{2\pi} \int_a^b \int_a^b \log |x - y| \, dy \, dx \, \stackrel{\mathbf{0}}{=} -\frac{1}{2\pi} |b - a|^2 \int_0^1 \int_0^1 \log |t(b - a) + a - s(b - a) - a| \, ds \, dt
$$
  
= 
$$
-\frac{1}{2\pi} |b - a|^2 \left( \log |b - a| + \int_0^1 \int_0^1 \log |t - s| \, ds \, dt \right) = -\frac{1}{2\pi} |b - a|^2 \left( \log |b - a| - 1.5 \right).
$$

## <span id="page-31-1"></span>4.3.2 Subdiagonal-Elemente  $(j = i + 1$  bzw.  $j = i - 1)$

Aufgrund der Eigenschaft  $b_V(b_i, b_j) = b_V(b_j, b_i) \quad \forall i, j$  genügt es, nur die unteren Subdiagonal-Einträge zu berechnen. Mit den Endpunkten  $a, b$  von  $\tau_i$  und  $b, c$  von  $\tau_{i+1}$  ergibt sich unter Verwendung der Transformationen (vgl. dazu auch den MATLAB-Code V CC 2.m im Anhang [Abschnitt B.1 auf Seite 57\)](#page-62-1):

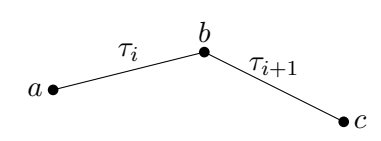

.

$$
\begin{array}{rcl}\n\mathbb{V}_{i+1,i} & = & -\frac{1}{2\pi} \int_{a}^{b} \int_{b}^{c} \log|x-y| \, dy \, dx \\
& \frac{\mathbf{e}}{\bar{x}} & -\frac{1}{2\pi} |c-b| |b-a| \int_{0}^{1} \int_{1}^{2} \log|(b-a)t + a - (c-b)(s-1) - b| \, ds \, dt \\
& \frac{\mathbf{e}}{\bar{x}} & -\frac{1}{2\pi} |c-b| |b-a| \int_{0}^{1} \int_{1-s}^{2-s} \log|(b-c)\eta + (2b-a-c)(t-1)| \, d\eta \, dt \\
& \frac{\mathbf{e}}{\bar{x}} & -\frac{1}{2\pi} |c-b| |b-a| \left( \underbrace{\int_{0}^{1} \int_{1-\eta}^{1} \log|\ldots| \, ds \, d\eta}_{(*)} + \underbrace{\int_{1}^{2} \int_{0}^{2-\eta} \log|\ldots| \, ds \, d\eta}_{(**)} \right)\n\end{array}
$$

Die beiden Integrale werden nun separat behandelt. Das erste Doppelintegral (∗) lässt sich wie folgt weiter unterteilen:

$$
\int_0^1 \int_{1-\eta}^1 \log |\dots| \, ds \, d\eta = \int_0^1 \int_{1-\eta}^1 \log |\eta| + \log \left| (b-c) + (2b-a-c)\frac{(s-1)}{\eta} \right| \, ds \, d\eta
$$
  

$$
\stackrel{\textcircled{\textcirc}}{=} -\frac{1}{4} + \int_0^1 \int_0^1 \log \left| (b-c) + (2b-a-c)\frac{(s-1)}{st+1-s} \right| \cdot s \, dt \, ds
$$

Für das zweite Doppelintegral (∗∗) ergibt sich

$$
\int_1^2 \int_0^{2-\eta} \log |\dots| \, ds \, d\eta \quad \stackrel{\circledast}{=} \quad \int_0^1 \int_0^1 \log \left| (b-c) \big( (1-s)t+1 \big) + (2b-a-c)(s-1) \right| \cdot (1-s) \, dt \, ds.
$$

## <span id="page-32-0"></span>4.3.3 Subsubdiagonal-Elemente  $(j \geq i + 2$  bzw.  $j \leq i - 2)$

Um diejenigen  $\mathbb{V}_{i,j}$  zu berechnen, bei denen  $\tau_i \cap \tau_j = \emptyset$  gilt; d.h. bei Randelementen mit den Endpunkten  $a, b$  von  $\tau_i$  und  $c, d$  von  $\tau_j$ , kann die Transformation  $\bullet$  benützt werden (vgl. dazu auch den MATLAB-Code V CC 3.m im Anhang [Abschnitt B.1 auf Seite 57\)](#page-62-1):

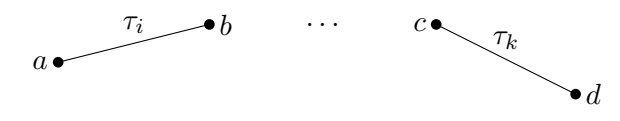

$$
\begin{aligned} \nabla_{i,j} &= -\frac{1}{2\pi} \int_a^b \int_c^d \log|x-y| \, dy \, dx = -\frac{1}{2\pi} |d-c| \int_a^b \int_0^1 \log|x-(d-c)s-c| \, ds \, dx \\ \n&= -\frac{1}{2\pi} |d-c| |b-a| \int_0^1 \int_0^1 \log|(b-a)t + a - (d-c)s - c| \, ds \, dt. \n\end{aligned}
$$

### <span id="page-32-1"></span>4.3.4 Rechte Seite r

Die Implementierung eines Eintrags  $f_i$  der rechten Seite r kann wie folgt ausgeführt werden:

$$
r_j = \int_{\Gamma} g(x) \cdot b_j(x) \, dx = \int_{p_j}^{p_{j+1}} g(x) \, dx = |p_{j+1} - p_j| \int_0^1 g((p_{j+1} - p_j)t + p_j) \, dt.
$$

#### <span id="page-32-2"></span>4.3.5 Auswertung der Lösung  $u(x)$

Nachdem die Koeffizienten  $\alpha_1, \ldots \alpha_n$  berechnet wurden, kann man die Lösung von u an der Stelle x auswerten:

$$
u(x) = \int_{\Gamma} G(x - y) \varphi(y) dy \approx \int_{\Gamma} G(x - y) \sum_{i=1}^{n} \alpha_{i} b_{i}(y) dy = \sum_{i=1}^{n} \alpha_{i} \int_{p_{i}}^{p_{i+1}} G(x - y) dy
$$
  
= 
$$
-\frac{1}{2\pi} \sum_{i=1}^{n} \alpha_{i} \int_{p_{i}}^{p_{i+1}} \log |x - y| dy = -\frac{1}{2\pi} \sum_{i=1}^{n} \alpha_{i} |p_{i} - p_{i+1}| \int_{0}^{1} \log |x - (p_{i+1} - p_{i})t - p_{i}| dt.
$$

## <span id="page-32-3"></span>4.4 Doppelschicht-Potential  $K$

Alternativ zur Darstellung mit dem Einfachschicht-Operator V kann die unbekannte Funktion  $u(x)$  auch durch den Doppelschicht-Operator D dargestellt werden als  $u(x) = (D\psi)(x)$ . Verwendet man erneut die Dirichlet-Bedingung  $\gamma_0u(x) = g(x)$ , so entsteht folgende zu lösende Aufgabe:

Finde 
$$
\psi \in H^{-1/2}(\Gamma)
$$
, so dass gilt  
\n
$$
-\frac{1}{2}\psi(x) + (K\psi)(x) = g(x) \quad \text{bzw.} \quad -\frac{1}{2}\psi(x) + \int_{\Gamma} \partial_{n_y} G \cdot \psi(y) \, ds_y = g(x) \quad \forall x \in \Gamma.
$$

Somit muss beim Doppelschicht-Potential nebst  $(K\psi)(x)$  auch  $-\frac{1}{2}\psi$  berechnet werden. Wie beim Einfachschicht-Potential kann für die Diskretisierung erst mit einem Basis-Element  $b_j(x) \in S^0_G$ G multipliziert, und anschliessend über  $\Gamma$  integriert werden:

$$
-\int_{\Gamma} \frac{1}{2} \psi(x) \cdot b_j(x) \, ds_x + \int_{\Gamma} \int_{\Gamma} \partial_{n_y} G \cdot \psi(y) \, ds_y \cdot b_j(x) \, ds_x = \int_{\Gamma} g(x) \cdot b_j(x) \, ds_x \quad \forall b_j \in H^{-1/2}(\Gamma).
$$

Wieder wird  $\psi(y)$  approximiert, diesmal aber mit stückweise linearen Funktionen:  $\psi(y) \approx$  $\sum_{i=1}^{n} \alpha_i \ell_i(y)$ . Damit erhält man für beliebiges  $b_j \in H^{-1/2}(\Gamma)$ 

$$
-\int_{\Gamma} \frac{1}{2} \psi(x) \cdot b_j(x) \, ds_x + \int_{\Gamma} \int_{\Gamma} \partial_{n_y} G \cdot \psi(y) \, ds_y \cdot b_j(x) \, ds_x
$$
  
\n
$$
= -\int_{\Gamma} \frac{1}{2} \sum_{i=1}^n \alpha_i \ell_i(x) \cdot b_j(x) \, ds_x + \int_{\Gamma} \int_{\Gamma} \partial_{n_y} G \cdot \sum_{i=1}^n \alpha_i \ell_i(y) \, ds_y \cdot b_j(x) \, ds_x
$$
  
\n
$$
= \sum_{i=1}^n -\frac{1}{2} \int_{\Gamma} \ell_i(x) \cdot b_j(x) \, ds_x \cdot \alpha_i + \sum_{i=1}^n \int_{\Gamma} \int_{\Gamma} \partial_{n_y} G \cdot \ell_i(y) \, ds_y \cdot b_j(x) \, ds_x \cdot \alpha_i
$$
  
\n
$$
= \sum_{i=1}^n \left( -\frac{1}{2} \underbrace{\int_{\Gamma} \ell_i(x) \cdot b_j(x) \, ds_x}_{=: \mathbb{I}_{i,j}} + \underbrace{\int_{\Gamma} \int_{\Gamma} \partial_{n_y} G \cdot \ell_i(y) \, ds_y \cdot b_j(x) \, ds_x}_{(2.3b)} \right) \alpha_i = \underbrace{\int_{\Gamma} g(x) \cdot b_j(x) \, ds_x}_{= r_j}.
$$

Summiert man die einzelnen Glieder auf, so erhält man das lineare Gleichungssystem

$$
\begin{cases}\n\left(-\frac{1}{2}\mathbb{1}_{1,1}+\mathcal{B}_{K}(\ell_{1},b_{1})\right)\alpha_{1}+\left(-\frac{1}{2}\mathbb{1}_{2,1}+\mathcal{B}_{K}(\ell_{2},b_{1})\right)\alpha_{2}+\cdots+\left(-\frac{1}{2}\mathbb{1}_{n,1}+\mathcal{B}_{K}(\ell_{n},b_{1})\right)\alpha_{n} = r_{1} \\
\left(-\frac{1}{2}\mathbb{1}_{1,2}+\mathcal{B}_{K}(\ell_{1},b_{2})\right)\alpha_{1}+\left(-\frac{1}{2}\mathbb{1}_{2,2}+\mathcal{B}_{K}(\ell_{2},b_{2})\right)\alpha_{2}+\cdots+\left(-\frac{1}{2}\mathbb{1}_{n,2}+\mathcal{B}_{K}(\ell_{n},b_{2})\right)\alpha_{n} = r_{2} \\
\vdots \\
\left(-\frac{1}{2}\mathbb{1}_{1,n}+\mathcal{B}_{K}(\ell_{1},b_{n})\right)\alpha_{1}+\left(-\frac{1}{2}\mathbb{1}_{2,n}+\mathcal{B}_{K}(\ell_{2},b_{n})\right)\alpha_{2}+\cdots+\left(-\frac{1}{2}\mathbb{1}_{n,n}+\mathcal{B}_{K}(\ell_{n},b_{n})\right)\alpha_{n} = r_{n},\n\end{cases}
$$

Definiert man weiter  $\mathbb{K}_{i,j} := \mathcal{B}_K(\ell_i, b_j)$ , so ergibt sich für obiges Gleichungssystem die Matrix-Vektor-Schreibweise

$$
-\frac{1}{2}\begin{pmatrix}1_{1,1} & 1_{2,1} & \cdots & 1_{n,1} \\ 1_{1,2} & 1_{2,2} & \cdots & 1_{n,2} \\ \vdots & \vdots & \ddots & \vdots \\ 1_{1,n} & 1_{2,n} & \cdots & 1_{n,n}\end{pmatrix}\cdot \begin{pmatrix}\alpha_1 \\ \alpha_2 \\ \vdots \\ \alpha_n\end{pmatrix} + \begin{pmatrix}\mathbb{K}_{1,1} & \mathbb{K}_{2,1} & \cdots & \mathbb{K}_{n,1} \\ \mathbb{K}_{1,2} & \mathbb{K}_{2,2} & \cdots & \mathbb{K}_{n,2} \\ \vdots & \vdots & \ddots & \vdots \\ \mathbb{K}_{1,n} & \mathbb{K}_{2,n} & \cdots & \mathbb{K}_{n,n}\end{pmatrix}\cdot \begin{pmatrix}\alpha_1 \\ \alpha_2 \\ \vdots \\ \alpha_n\end{pmatrix} = \begin{pmatrix}\nr_1 \\ r_2 \\ \vdots \\ r_n\end{pmatrix},
$$

beziehungsweise  $-\frac{1}{2}$  $\frac{1}{2}$  I<sup>τ</sup>· $\alpha$  + K<sup>τ</sup>· $\alpha$  =  $r$ . Diese zwei Systemmatrizen 1 und K werden im Folgenden einzeln berechnet, beginnend mit der Matrix <sup>1</sup>.

#### <span id="page-33-0"></span>4.4.1 Identität 1

Aufgrund der kleinen Bereiche, auf denen die Basisfunktionen  $\ell(x)$  und  $b(x)$  nicht verschwinden, hat die Matrix 1 nur Einträge auf der Diagonalen und der unteren Nebendiagonalen.

## Diagonal-Elemente von  $1$   $(i = j)$

Mit den Endpunkten  $b, c$  von  $\tau_i$  ergibt sich unter Verwendung der Darstellungen [\(4.1\)](#page-27-2) und [\(4.3\)](#page-27-3)

$$
\mathbb{1}_{i,i} = \int_{\text{supp}(\ell_i) \cap \text{supp}(b_i)} \ell_i(x) \cdot b_i(x) \, ds_x = \int_b^c \left(1 - \frac{x - b}{c - b}\right) ds_x = |c - b| \int_0^1 1 - s \, ds = \frac{|c - b|}{2}.
$$

### <span id="page-34-2"></span>Untere Subdiagonal-Elemente von 1  $(j = i - 1)$

Analog zum Fall der Diagonal-Elemente folgt hier

$$
\mathbb{1}_{i+1,i} = \int_{\text{supp}(\ell_{i+1}) \cap \text{supp}(b_i)} \ell_{i+1}(x) \cdot b_i(x) \, ds_x = \int_a^b \frac{x-a}{b-a} \, ds_x = |b-a| \int_0^1 s \, ds = \frac{|b-a|}{2}.
$$

1

## <span id="page-34-0"></span>4.4.2 Diagonal-Elemente von  $K$   $(i = j)$

Bevor mit der eigentlichen Berechnung von  $\mathbb{K}_{i,j}$  begonnen werden kann, muss die Fundamentallösung  $G(x - y)$  $G(x - y)$  aus [Tabelle 2.1](#page-10-1) in  $n_y$ -Richtung abgeleitet werden. Mit dem  $Gradienten$   $\nabla$ erhält man

$$
H(x - y) := \partial_{n_y} G(x - y)
$$
  
=  $\langle n_y, \nabla_y G(x - y) \rangle$   
=  $-\frac{1}{2\pi} \langle n_y, \nabla_y \log |x - y| \rangle = \frac{1}{2\pi} \frac{\langle n_y, x - y \rangle}{|x - y|^2}.$ 

Aus der Darstellung [\(1.4\)](#page-8-2) des Normalenvektors  $n_y$  auf dem Randelement  $\tau_i$  folgt aus  $\partial_x \chi_\tau(x) =$  $\partial_x(b-a)x + a = b - a$  die Beziehung

$$
n_y = \frac{b-a}{|b-a|}.
$$

Damit lässt sich  $\mathbb{K}_{i,j}$  für  $i = j$  darstellen als

<span id="page-34-1"></span>
$$
\mathbb{K}_{i,i} = \int \int \int \frac{1}{2\pi} \frac{\langle n_y, x - y \rangle}{|x - y|^2} \cdot \ell_i(y) b_i(x) \, ds_y \, ds_x = \int_b^c \int_a^c H(x - y) \cdot \ell_i(y) b_i(x) \, ds_y \, ds_x
$$
\n
$$
= \int_b^c \int_a^b H(x - y) \cdot \ell_i(y) b_i(x) \, ds_y \, ds_x + \int_b^c \int_b^c H(x - y) \cdot \ell_i(y) b_i(x) \, ds_y \, ds_x. \tag{4.4}
$$

Für das zweite Integral in  $(4.4)$  gilt, dass dieses verschwindet, da x und y auf demselben linearen Randstück liegen, und somit  $x-y$ einen Vektor bildet, der senkrecht zu $n_y$ steht, woraus  $\langle n_y, x$  $y\rangle = 0$  folgt – und somit  $H(x - y) = 0$  gilt.

Um das erste Integral in  $(4.4)$  auf das Intervall  $[0, 1]$  transformieren zu können, muss der Ausdruck in zwei Integrale aufgeteilt werden. Eine ausführliche Herleitung kann beispielsweise in Abschnitt 9.4.2 in [\[6\]](#page-66-5) gefunden werden.

$$
\int_{b}^{c} \int_{a}^{b} H(x - y) \cdot \ell_{i}(y) b_{i}(x) \, ds_{y} \, ds_{x} \quad \underbrace{\mathbf{0}}_{\mathbf{0}} \quad |c - b||b - a| \int_{1}^{2} \int_{0}^{1} H \cdot s \, ds \, dt
$$

$$
\stackrel{\mathbf{0}}{\equiv} \quad |c - b||b - a| \int_{1}^{2} \int_{-t}^{1-t} H \cdot (t + \eta) \, d\eta \, dt
$$

$$
\stackrel{\mathbf{0}}{\equiv} \quad |c - b||b - a| \left( \int_{-2}^{-1} \int_{-\eta}^{2} \dots dt \, d\eta + \int_{-1}^{0} \int_{1}^{1-\eta} \dots dt \, d\eta \right).
$$

 $\boldsymbol{x}$ 

 $\stackrel{p_i}{=}$ 

 $\ell_i(x)$   $\bigcup$   $b_i(x)$ 

 $p_{i+1}$  $=$ c

Die beiden Integrale werden nun separat behandelt.  $\int_{-2}^{-1}$  $\int_0^2$  $\int_{-\eta}^2$  lässt sich wie folgt transformieren:

$$
\int_{-2}^{-1} \int_{-\eta}^{2} H \cdot (t + \eta) \, dt \, d\eta \, \stackrel{\mathbf{\Phi}}{=} \int_{-2}^{-1} \int_{0}^{1} H \cdot \sigma (2 + \eta)^2 \, d\sigma \, d\eta \, \stackrel{\mathbf{\Phi}}{=} \int_{0}^{1} \int_{0}^{1} H \cdot \sigma \theta^2 \, d\sigma \, d\theta
$$

Für das zweite Integral  $\int_{-1}^{0}$  $\int_{1}^{1-\eta}$  ergibt sich

$$
\int_{-1}^{0} \int_{1}^{1-\eta} H \cdot (t+\eta) dt d\eta \triangleq \int_{-1}^{0} \int_{0}^{1} H \cdot (\eta + 1 - \eta \sigma) \eta d\sigma d\eta \triangleq \int_{0}^{1} \int_{0}^{1} H \cdot (\sigma \theta - \theta - \sigma) (1-\theta) d\sigma d\theta
$$

Alles in allem erhält man also für die Diagonal-Elemente

$$
\mathbb{K}_{i,i} = |c-b||b-a|\left(\int_0^1 \int_0^1 H \cdot \sigma \theta^2 d\sigma d\theta + \int_0^1 \int_0^1 H \cdot (\sigma \theta - \theta - \sigma)(1-\theta) d\sigma d\theta\right).
$$

### <span id="page-35-0"></span>4.4.3 Obere Subdiagonal-Elemente von  $K$   $(j = i + 1)$

Da  $\mathbb{K}_{i,j}$  vom Normalenvektor  $n_y$  abhängt, ist die Systemmatrix des Doppelschicht-Operators im Gegensatz zum Einfachschicht-Potential nicht mehr symmetrisch. Deshalb müssen die oberen und unteren Dreiecksmatrizen separat berechnet werden.

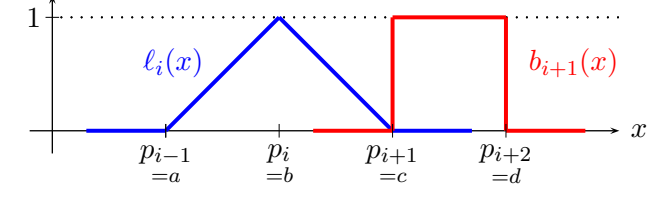

Für  $\mathbb{K}_{i,i+1}$  laufen die Integrale, wie in der Grafik angedeutet, von c nach d, bzw. von a nach c. Es ergibt sich also

<span id="page-35-1"></span>
$$
\mathbb{K}_{i,i+1} = \int_{c}^{d} \int_{a}^{c} H \cdot \ell_{i}(y) b_{i+1}(x) \, ds_{y} \, ds_{x}
$$
\n
$$
= \int_{c}^{d} \int_{a}^{b} H \cdot \ell_{i}(y) b_{i+1}(x) \, ds_{y} \, ds_{x} + \int_{c}^{d} \int_{b}^{c} H \cdot \ell_{i}(y) b_{i+1}(x) \, ds_{y} \, ds_{x}
$$
\n
$$
= \int_{c}^{d} \int_{a}^{b} H \cdot \frac{y-a}{b-a} \, ds_{y} \, ds_{x} + \int_{c}^{d} \int_{b}^{c} H \cdot \left(1 - \frac{y-b}{c-b}\right) \, ds_{y} \, ds_{x}
$$
\n
$$
\frac{\mathbf{e}}{\mathbf{e}} \quad |d-c||b-a| \int_{0}^{1} \int_{0}^{1} H \cdot s \, ds \, dt + |c-b||b-a| \int_{1}^{2} \int_{0}^{1} H \cdot (1-s) \, ds \, dt. \quad (4.5)
$$

Das zweite Integral in [\(4.5\)](#page-35-1) kann ganz analog zum Fall der Diagonal-Elemente (dieselben Transformationen) behandelt werden. Insgesamt erhält man damit für die oberen Subdiagonal-Elemente

$$
\mathbb{K}_{i,i+1} = |d-c||b-a| \int_0^1 \int_0^1 H \cdot s \, ds \, dt +|c-b||b-a| \left( \int_0^1 \int_0^1 H \cdot (1-\sigma\theta)\theta \, d\sigma \, d\theta + \int_0^1 \int_0^1 H \cdot (\sigma-1)(\theta-1)^2 \, d\sigma \, d\theta \right).
$$

### <span id="page-36-0"></span>4.4.4 Untere Subdiagonal-Elemente von  $\mathbb{K}$   $(i = j + 1)$

Identische Rechnung liefert für die unteren Subdia- $1 +$ gonal-Elemente mit den Endpunkten  $a,b$  von  $\mathrm{supp} \, b_i(x)$ und  $a, c$  von supp  $\ell_i(x)$  für  $\mathbb{K}_{i+1,i}$ 

$$
\mathbb{K}_{i+1,i} = \int_{a}^{b} \int_{a}^{c} H \cdot \ell_{i+1}(y) b_{i}(x) \, ds_{y} \, ds_{x} \n= \int_{a}^{b} \int_{a}^{b} H \cdot \ell_{i+1}(y) b_{i}(x) \, ds_{y} \, ds_{x} + \int_{a}^{b} \int_{b}^{c} H \cdot \ell_{i+1}(y) b_{i}(x) \, ds_{y} \, ds_{x} \n= \int_{a}^{b} \int_{a}^{b} H \cdot \frac{y-a}{b-a} \, ds_{y} \, ds_{x} + \int_{a}^{b} \int_{b}^{c} H \cdot \left(1 - \frac{y-b}{c-b}\right) \, ds_{y} \, ds_{x} \n= 0 + |c-b||b-a| \int_{0}^{1} \int_{1}^{2} H \cdot (2-s) \, ds \, dt.
$$

In der vierten Gleichung wurde wieder die Orthogonalität  $n_y \perp x - y$  ausgenutzt. Für das zweite Integral muss erneut eine Aufteilung vorgenommen werden:

$$
\int_{0}^{1} \int_{1}^{2} H \cdot (2 - s) \, ds \, dt = \int_{0}^{1} \int_{1 - t}^{2 - t} H \cdot (2 - \eta - t) \, d\eta \, dt
$$
\n
$$
= \int_{0}^{1} \int_{1 - \eta}^{1} H \cdot (2 - \eta - t) \, dt \, d\eta + \int_{1}^{2} \int_{0}^{2 - \eta} H \cdot (2 - \eta - t) \, dt \, d\eta
$$
\n
$$
= \int_{0}^{1} \int_{0}^{1} H \cdot (1 - \sigma \eta) \eta \, d\sigma \, d\eta + \int_{1}^{2} \int_{0}^{1} H \cdot (2 - \eta - (2 - \eta)\sigma)(2 - \eta) \, d\sigma \, d\eta
$$
\n
$$
= \int_{0}^{1} \int_{0}^{1} H \cdot (1 - \sigma \theta) \theta \, d\sigma \, d\theta + \int_{0}^{1} \int_{0}^{1} H \cdot (1 - \sigma)(\theta - 1)^{2} \, d\sigma \, d\theta.
$$

Somit folgt für die unteren Subdiagonal-Elemente

$$
\mathbb{K}_{i+1,i} = |c-b||b-a| \int_0^1 \int_0^1 H \cdot (1-\sigma\theta)\theta \, d\sigma \, d\theta + \int_0^1 \int_0^1 H \cdot (1-\sigma)(\theta-1)^2 \, d\sigma \, d\theta.
$$

## <span id="page-36-1"></span>4.4.5 Untere Subsubdiagonal-Elemente von  $K$   $(j = i - 2)$

Mit den Endpunkten  $b, d$  von supp  $\ell_{i+2}(y)$  und  $a,b$  von  $\mathrm{supp} \, b_i(x)$ erhält man für die unteren Subsubdiagonal-Elemente

$$
\mathbb{K}_{i+2,i} = \int_{a}^{b} \int_{b}^{d} H \cdot \ell_{i+2}(y) b_{i}(x) \, ds_{y} \, ds_{x}
$$
\n
$$
= \int_{a}^{b} \int_{b}^{c} H \cdot \frac{y-b}{c-b} \, ds_{y} \, ds_{x} + \int_{a}^{b} \int_{c}^{d} H \cdot \left(1 - \frac{y-c}{d-c}\right) \, ds_{y} \, ds_{x}
$$
\n
$$
\frac{\mathbf{Q}}{\mathbf{Q}} \quad |c-b||b-a| \int_{0}^{1} \int_{1}^{2} H \cdot (s-1) \, ds \, dt + |d-c||b-a| \int_{0}^{1} \int_{0}^{1} H \cdot (1-s) \, ds \, dt.
$$

 $\begin{bmatrix} 1 \\ b_i(x) \end{bmatrix}$ 

 $\bigwedge \ell_{i+2}(x)$ 

 $b_i(x)$   $\ell_{i+1}(x)$ 

Teilt man das erste Integral wieder in zwei weitere Integrale auf, so ergibt sich schlussendlich

$$
\mathbb{K}_{i+2,i} = |d-c||b-a| \int_0^1 \int_0^1 H \cdot s \, ds \, dt + |c-b||b-a| \left( \int_0^1 \int_0^1 H \cdot \sigma \theta^2 \, d\sigma \, d\theta + \int_0^1 \int_0^1 H \cdot (\sigma \theta - \sigma - \theta)(\theta - 1) \, d\sigma \, d\theta \right).
$$

<span id="page-37-0"></span>4.4.6 Restliche Einträge  $(j \leq i-3$  bzw.  $j \geq i+2)$ 

Alle weiteren Einträge der Matrix K, d.h. für  $j \leq i-3$  und  $j \geq$  $i + 2$  kann stets dieselbe Transformation verwendet werden, da die beiden Trä-ger supp  $\ell_i(x)$  und supp  $b_i(x)$  genügend Abstand voneinander haben.

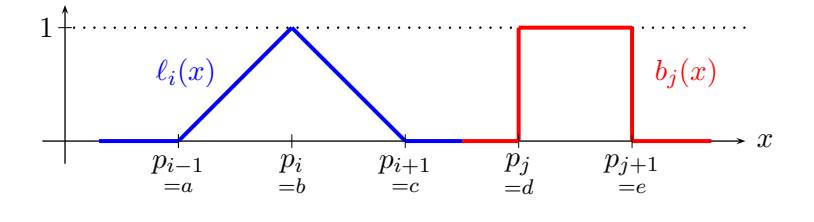

Seien a, c die Endpunkte von supp  $\ell_i(y)$  und d, e die Endpunkte von supp  $b_i(x)$ . Dann folgt

$$
\mathbb{K}_{i,j} = \int_{d}^{e} \int_{a}^{c} H \cdot \ell_{i}(y) b_{j}(x) \, ds_{y} \, ds_{x}
$$
\n
$$
= \int_{d}^{e} \int_{a}^{b} H \cdot \frac{y-a}{b-a} \, ds_{y} \, ds_{x} + \int_{d}^{e} \int_{b}^{c} H \cdot \left(1 - \frac{y-b}{c-b}\right) \, ds_{y} \, ds_{x}
$$
\n
$$
\stackrel{\text{9}}{=} |e-d||b-a| \int_{0}^{1} \int_{0}^{1} H \cdot s \, ds \, dt + |e-d||c-b| \int_{0}^{1} \int_{0}^{1} H \cdot (1-s) \, ds \, dt.
$$

### <span id="page-37-1"></span>4.4.7 Rechte Seite r

Das Vorgehen ist ganz analog zu demjenigen für das Einfachschicht-Potential V; (vgl. [Seite 27\)](#page-32-1).

#### <span id="page-37-2"></span>4.4.8 Auswertung der Lösung  $u(x)$

Mit der Darstellung  $\partial_{n_y}G(x-y) = H(x-y)$  gilt

$$
u(x) = \int_{\Gamma} H(x - y)\varphi(y) dy \approx \int_{\Gamma} H(x - y) \sum_{i=1}^{n} \alpha_{i} b_{i}(y) dy = \sum_{i=1}^{n} \alpha_{i} \int_{p_{i}}^{p_{i+1}} H(x - y) dy
$$
  
\n
$$
= \frac{1}{2\pi} \sum_{i=1}^{n} \alpha_{i} \int_{p_{i}}^{p_{i+1}} \frac{\langle n_{y}, x - y \rangle}{|x - y|^{2}} dy = \frac{1}{2\pi} \sum_{i=1}^{n} \alpha_{i} |p_{i} - p_{i+1}| \int_{0}^{1} \frac{\langle n_{y}, x - (p_{i+1} - p_{i})t - p_{i} \rangle}{|x - (p_{i+1} - p_{i})t - p_{i}|^{2}} dt
$$
  
\n
$$
= \frac{1}{2\pi} \sum_{i=1}^{n} \alpha_{i} \int_{0}^{1} \frac{\langle (p_{i+1} - p_{i}) \cdot i, x - (p_{i+1} - p_{i})t - p_{i} \rangle}{|x - (p_{i+1} - p_{i})t - p_{i}|^{2}} dt
$$

wobei in der letzten Gleichung die Darstellung des Normalenvektors  $n_y = \frac{p_{i+1} - p_i}{p_i - p_{i+1}}$  $\frac{p_{i+1}-p_i}{|p_i-p_{i+1}|}$  benützt wurde.

## <span id="page-38-0"></span>4.5 Adjungiertes Doppelschicht-Potential  $K'$

Auch im Fall des Neumann-Randwertproblems kann die unbekannte Funktion  $u(x)$  durch das Einfachschicht-Potential dargestellt werden. Mit der Neumann-Bedingung  $\gamma_1u(x) = g(x)$ , entsteht folgende zu lösende Aufgabe:

Finde 
$$
\varphi \in H^{-1/2}(\Gamma)
$$
, so dass gilt  
\n
$$
\frac{1}{2}\varphi(x) + (K'\varphi)(x) = g(x) \quad \text{bzw.} \quad \frac{1}{2}\varphi(x) + \int_{\Gamma} \partial_{n_y}G \cdot \varphi(y) \, ds_y = g(x) \qquad \forall x \in \Gamma.
$$

Zur Diskretisierung werden diesmal stückweise lineare Basisfunktionen  $\ell_j(x)$  verwendet. Nach deren Multiplikation und Integration über  $\Gamma$  erhält man

$$
\int_{\Gamma} \frac{1}{2} \varphi(x) \cdot \ell_j(x) \, ds_x + \int_{\Gamma} \int_{\Gamma} \partial_{n_x} G \cdot \varphi(y) \, ds_y \cdot \ell_j(x) \, ds_x = \int_{\Gamma} g(x) \cdot \ell_j(x) \, ds_x \quad \forall \ell_j \in H^{-1/2}(\Gamma).
$$

 $\psi(y)$  wird durch Funktionen aus  $S_{\mathcal{G}}^0$  approximiert:  $\varphi(y) \approx \sum_{i=1}^n \alpha_i b_i(y)$ . Damit erhält man für beliebiges  $\ell_j \in H^{-1/2}(\Gamma)$  in gleicher Weise wie auf Seite 28

<span id="page-38-1"></span>
$$
\sum_{i=1}^{n} \left( \frac{1}{2} \underbrace{\int_{\Gamma} b_i(x) \cdot \ell_j(x) \, ds_x}_{=: \prod'_{i,j}} + \underbrace{\int_{\Gamma} \int_{\Gamma} \partial_{n_x} G \cdot b_i(y) \, ds_y \cdot \ell_j(x) \, ds_x}_{(2.3b)} \right) \alpha_i = \underbrace{\int_{\Gamma} g(x) \cdot \ell_j(x) \, ds_x}_{= r_j}.
$$
 (4.6)

Im Gegensatz zum Doppelschicht-Potential K wird  $G(x - y)$  diesmal in  $n_x$ -Richtung abgeleitet, was aufgrund der Symmetrieeigenschaft zu einem veränderten Vorzeichen von  $H$  führt – vgl. auch (4.4) auf Seite 29:

$$
\partial_{n_x} G(x-y) = -\frac{1}{2\pi} \frac{\langle n_x, x-y \rangle}{|x-y|^2} = -H(x-y).
$$

Damit kann nun eine Beziehung zwischen den beiden Sesquilinearformen  $\mathcal{B}_{K'}(b_i,\ell_j)$  und  $\mathcal{B}_{K}(\ell_i,b_j)$ hergeleitet werden:

$$
\mathcal{B}_{K'}(b_i, \ell_j) = \int_{\Gamma} \int_{\Gamma} \partial_{n_x} G \cdot b_i(y) \, ds_y \cdot \ell_j(x) \, ds_x = \int_{\Gamma} \int_{\Gamma} -\frac{1}{2\pi} \frac{\langle n_x, x - y \rangle}{|x - y|^2} \cdot b_i(y) \, ds_y \cdot \ell_j(x) \, ds_x
$$
  
\n
$$
= -\int_{\Gamma} \int_{\Gamma} \frac{1}{2\pi} \frac{\langle n_y, y - x \rangle}{|y - x|^2} \cdot b_i(x) \, ds_x \cdot \ell_j(y) \, ds_y = -\int_{\Gamma} \int_{\Gamma} \partial_{n_y} G \cdot \ell_j(y) \, ds_y \cdot b_i(x) \, ds_x
$$
  
\n
$$
= -\mathcal{B}_K(\ell_j, b_i)
$$

In der dritten Gleichung wurde lediglich  $x$  mit  $y$  vertauscht. Analog gilt für die Matrix  $1'$  aus [Gleichung 4.6](#page-38-1)

$$
\mathbb{1}'_{i,j} = \int_{\Gamma} b_i(x) \cdot \ell_j(x) \, ds_x = \int_{\Gamma} \ell_j(x) \cdot b_i(x) \, ds_x = \mathbb{1}_{j,i}
$$

Definiert man schliesslich  $\mathbb{K}'_{i,j} := \mathcal{B}_{K'}(b_i, \ell_j)$ , so ergeben sich für das adjungierte Doppelschicht-Potential die Ausdrücke

$$
\mathbb{1}' = \mathbb{1}^\mathsf{T} \qquad \qquad \mathbb{K}' = -\mathbb{K}^\mathsf{T}.
$$

## <span id="page-39-2"></span><span id="page-39-0"></span>4.6 Hypersingulär-Potential  $W$

Als letzten Fall sei das Neumann-Randwertproblem, dargestellt als Doppelschicht-Potential, behandelt. Mit der Neumann-Bedingung  $\gamma_1u(x) = g(x)$  entsteht folgende Aufgabe:

$$
\text{Finde } \psi \in H^{1/2}(\Gamma), \text{ so class } (W\psi)(x) = g(x) \text{ bzw. } \partial_{n_x} \int_{\Gamma} \partial_{n_y} G \cdot \psi(y) \, ds_y = g(x) \; \forall x \in \Gamma \text{ gilt.}
$$

Nach Multiplikation mit  $\ell_j(x) \in S^1_{\mathcal{G}}$ <sup>1</sup><sub>g</sub>, Integration über Γ, und Approximation von  $\psi(y)$  durch  $\sum_{i=1}^{n} \alpha_i \ell_i(y)$  ergibt sich

<span id="page-39-1"></span>
$$
\int_{\Gamma} \partial_{n_x} \int_{\Gamma} \partial_{n_y} G \cdot \psi(y) ds_y \ell_j(x) ds_x = \int_{\Gamma} \partial_{n_x} \int_{\Gamma} \partial_{n_y} G \cdot \sum_{i=1}^n \alpha_i \ell_i(y) ds_y \cdot \ell_j(x) ds_x
$$

$$
= \sum_{i=1}^n \int_{\Gamma} \partial_{n_x} \int_{\Gamma} \partial_{n_y} G \cdot \ell_i(y) ds_y \cdot \ell_j(x) ds_x \cdot \alpha_i = \underbrace{\int_{\Gamma} g(x) \ell_j(x) ds_x}_{= r_j}.
$$
(4.7)

Für die explizite Darstellung von  $\mathcal{B}_{W}(\ell_{i},\ell_{j})$  benötigt man die Definition der **Rotation** einer skalaren Funktion  $\ell(x)$  mit  $x \in \mathbb{R}^2$ :

$$
\operatorname{curl} \ell(x) := \begin{pmatrix} \partial_{x_2} \ell(x) \\ -\partial_{x_1} \ell(x) \end{pmatrix}.
$$

Darauf basierend kann nun auf stückweise glatten Rändern  $\Gamma$  die Rotation curl<sub>Γ</sub> eingeführt werden:

$$
\operatorname{curl}_{\Gamma} \ell(x) := \begin{cases} \operatorname{curl}_{\tau_1} \ell(x) & x \in \tau_1 \\ \vdots \\ \operatorname{curl}_{\tau_n} \ell(x) & x \in \tau_n, \end{cases}
$$

wobei curl $_{\tau_k}$   $\ell(x)$  über eine beliebig gewählte Fortsetzung  $\tilde{\ell}(x)$  in die zweidimensionale Umgebung von  $\ell(x)$  bestimmt wird:

$$
\operatorname{curl}_{\tau_k} \ell(x) := n(x) \cdot \operatorname{curl} \tilde{\ell}(x) = n_1(x) \cdot \partial_{x_2} \tilde{\ell}(x) - n_2(x) \cdot \partial_{x_1} \tilde{\ell}(x).
$$

Somit lässt sich nun die Sesquilinearform  $\mathcal{B}_{W}(\ell_i, \ell_j)$  des Hypersingulär-Potentials W aus  $(2.3d)$ für stückweise glatte Kurven Γ und für global stetige Funktionen  $\ell_i(y)$  und  $\ell_j(x)$  auf Γ, welche auf den Kurvenstücken  $\tau_k$  differenzierbar sind, explizit darstellen: (Eine detaillierte Herleitung kann in Abschnitt 6.5 in [\[7\]](#page-66-6) gefunden werden.)

$$
\mathcal{B}_{W}(\ell_{i}, \ell_{j}) = (W\ell_{i}, \ell_{j})_{L^{2}(\Gamma)} = \int_{\Gamma} \int_{\Gamma} G \cdot \operatorname{curl}_{\Gamma} \ell_{i}(y) \, ds_{y} \cdot \operatorname{curl}_{\Gamma} \ell_{j}(x) \, ds_{x}
$$
(4.8)

Um curl $\tau_i \ell_i(x)$  explizit darzustellen, werden zwei neue Abkürzungen eingeführt:

$$
\rho_i := \frac{1}{|p_{i+1} - p_i|} \qquad \lambda_j := \frac{1}{|p_{j+1} - p_j|}
$$

Aus der Definition der stückweise linearen Basisfunktionen [\(4.3\)](#page-27-3) ergibt sich nun mit supp $(\tau_i)$  =  $[p_{i-1}, p_{i+1}]$ , wobei  $p_i$  für  $i = 1, \ldots, n$  die Eckpunkte des diskretisierten Randes sind

$$
\operatorname{curl}_{\tau_i} \ell_i(x) = \begin{cases} \rho_{i-1} & \text{für } x \in [p_{i-1}, p_i] \\ -\rho_i & \text{für } x \in [p_i, p_{i+1}] \\ 0 & \text{sonst;} \end{cases} \qquad \qquad \operatorname{curl}_{\tau_j} \ell_j(x) = \begin{cases} \lambda_{j-1} & \text{für } x \in [p_{j-1}, p_j] \\ -\lambda_j & \text{für } x \in [p_j, p_{j+1}] \\ 0 & \text{sonst.} \end{cases}
$$

Damit kann die Beziehung [\(4.7\)](#page-39-1) dargestellt werden als

$$
\sum_{i=1}^{n} \mathcal{B}_{W}(\ell_{i}, \ell_{j}) \cdot \alpha_{i} = \sum_{i=1}^{n} \int_{\text{supp}(\ell_{j})} \int_{\text{supp}(\ell_{i})} G \cdot \text{curl}_{\Gamma} \ell_{i}(y) ds_{y} \cdot \text{curl}_{\Gamma} \ell_{j}(x) ds_{x} \cdot \alpha_{i}
$$
\n
$$
= \sum_{i=1}^{n} \left( \int_{p_{j-1}}^{p_{j}} \int_{p_{i-1}}^{p_{i}} G \cdot \lambda_{i-1} ds_{y} \cdot \rho_{j-1} ds_{x} - \int_{p_{j}}^{p_{j+1}} \int_{p_{i-1}}^{p_{i}} G \cdot \lambda_{i-1} ds_{y} \cdot \rho_{j} ds_{x} - \int_{p_{j-1}}^{p_{j+1}} \int_{p_{i}}^{p_{i}} G \cdot \lambda_{i-1} ds_{y} \cdot \rho_{j} ds_{x} - \int_{p_{j-1}}^{p_{j+1}} \int_{p_{i}}^{p_{i+1}} G \cdot \lambda_{i} ds_{y} \cdot \rho_{j} ds_{x} \right) \cdot \alpha_{i}
$$
\n
$$
= \sum_{i=1}^{n} \left( \lambda_{i-1} \underbrace{\int_{p_{j-1}}^{p_{j}} \int_{p_{i-1}}^{p_{i}} G ds_{y} ds_{x} \cdot \rho_{j-1} - \lambda_{i-1} \underbrace{\int_{p_{j}}^{p_{j+1}} \int_{p_{i-1}}^{p_{i}} G ds_{y} ds_{x} \cdot \rho_{j}}_{=B_{V}(b_{i-1},b_{j})} - \lambda_{i} \underbrace{\int_{p_{j-1}}^{p_{j}} \int_{p_{i}}^{p_{i+1}} G ds_{y} ds_{x} \cdot \rho_{j} - \sum_{p_{j}} \cdot \left( \lambda_{i-1} \underbrace{\int_{p_{j}}^{p_{j+1}} \int_{p_{i}}^{p_{i}} G ds_{y} ds_{x} \cdot \rho_{j}}_{=B_{V}(b_{i-1},b_{j})} \right) - \lambda_{i} \underbrace{\int_{p_{j-1}}^{p_{j}} \int_{p_{i}}^{p_{j+1}} G ds_{y} ds_{x} \cdot \rho_{j}}_{=B_{V}(b_{i},b_{j})} - \sum_{p_{j}} \left( \underbrace{\int_{p_{j}}^{p_{j-1
$$

wobei  $\overset{j}{\mathscr{B}}$  $\mathscr{L}_{\mathscr{U}} := \lambda_i \cdot \mathcal{B}_V(b_i, b_j) \cdot \rho_j$ . Damit lässt sich nun ein lineares Gleichungssystem formulieren:

$$
\begin{cases}\n\left(\frac{n}{\mathcal{B}} - \frac{n}{\mathcal{B}} - \frac{1}{\mathcal{B}} + \frac{1}{\mathcal{B}}\right)\alpha_1 + \left(\frac{n}{\mathcal{B}} - \frac{n}{\mathcal{B}} - \frac{1}{\mathcal{B}} + \frac{1}{\mathcal{B}}\right)\alpha_2 + \cdots + \left(\frac{n}{\mathcal{B}} - \frac{n}{\mathcal{B}} - \frac{1}{\mathcal{B}} + \frac{1}{\mathcal{B}}\right)\alpha_n = r_1 \\
\left(\frac{1}{\mathcal{B}} - \frac{1}{\mathcal{B}} - \frac{2}{\mathcal{B}} + \frac{2}{\mathcal{B}}\right)\alpha_1 + \left(\frac{1}{\mathcal{B}} - \frac{1}{\mathcal{B}} - \frac{2}{\mathcal{B}} + \frac{2}{\mathcal{B}}\right)\alpha_2 + \cdots + \left(\frac{1}{\mathcal{B}} - \frac{1}{\mathcal{B}} - \frac{2}{\mathcal{B}} + \frac{2}{\mathcal{B}}\right)\alpha_n = r_2 \\
\vdots \\
\left(\frac{n-1}{\mathcal{B}} - \frac{n-1}{\mathcal{B}} - \frac{n}{\mathcal{B}} + \frac{n}{\mathcal{B}}\right)\alpha_1 + \left(\frac{n-1}{\mathcal{B}} - \frac{n-1}{\mathcal{B}} - \frac{n}{\mathcal{B}} + \frac{n}{\mathcal{B}}\right)\alpha_2 + \cdots + \left(\frac{n-1}{\mathcal{B}} - \frac{n-1}{\mathcal{B}} - \frac{n}{\mathcal{B}} + \frac{n}{\mathcal{B}}\right)\alpha_n = r_n\n\end{cases}
$$

Führt man weiter die beiden Matrizen  $\Lambda$  und  $\mathcal R$  ein gemäss

$$
\Lambda := \left(\begin{array}{cccc} -\lambda_1 & & & & \lambda_n \\ & \lambda_1 & -\lambda_2 & & & \\ & & \lambda_2 & -\lambda_3 & & \\ & & & \ddots & & \\ & & & & \lambda_{n-1} & -\lambda_n \end{array}\right) \qquad \mathcal{R} := \left(\begin{array}{cccc} -\rho_1 & \rho_1 & & & & \\ & -\rho_2 & \rho_2 & & & \\ & & -\rho_3 & \ddots & & \\ & & & \ddots & \rho_{n-1} & \\ & & & & -\rho_n & \end{array}\right),
$$

so lässt sich obiges Gleichungssystem kurz als  $\Lambda \nabla \mathcal{R} \cdot \boldsymbol{\alpha} = \boldsymbol{r}$  schreiben. Mit der Orthogonalität von  $\Lambda$ und $\mathcal R$ lässt sich dies schliesslich vereinfachen zu

$$
\mathbb{W} \cdot \boldsymbol{\alpha} = \Lambda \mathbb{V} \Lambda^{\intercal} \cdot \boldsymbol{\alpha} = \boldsymbol{r}.
$$

## <span id="page-41-0"></span>4.7 Testen der Matrizen mittels der Caldéron-Projektoren

Um die Richtigkeit der diskretisierten Potentiale V, K, K' und W zu überprüfen, können die beiden Beziehungen aus [Gleichung 2.10](#page-15-7) herangezogen werden:

$$
\gamma_0^- u = V \gamma_1^- u - \left(K - \frac{1}{2} \mathbb{1}\right) \gamma_0^- u \tag{2.10a}
$$

$$
\gamma_1^- u = (K' + \frac{1}{2} \mathbb{1}) \gamma_1^- u + W \gamma_0^- u. \tag{2.10b}
$$

Ublicherweise sind die Dirichlet-Daten gegeben durch stückweise lineare Funktionen auf Γ, beziehungsweise die Neumann-Daten durch stückweise konstante Funktionen auf Γ. Somit sei für die lineare Interpolation von  $\gamma_0^{\dagger}u(x)$  die Darstellung  $\sum_{i=1}^n \beta_i \cdot \ell_i(x)$ , und für die konstante Interpolation von  $\gamma_1^- u(x)$  die Darstellung  $\sum_{i=1}^n \alpha_i \cdot b_i(x)$  verwendet.

Das weitere Vorgehen ist ganz analog zum Fall der Diskretisierung der Systemmatrizen: Man multipliziert die obigen Gleichungen mit einer Testfunktion aus  $S_G^0$  bzw.  $S_G^1$ , und integriert Generaliessend über Γ. Stellt man die Gleichungen vorerst noch um, so verschwindet die linke Seite, wodurch diese bei der Multiplikation und Integration ausser Acht gelassen werden darf.

Für die [Gleichung 2.10a](#page-15-3) gilt

$$
0 = V\gamma_1^- u - K\gamma_0^- u - \frac{1}{2}\gamma_0^- u
$$
  
\n
$$
= \int_{\Gamma} V\gamma_1^- u \cdot b_j \, ds_x - \int_{\Gamma} K\gamma_0^- u \cdot b_j \, ds_x - \frac{1}{2} \int_{\Gamma} \gamma_0^- u \cdot b_j \, ds_x \qquad \forall b_j \in S_g^0
$$
  
\n
$$
= \int_{\Gamma} \int_{\Gamma} G(x - y) \cdot \gamma_1^- u \, ds_y \cdot b_j \, ds_x - \int_{\Gamma} \int_{\Gamma} \partial_{n_y} G(x - y) \cdot \gamma_0^- u \, ds_y \cdot b_j \, ds_x - \frac{1}{2} \int_{\Gamma} \gamma_0^- u \cdot b_j \, ds_x
$$
  
\n
$$
\approx \int_{\Gamma} \int_{\Gamma} G \cdot \sum_{i=1}^n \alpha_i b_i \, ds_y \cdot b_j \, ds_x - \int_{\Gamma} \int_{\Gamma} H \cdot \sum_{i=1}^n \beta_i \ell_i \, ds_y \cdot b_j \, ds_x - \frac{1}{2} \int_{\Gamma} \sum_{i=1}^n \beta_i \ell_i \cdot b_j \, ds_x
$$
  
\n
$$
= \sum_{i=1}^n \int_{\Gamma} \int_{\Gamma} G \cdot b_i \, ds_y \cdot b_j \, ds_x \cdot \alpha_i - \sum_{i=1}^n \int_{\Gamma} \int_{\Gamma} H \cdot \ell_i \, ds_y \cdot b_j \, ds_x \cdot \beta_i - \frac{1}{2} \sum_{i=1}^n \int_{\Gamma} \ell_i \cdot b_j \, ds_x \cdot \beta_i
$$
  
\n
$$
= \sum_{i=1}^n \mathcal{B}_V(b_i, b_j) \cdot \alpha_i - \sum_{i=1}^n \mathcal{B}_K(\ell_i, b_j) \cdot \beta_i - \frac{1}{2} \sum_{i=1}^n \mathbb{1}_{i,j} \cdot \beta_i \qquad \forall j = 1, ..., n
$$

Das Prinzip für die [Gleichung 2.10b](#page-15-3) ist ganz analog. Als Matrix-Vektor-Schreibweise erhält man damit

<span id="page-41-1"></span>
$$
\mathbf{0} \approx \mathbb{V} \cdot \boldsymbol{\alpha} - (\mathbb{K} + \tfrac{1}{2} \mathbb{1}) \boldsymbol{\beta} \tag{4.9a}
$$

$$
\mathbf{0} \approx (\mathbb{K}' - \frac{1}{2}\mathbb{1})\alpha + \mathbb{W} \cdot \beta. \tag{4.9b}
$$

Um die Konvergenzen der beiden rechten Seiten von [\(4.9a\)](#page-41-1) gegen den Nullvektor zu untersuchen, muss nun ein konkretes Gebiet  $\Omega^-$  und eine harmonische Funktion auf  $\Omega^-$  gewählt werden.

Konkret wird dies in den nächsten Abschnitten beschrieben, wobei für  $\Omega^-$  in einem ersten Schritt der Einheitskreis, und in einem zweiten Schritt das Einheitsquadrat gewählt wird. Die harmonische Funktion u ist stets  $u(x, y) := x \cdot y$ .

### <span id="page-42-0"></span>4.7.1 Konvergenzanalyse auf dem Einheitskreis mit der Funktion  $u(x,y) = x \cdot y$

Als Gebiet  $\Omega^-$  sei der Einheitskreis mit Radius  $r=1$ gewählt. Die darauf definierte Funktion  $u(x,y) = x \cdot y$ ist rechts abgebildet.

Für die Randdaten,  $\gamma_0 u(x, y) = \delta(x, y)$ , ergibt sich in Polarkoordinaten

$$
\delta(r,\varphi)|_{r=1} = r \sin(\varphi) \cdot r \cos(\varphi)|_{r=1} = \frac{1}{2} \sin(2\varphi);
$$

die Ableitung am Rand,  $\gamma_1 u(x,y) = \nu(x,y)$ , lautet in Polarkoordinaten – also mit  $x = r \cdot \cos(\varphi)$  und  $y = r \cdot \sin(\varphi)$ 

$$
\nu(r,\varphi)\big|_{r=1} = \partial_r r^2 \cdot \sin(\varphi) \cos(\varphi)\Big|_{r=1} = 2r \cdot \sin(\varphi) \cos(\varphi)\Big|_{r=1} = \sin(2\varphi).
$$

Setzt man nun für  $\varphi$  diskrete Werte ein, so erhält man aus  $\gamma_0 u = \sum \beta_i \ell_i(x)$  und  $\gamma_1 u = \sum \alpha_i b_i(x)$ die gesuchten Koeffizienten

$$
\alpha = \nu(r, \varphi) = \sin(2\varphi) \qquad \beta = \delta(r, \varphi) = \frac{1}{2}\sin(2\varphi).
$$

Die Werte der Vektoren  $\mathbb{V} \cdot \boldsymbol{\alpha}$  und  $-(\mathbb{K} + \frac{1}{2})$  $\frac{1}{2}$ 1) $\beta$  bzw. von  $(\mathbb{K}' - \frac{1}{2})$  $\frac{1}{2}$ 1) $\alpha$  und W $\cdot$   $\beta$  kann man nun gegeneinander auftragen und addieren, wodurch bei der Wahl von 60 Stützstellen am Rand die folgenden Grafiken resultieren:

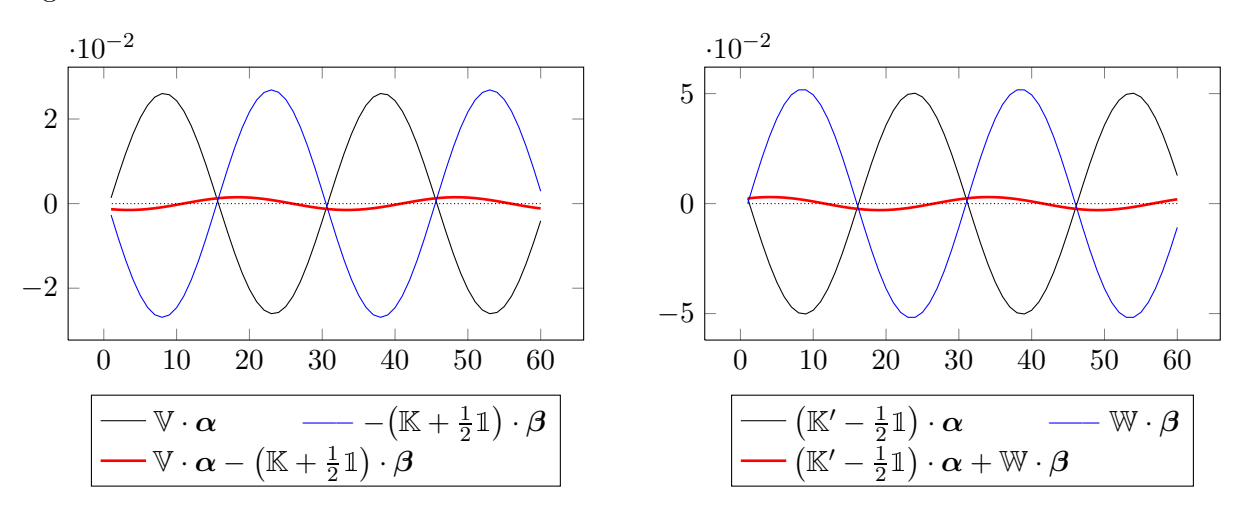

Abbildung 4.1: Konvergenzanalyse auf dem Einheitskreis

Die Konvergenzraten der beiden roten Linien, bzw. der Vektoren  $\mathbb{V} \cdot \alpha - (\mathbb{K} + \frac{1}{2})$  $(\frac{1}{2}\mathbb{1})\boldsymbol{\beta}$  und  $(\mathbb{K}'-\frac{1}{2})$  $\frac{1}{2}\mathbb{1}(\alpha + \mathbb{W} \cdot \beta)$  gegen den Nullvektor wurde mittels einer Variation 2-Norm berechnet – konkret mit  $\|\cdot\|_2 := \frac{1}{n}$  $\frac{1}{n}$ || · ||<sub>2</sub>, d.h. gemäss

$$
\left\|\left[\mathbb{V}\cdot\boldsymbol{\alpha}-\left(\mathbb{K}+\tfrac{1}{2}\mathbb{I}\right)\boldsymbol{\beta}\right]\right\|_2=\frac{1}{n}\big\|\mathbb{V}\cdot\boldsymbol{\alpha}-\left(\mathbb{K}+\tfrac{1}{2}\mathbb{I}\right)\boldsymbol{\beta}\big\|_2=\frac{1}{n}\sqrt{\sum_{i=1}^n\Big|\left(\mathbb{V}\cdot\boldsymbol{\alpha}\right)_i-\left(\left(\mathbb{K}+\tfrac{1}{2}\mathbb{I}\right)\boldsymbol{\beta}\right)_i\Big|^2},
$$

wobei  $n$  die Länge der Vektoren ist.

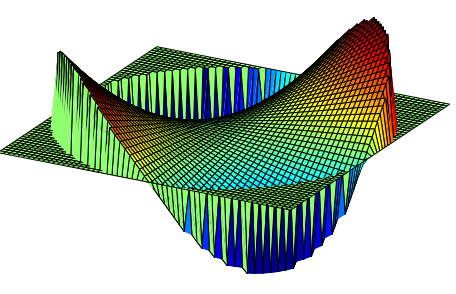

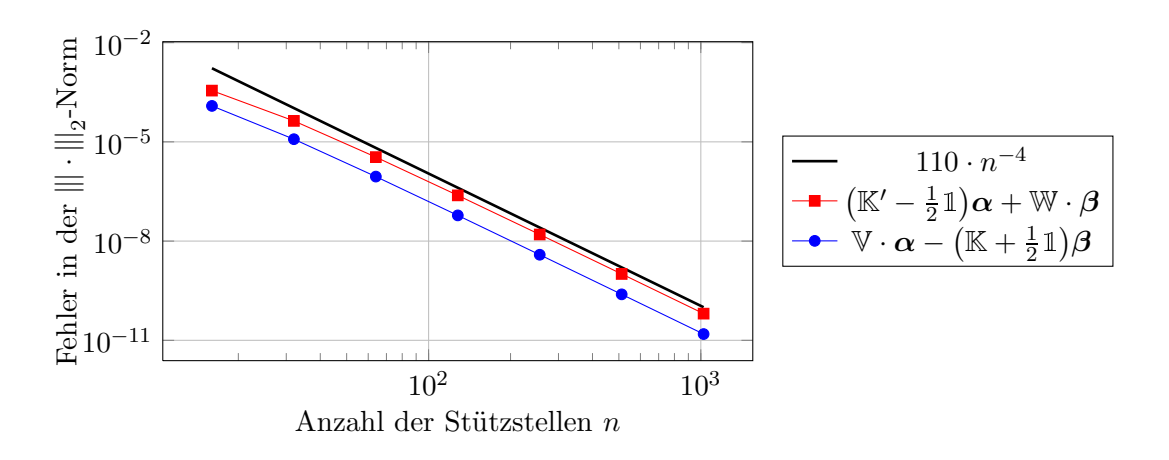

Für wachsende Anzahl Stützstellen n ergibt sich auf dem Einheitskreis eine  $\mathcal{O}(n^{-4})$ -Konvergenz:

Abbildung 4.2: Konvergenzrate der Cald´eron-Projektoren auf dem Einheitskreis

## <span id="page-43-0"></span>4.7.2 Konvergenzanalyse auf dem Einheitsquadrat mit der Funktion  $u(x, y) = x \cdot y$

Als Gebiet  $\Omega^-$  wird nun anstelle des Einheitskreises das Einheitsquadrat  $[-1, 1] \times [-1, 1]$  betrachtet. Die darauf definierte Funktion ist wieder  $u(x,y) = x \cdot y$ .

Das Vorgehen ist ganz analog zum obigen Fall – lediglich auf die Darstellung in Polarkoordinaten wird verzichtet. Die grafische Darstellung der Vektoren  $\mathbb{V} \cdot \alpha$ und  $(\mathbb{K} + \frac{1}{2})$  $(\frac{1}{2}\mathbb{1})\boldsymbol{\beta}$  bzw. von  $(\mathbb{K}'-\frac{1}{2})$  $(\frac{1}{2}1)\alpha$  und  $\mathbb{W} \cdot \boldsymbol{\beta}$  sind wieder für 60 Randelemente in [Abbildung 4.3](#page-43-1) dargestellt.

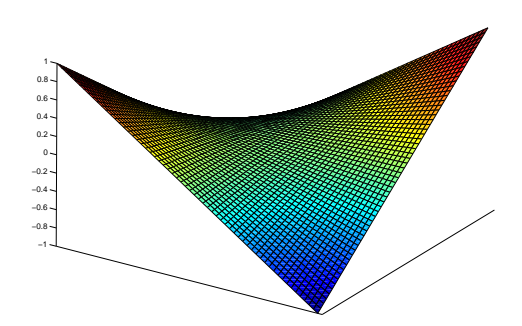

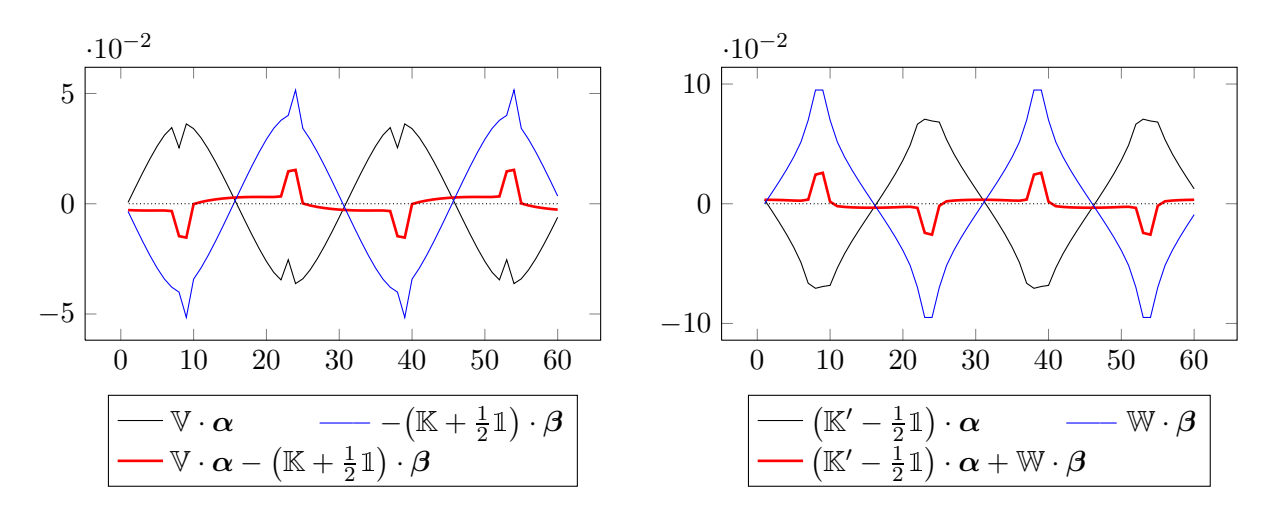

<span id="page-43-1"></span>Abbildung 4.3: Konvergenzanalyse auf dem Einheitsquadrat

Verwendet man wiederum die oben definierte Norm  $\|\|\cdot\|_2$ , so ergibt sich eine Konvergenzgeschwindigkeit von  $\mathcal{O}(n^{-3})$ :

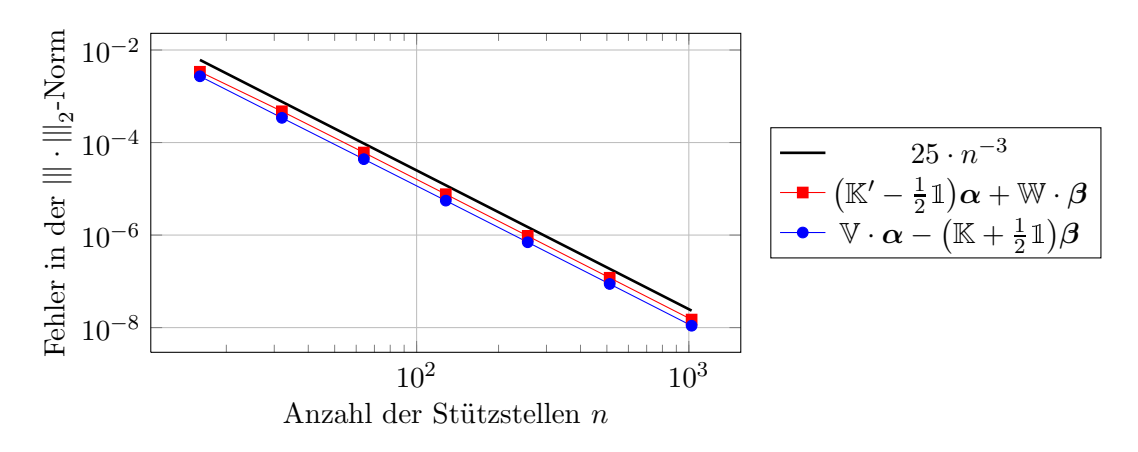

Abbildung 4.4: Konvergenzrate der Caldéron-Projektoren auf dem Einheitsquadrat

## <span id="page-44-0"></span>4.8 Matrix-Vektor-Schreibweise der Gleichungssysteme

Mit Hilfe der in diesem Kapitel hergeleiteten Matrizen V, K, K′ und W kann man nun die Gleichungssysteme [\(3.10\)](#page-23-4) und [\(3.12\)](#page-24-3) in Matrix-Vektor-Schreibweise darstellen.

Für die 0. und 1. Ordnung ergibt sich also

$$
\left(\begin{array}{c|c}2\mathbb{W}+c_0\mathbb{K}'+\frac{c_0}{2}\mathbb{I} & 2\mathbb{K}'\\c_0\mathbb{V}-2\mathbb{K} & 2\mathbb{V}\end{array}\right)\left(\begin{array}{c}\gamma_0u_{0,1}\\ \gamma_1^-u_{0,1}\end{array}\right)=\left(\begin{array}{c}P_S^+(\delta_{0,1})-(\frac{1}{2}\mathbb{I}+K')\nu_{0,1}-(\frac{1}{2}\mathbb{I}-K')\lambda\\-(\frac{1}{2}\mathbb{I}-K)\delta_{0,1}-V\nu_{0,1}\end{array}\right).
$$

Für die zweite Ordnung erhält man analog

$$
\left(\begin{array}{c|c}2\mathbb{W}+c_0\mathbb{K}'+\frac{c_0}{2}\mathbb{I}&2\mathbb{K}'\\c_0\mathbb{V}-2\mathbb{K}&2\mathbb{V}\end{array}\right)\left(\begin{array}{c}\gamma_0^-\mathbf{u}_2\\\gamma_1^-\mathbf{u}_2\end{array}\right)=\left(\begin{array}{c}(\frac{1}{2}\mathbb{I}+K')\left(P_S^+(\delta_2)-\frac{c_0}{2}\cdot\delta_2-\nu_2\right)\\-\left(\frac{1}{2}\mathbb{I}-K\right)\delta_2-\frac{c_0}{2}\cdot V\delta_2-V\nu_2\end{array}\right).
$$

vgl. dazu auch den Matlab-Code dir form.m.

Somit können also für gegebene rechte Seite, sprich für gegebene Sprungbedingungen  $\delta_{\ell}$  und  $\nu_{\ell}$  die Vektoren  $\gamma_0 u_{\ell}$  und  $\gamma_1^- u_{\ell}$  für  $\ell \in \{0,1,2\}$  berechnet werden; vgl. dazu das [Kapitel 5](#page-46-0) [Numerische Experimente.](#page-46-0)

## <span id="page-46-0"></span>Kapitel 5

## Numerische Experimente

Ziel dieses Abschnittes ist es, für die drei Gleichungssysteme  $(1.6)$ ,  $(1.7)$  und  $(1.9)$  eine analytische Lösung herzuleiten, gegen welche die Approximationen konvergieren sollen.

Das Vorgehen besteht darin, in einem ersten Schritt geeignete Funktionen für das Innen- und Aussenraumgebiet zu suchen, welche die Laplace-Bedingung  $-\Delta u = 0$  erfüllen. Ausgehend von diesen gegebenen Gleichungen kann man dann den Dirichlet-Sprung δ<sup>ℓ</sup> und den Neumann-Sprung  $\nu_{\ell}$  derart anpassen, dass die vorgegebenen Funktionen approximiert werden.

Konkret werden vier Gebiete mit entsprechenden Funktionen betrachtet: der Einheitskreis mit Radius  $r = \frac{1}{2}$  $\frac{1}{2}$  und konstanten Sprungbedingungen; der Einheitskreis mit Radius r = 1 und winkelabhängigen Sprungbedingungen; eine Ellipse mit den Halbachsen  $a = 1$  und  $b = \frac{1}{2}$  $\frac{1}{2}$ ; und ein C 1 -Gebiet, welches die Form eines Dreiecks hat.

## <span id="page-46-1"></span>5.1 Einheitskreis mit  $r=\frac{1}{2}$  und konstanten Sprungbedingungen

In einem ersten Versuch sei als Gebiet der Einheitskreis mit Radius  $r = \frac{1}{2}$  gewählt.  $\Omega^-$  sei wie üblich das Innenraumgebiet,  $\Omega^+$ das Aussenraumgebiet, und $\Gamma$ der Rand zwischen  $\Omega^+$  und  $\Omega^-$ .

Der Einfachheit halber sollen die Funktionen  $u_0$ ,  $u_1$  und  $u_2$  in diesem Beispiel nur von Abstand r zum Mittelpunkt abhängen, wodurch sich die Darstellung in Polarkoordinaten  $u_{\ell} = u_{\ell}(r, \varphi)$  anbietet.

Behauptung: Die Funktionen

$$
u_{\ell}^{+} := A_{\ell} \cdot \log(r) \qquad u
$$

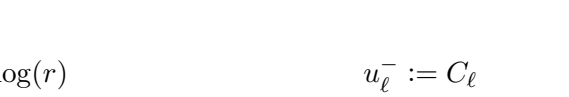

erfüllen für beliebige Konstanten  $A_{\ell}$  und  $C_{\ell}$  die Laplace-Gleichung.

Uberprüfung: Der Laplace-Operator in Polarkoordinaten hat die allgemeine Form

<span id="page-46-2"></span>
$$
\mathcal{L}u = -\Delta u(r,\varphi) = -\partial_r^2 u(r,\varphi) - \frac{1}{r} \cdot \partial_r u(r,\varphi) - \frac{1}{r^2} \cdot \partial_\varphi^2 u(r,\varphi). \tag{5.1}
$$

Da nach Voraussetzung die Funktionen  $u_{\ell}^{\pm}$  nicht von  $\varphi$  abhängen sollen, vereinfacht sich dies zu  $-\Delta u(r) = -\partial_r^2 u(r) - \frac{1}{r}$  $\frac{1}{r} \cdot \partial_r u(r)$ . Damit ergibt sich für  $u_\ell^+$  $\ell$ <sup>+</sup> und  $u_{\ell}^-$ 

$$
-\Delta u_{\ell}^{+} = -\partial_r^2 (A_{\ell} \cdot \log(r)) - \frac{1}{r} \cdot \partial_r (A_0 \cdot \log(r)) = A_0 \cdot \frac{1}{r^2} - \frac{1}{r} A_0 \cdot \frac{1}{r} = 0
$$
  

$$
-\Delta u_{\ell}^{-} = -\partial_r^2 C_{\ell} - \frac{1}{r} \cdot \partial_r C_{\ell} = 0.
$$

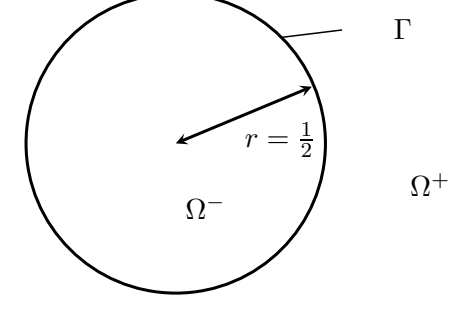

<span id="page-47-1"></span>Die Funktionswerte und deren Ableitungen in Normalenrichtung auf dem Rand Γ lauten

$$
\gamma_0^+ u_\ell^+ = u_\ell^+|_{r=1/2} = A_\ell \cdot \log(r)|_{r=1/2} = -\log(2) \cdot A_\ell
$$
  
\n
$$
\gamma_0^- u_\ell^- = u_\ell^-|_{r=1/2} = C_\ell
$$
  
\n
$$
\gamma_1^+ u_\ell^+ = \partial_r u_\ell^+|_{r=1/2} = A_\ell \cdot 1/r|_{r=1/2} = 2A_\ell
$$
  
\n
$$
\gamma_1^- u_\ell^- = \partial_r u_\ell^-|_{r=1/2} = 0.
$$

Aus den Konstanten  $A_{\ell}$  und  $C_{\ell}$  und den obigen Grenzwerten kann man nun entsprechende Sprungbedingungen  $\delta_{\ell}$  und  $\nu_{\ell}$  ableiten. Es ergeben sich mit den Dirichlet- und Neumann-Sprüngen (vgl.  $(3.4)$  bis  $(3.11)$ ) die folgenden allgemeinen Beziehungen:

$$
\delta_{\ell} = [\gamma_0 u_{\ell}] = \gamma_0^+ u_{\ell} - \gamma_0^- u_{\ell} = -\log(2) \cdot A_{\ell} - C_{\ell}
$$
  
\n
$$
\nu_{0,1} = [\gamma_1 u_{0,1}] - c_0 \cdot \gamma_0^- u_{0,1} = \gamma_1^+ u_{0,1}^+ - \gamma_1^- u_{0,1}^- - c_0 \cdot \gamma_0^- u_{0,1} = 2A_{0,1} - c_0 \cdot C_{0,1}
$$
  
\n
$$
\nu_2 = [\gamma_1 u_2] - c_0 \cdot {\gamma_0 u_2} = \gamma_1^+ u_2^+ - \gamma_1^- u_2^- - \frac{c_0}{2} (\gamma_0^+ u_0^+ + \gamma_0^- u_0^-) = 2A_2 - \frac{c_0}{2} (C_2 - \log(2) \cdot A_2).
$$

Um die Konvergenz zu untersuchen, werden die  $H^{\pm 1/2}$ -Norm, die  $L^2$ -Norm und die  $L^{\infty}$ -Norm herangezogen. Konkret lauten diese

$$
||f||_{L^{\infty}(\Gamma)} := \sup_{x \in \Gamma} |f(x)| \qquad ||f||_{L^{2}(\Gamma)} := \sqrt{\int_{\Gamma} |f|^{2}}.
$$

Für das vorgegebene Problem sind die  $H^{1/2}$ -Norm und die  $H^{-1/2}$ -Norm identisch. Mit der Bezeichnung "≃" für die Äquivalenz zweier Normen folgt

$$
\|\gamma_0 u\|_{H^{1/2}(\Gamma)}^2 = \|\gamma_1 u\|_{H^{-1/2}(\Gamma)}^2 \simeq \|\gamma_0 u\|_{H^1(\Omega)}^2 \simeq |\gamma_0 u|_{H^1(\Omega)}^2 + \|\gamma_0 u\|_{L^2(\Gamma)}^2 \simeq \int_{\Gamma} (\gamma_1 u + \gamma_0 u) \gamma_0 u.
$$

Dabei wurde die Poincaré-Friedrich-Abschätzung verwendet, und  $|\cdot|_{H^1(\Omega)}$  bezeichnet die  $H^1$ -Seminorm.

In der 2. Ordnung treten in den Sprungbedingungen zusätzlich die Krümmung und die zweite Ableitung in t-Richtung auf. Die Krümmung  $\kappa$  lautet im Fall des Einheitskreises mit Radius  $r=\frac{1}{2}$  $\frac{1}{2}$  einfach  $\kappa = 2$ .

Zur Berechnung von  $\partial_t^2\gamma_0u_0$  kann das Differenzenverfahren verwendet werden (vgl. Abschnitt 7.2 in [\[4\]](#page-66-4)): Nach der Ausführung der Matrix-Vektor-Multiplikation aus [Abschnitt 4.8](#page-44-0) steht  $\gamma_0 u_0$  als Vektor der Länge n zur Verfügung. Damit kann als Approximation einer Ableitung bei der  $(i+1)$ ten bzw.  $(i - 1)$ -ten Komponente die Darstellungen der symmetrischen Differenzen verwendet werden (siehe das Beispiel 3.21 in [\[4\]](#page-66-4)):

$$
(\partial_t \gamma_0 \mathbf{u})_{i+1} \approx D_{\text{sym}}[\gamma_0 \mathbf{u}]_{i+1} := \frac{(\gamma_0 \mathbf{u})_{i+2} - (\gamma_0 \mathbf{u})_i}{|p_{i+2} - p_i|},
$$
  

$$
(\partial_t \gamma_0 \mathbf{u})_{i-1} \approx D_{\text{sym}}[\gamma_0 \mathbf{u}]_{i-1} := \frac{(\gamma_0 \mathbf{u})_i - (\gamma_0 \mathbf{u})_{i-2}}{|p_i - p_{i-2}|}.
$$

Für die zweite Ableitung  $\partial_t^2 \gamma_0 u$  ergibt sich mit derselben Approximation

<span id="page-47-0"></span>
$$
(\partial_t^2 \gamma_0 \mathbf{u})_i \approx D_{\text{sym}}[\partial_t \gamma_0 \mathbf{u}]_i = \frac{(\partial_t \gamma_0 \mathbf{u})_{i+1} - (\partial_t \gamma_0 \mathbf{u})_{i-1}}{|p_{i+1} - p_{i-1}|} = \frac{\frac{(\gamma_0 \mathbf{u})_{i+2} - (\gamma_0 \mathbf{u})_i}{|p_{i+2} - p_i|} - \frac{(\gamma_0 \mathbf{u})_{i-1} - (\gamma_0 \mathbf{u})_{i-2}}{|p_{i-1} - p_{i-1}|}}{(5.2)}
$$

Im Fall des Kreises sind die Nenner  $|p_{j+2} - p_j|$  identisch für alle j. Dann kann [\(5.2\)](#page-47-0) vereinfacht dargestellt werden gemäss

$$
(\partial_t^2 \gamma_0 \boldsymbol{u})_i \approx \frac{(\gamma_0 \boldsymbol{u})_{i+2} - 2 \cdot (\gamma_0 \boldsymbol{u})_i + (\gamma_0 \boldsymbol{u})_{i-2}}{|p_{i+1} - p_{i-1}|^2}.
$$

Wählt man  $c_0 = 1$ ,  $A_\ell = 2$  und  $C_\ell = 4$  für  $\ell \in \{0, 1, 2\}$ , so ergibt sich für wachsende Anzahl Stützstellen *n* auf dem Rand eine Konvergenzrate der Ordnung  $\mathcal{O}(n^{-1})$ . Für die  $H^{\pm 1/2}$ -Norm sieht die Konvergenz wie folgt aus:

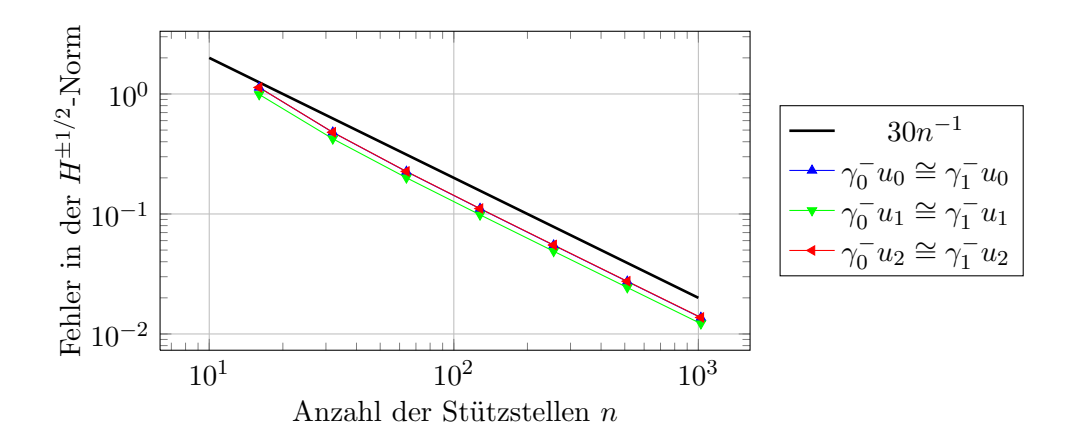

Abbildung 5.1: Konvergenzrate der  $H^{\pm 1/2}$ -Norm auf dem Einheitskreis mit Radius  $r = \frac{1}{2}$  und konstanten Sprungbedingungen

Die  $L^2$ -Norm liefert ein ganz ähnliches Bild – ebenfalls mit einer  $\mathcal{O}(n^{-1})$ -Konvergenz:

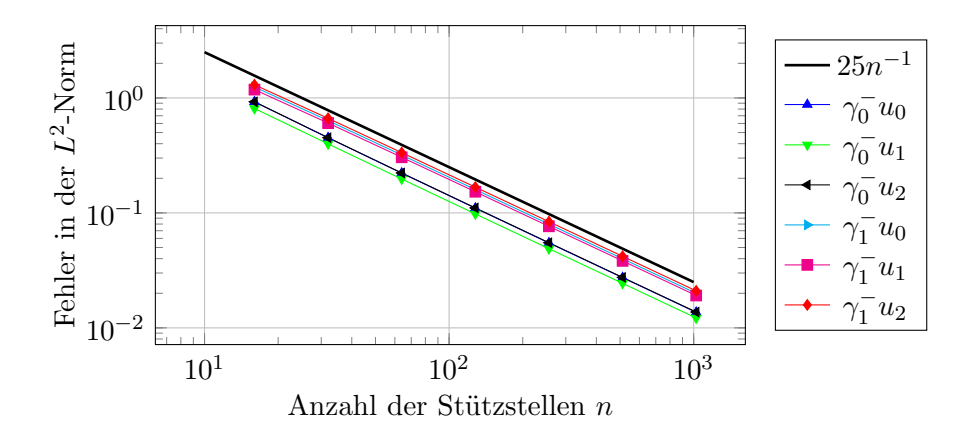

Abbildung 5.2: Konvergenzrate der  $L^2$ -Norm auf dem Einheitskreis mit Radius  $r = \frac{1}{2}$  und konstanten Sprungbedingungen

-1 -0.5

.<br>0.5

1

 $-0.6$   $\swarrow$  x

 $0.5$ 

1

-1

 $-0.5$ 

 $v^0$ 

-0.4

 $-0.2$ 

 $\Omega$ 

 $0.2^{-}$ 

 $0.4 -$ 0.6

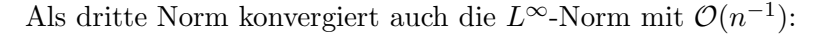

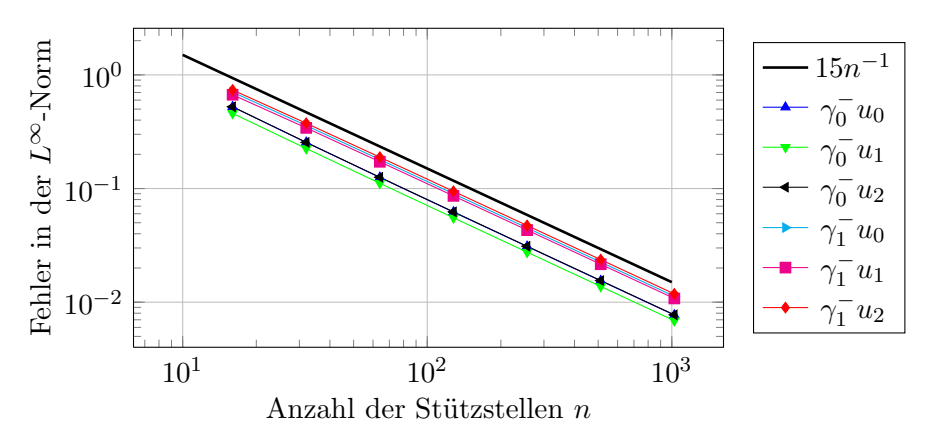

Abbildung 5.3: Konvergenzrate der L∞-Norm auf dem Einheitskreis mit Radius  $r = \frac{1}{2}$  $rac{1}{2}$  und konstanten Sprungbedingungen

## <span id="page-49-0"></span>5.2 Einheitskreis mit  $r = 1$  und winkelabhängigen Sprungbedingungen

Als weiteres Beispiel sollen die Funktionen  $u^-$  und  $u^+$  so gewählt werden, dass sie neben der radialen Abhängigkeit auch vom Winkel  $\varphi$  abhängen. Als Gebiet von  $\Omega^-$  sei erneut der Einheitskreis gewählt, diesmal aber mit Radius  $r = 1$ .

Damit die Bedingung  $-\Delta u_{\ell} = 0$  erfüllt ist, haben  $u_{\ell}^-(r,\varphi)$  und  $u_{\ell}^+$  $\ell^{\dagger}(r,\varphi)$  für  $\ell \in \{0,1,2\}$  folgende allgemeine Formen:

$$
u_{\ell}^-(r,\varphi) := C_{\ell} \cdot r \sin(\varphi)
$$
  

$$
u_{\ell}^+(r,\varphi) := A_{\ell} \cdot \frac{1}{r} \sin(\varphi);
$$

wobei  $A_{\ell}$  und  $C_{\ell}$  Konstanten sind. Die Grafik rechts zeigt  $u(r, \varphi)$  im Innen- und Aussenraumgebiet für  $c_0 =$  $1, A_{\ell} = \frac{2}{3}$  $\frac{2}{3}$  und  $C_{\ell} = -\frac{2}{3}$  $\frac{2}{3}$ .

Behauptung: Die Funktionen  $u_{\ell}^+$  $\ell^+_\ell$  und  $u^-_\ell$  erfüllen für beliebige Konstanten  $A_\ell$  und  $C_\ell$  die Laplace-Gleichung.

 $Überprüfung: Aus (5.1) folgt für den Laplace-Operator in Polarkoordinaten für das Innenraum Überprüfung: Aus (5.1) folgt für den Laplace-Operator in Polarkoordinaten für das Innenraum Überprüfung: Aus (5.1) folgt für den Laplace-Operator in Polarkoordinaten für das Innenraum$ gebiet Ω−

$$
-\Delta u_{\ell}^- = -\partial_r^2 u_{\ell}^- - \frac{1}{r} \cdot \partial_r u_{\ell}^- - \frac{1}{r^2} \cdot \partial_{\varphi}^2 u_{\ell}^-
$$
  

$$
= C_{\ell} \cdot \partial_r^2 r \sin(\varphi) - \frac{1}{r} C_{\ell} \cdot \partial_r r \sin(\varphi) - \frac{1}{r^2} C_{\ell} \cdot \partial_{\varphi}^2 r \sin(\varphi)
$$
  

$$
= 0 - \frac{1}{r} C_{\ell} \cdot \sin(\varphi) + \frac{1}{r} C_{\ell} \cdot \sin(\varphi) = 0,
$$

beziehungsweise für das Aussenraumgebiet  $\Omega^+$ 

$$
-\Delta u_{\ell}^{+} = A_{\ell} \cdot \partial_{r}^{2} \frac{1}{r} \sin(\varphi) - \frac{1}{r} A_{\ell} \cdot \partial_{r} \frac{1}{r} \sin(\varphi) - \frac{1}{r^{2}} A_{\ell} \cdot \partial_{\varphi}^{2} \frac{1}{r} \sin(\varphi)
$$
  

$$
= -A_{\ell} \cdot \frac{2}{r^{3}} \sin(\varphi) + A_{\ell} \cdot \frac{1}{r^{3}} \sin(\varphi) + A_{\ell} \cdot \frac{1}{r^{3}} \sin(\varphi) = 0.
$$

Für die Randwerte und die entsprechenden Konormalenableitungen auf Γ (also stets für  $r = 1$ ) ergeben sich folgende Beziehungen:

$$
\gamma_0^+ u_\ell^+ = A_\ell \cdot \frac{1}{r} \sin(\varphi) \Big|_{r=1} = A_\ell \cdot \sin(\varphi)
$$
  
\n
$$
\gamma_0^- u_\ell^- = C_\ell \cdot r \sin(\varphi) \Big|_{r=1} = C_\ell \cdot \sin(\varphi)
$$
  
\n
$$
\gamma_1^+ u_\ell^+ = \partial_r u_\ell^+ \Big|_{r=1} = -A_\ell \cdot \frac{1}{r^2} \sin(\varphi) \Big|_{r=1} = -A_\ell \cdot \sin(\varphi)
$$
  
\n
$$
\gamma_1^- u_\ell^- = \partial_r u_\ell^- \Big|_{r=1} = C_\ell \cdot \sin(\varphi).
$$

Damit lassen sich wie im ersten Experiment entsprechende Sprungbedingungen  $\delta_{\ell}$  und  $\nu_{\ell}$  ableiten. Für die Dirichlet- und Neumann-Sprünge ergeben sich die folgenden allgemeinen Beziehungen:

$$
\delta_{\ell} = [\gamma_0 u_{\ell}] = A_{\ell} \cdot \sin(\varphi) - C_{\ell} \cdot \sin(\varphi) \n\nu_{0,1} = [\gamma_1 u_{0,1}] - c_0 \cdot \gamma_0 u_{0,1} = -A_{0,1} \cdot \sin(\varphi) - C_{0,1} \cdot \sin(\varphi) - c_0 \cdot C_{0,1} \cdot \sin(\varphi) \n\nu_2 = [\gamma_1 u_2] - c_0 \cdot {\gamma_0 u_2} = -A_2 \cdot \sin(\varphi) - C_2 \cdot \sin(\varphi) - \frac{c_0}{2} (A_2 \cdot \sin(\varphi) + C_2 \cdot \sin(\varphi)).
$$

Für die Krümmung gilt in diesem Fall  $\kappa = 1$ .

Damit erhält man wieder für den Fall  $c_0 = 1, A_\ell = 2$  und  $C_\ell = 4$  Konvergenzen der Ordnung  $\mathcal{O}(n^{-1})$ . Die  $H^{\pm 1/2}$ -Norm hat folgende Gestalt:

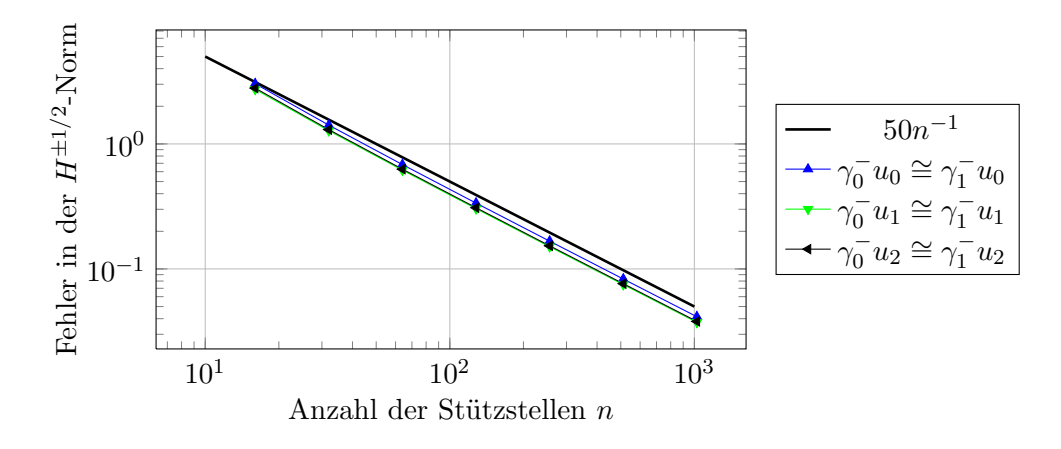

Abbildung 5.4: Konvergenzrate der  $H^{\pm 1/2}$ -Norm auf dem Einheitskreis mit Radius  $r = 1$  und winkelabhängigen Sprungbedingungen

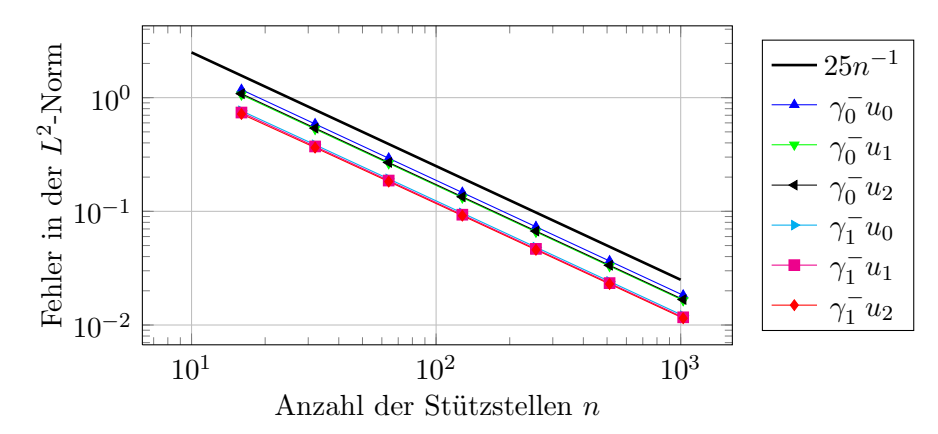

Die  $L^2$ -Norm und die  $\mathcal{L}^{\infty}$ -Norm sind in [Abbildung 5.5](#page-51-1) bzw. [Abbildung 5.6](#page-51-2) dargestellt:

Abbildung 5.5: Konvergenzrate der  $L^2$ -Norm auf dem Einheitskreis mit Radius  $r = 1$  und winkelabhängigen Sprungbedingungen

<span id="page-51-1"></span>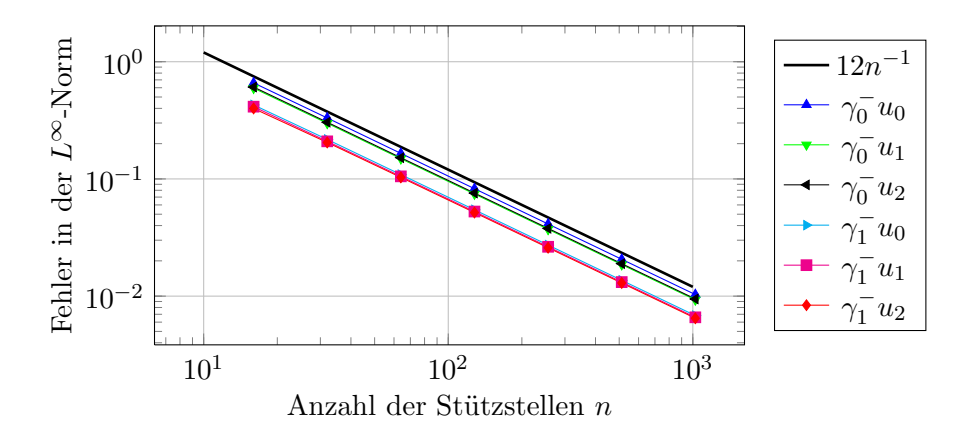

<span id="page-51-2"></span>Abbildung 5.6: Konvergenzrate der L∞-Norm auf dem Einheitskreis mit Radius  $r = 1$  und winkelabhängigen Sprungbedingungen

## <span id="page-51-0"></span>5.3 Ellipse mit Halbachsen  $a=1,\,b=\frac{1}{2}$  und winkelabhängigen Sprungbedingungen

Aus der Geometrie der Ellipse, also  $\left(\frac{x}{a}\right)$  $\left(\frac{x}{a}\right)^2+\left(\frac{y}{b}\right)$  $\left(\frac{y}{b}\right)^2 = 1$ , folgt für den Radius  $r$  mit  $x = r \cdot \cos(\varphi)$ und  $y = r \cdot \sin(\varphi)$ 

<span id="page-51-3"></span>
$$
r(\varphi) = \frac{1}{\sqrt{\left(\frac{\cos(\varphi)}{a}\right)^2 + \left(\frac{\sin(\varphi)}{b}\right)^2}}.
$$
\n(5.3)

.

Aus  $\varphi = \arctan\left(\frac{x}{y}\right)$  $(\frac{x}{y})$  folgt  $\tan(\varphi) = \frac{y}{x}$  und somit  $\frac{x}{y} \cdot \tan(\varphi) = 1$  bzw.  $x \cdot \tan(\varphi) = y$ . Andererseits folgt aus  $\left(\frac{x}{a}\right)$  $\left(\frac{x}{a}\right)^2 + \left(\frac{y}{b}\right)^2$  $\left(\frac{y}{b}\right)^2 = 1$  die Beziehung  $y = \sqrt{1 - \frac{x^2}{a^2}} \cdot b$ . Fasst man die Quadrate der beiden Gleichungen zusammen, so ergibt sich

$$
x^{2} \cdot \tan^{2}(\varphi) = \left(1 - \frac{x^{2}}{a^{2}}\right) \cdot b^{2}
$$

Auflösen nach  $x$  und anschliessendes Einsetzen von  $x$  in  $y$ ergibt schlussendlich die entsprechenden x- und y-Koordinaten für die Ellipse bei veränderlichem Winkel  $\varphi$  (siehe auch das Bild rechts):

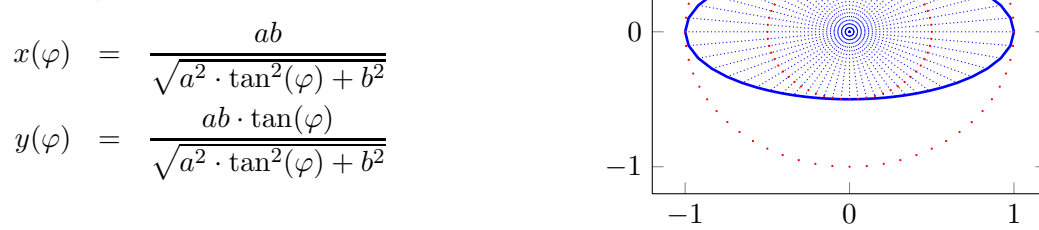

1

Die Funktionen im Innen- und Aussenraumgebiet werden analog zum Einheitskreis definiert, d.h.

$$
u_{\ell}(r,\varphi) := \begin{cases} u_{\ell}^-(r,\varphi) & = C_{\ell} \cdot r \cdot \sin(\varphi) & \text{für } r < 1 \\ u_{\ell}^+(r,\varphi) & = A_{\ell} \cdot \frac{1}{r} \cdot \sin(\varphi) & \text{für } r > 1 \end{cases}
$$

Für die Randwerte ergibt sich mit dem Radius  $r$  aus  $(5.3)$ :

$$
\gamma_0^+ u_\ell^+ = A_\ell \cdot \frac{1}{r} \cdot \sin(\varphi) \Big|_{r = \frac{1}{\sqrt{\dots}}} \qquad \qquad \gamma_0^- u_\ell^- = C \cdot r \cdot \sin(\varphi) \Big|_{r = \frac{1}{\sqrt{\dots}}}
$$

Die Berechnungen der Konormalenableitungen sind bei der Ellipse etwas aufwändiger. Für die Ableitungen in Normalenrichtung benötigt man einerseits den Gradienten in Polarkoordinaten und andererseits den Einheitsnormalenvektor auf dem Rand der Ellipse. Mit den Richtungsvektoren  $\vec{e}_r = (\cos(\varphi), \sin(\varphi))^{\mathsf{T}}$  und  $\vec{e}_{\varphi} = (-\sin(\varphi), \cos(\varphi))^{\mathsf{T}}$  lautet der Gradient

$$
\nabla u(r,\varphi) = \partial_r u \cdot \vec{e}_r + \frac{1}{r} \cdot \partial_\varphi u \cdot \vec{e}_\varphi.
$$

Den Normalenvektor erhält man durch Ableitung der Gleichung  $\left(\frac{x}{a}\right)$  $\left(\frac{x}{a}\right)^2 + \left(\frac{y}{b}\right)$  $\left(\frac{y}{b}\right)^2 = 1$  in x- und y-Richtung:

$$
\vec{n} = \frac{1}{\sqrt{\left(\frac{2x}{a^2}\right)^2 + \left(\frac{2y}{b^2}\right)^2}} \cdot \left(\frac{\frac{2x}{a^2}}{\frac{2y}{b^2}}\right) = \frac{1}{\sqrt{\left(\frac{2r\cos(\varphi)}{a^2}\right)^2 + \left(\frac{2r\sin(\varphi)}{b^2}\right)^2}} \cdot \left(\frac{\frac{2r\cos(\varphi)}{a^2}}{\frac{2r\sin(\varphi)}{b^2}}\right)
$$
\n
$$
= \frac{1}{\sqrt{a^4 \cdot \cos^2(\varphi) + b^4 \cdot \sin^2(\varphi)}} \cdot \left(\frac{b^2 \cdot \cos(\varphi)}{a^2 \cdot \sin(\varphi)}\right) = \frac{1}{\|\dots\|} \cdot \left(\frac{b^2 \cdot \cos(\varphi)}{a^2 \cdot \sin(\varphi)}\right)
$$

Damit können nun auch die Konormalenableitungen berechnet werden:

$$
\gamma_1^- u^- = \partial_n C \cdot r \cdot \sin(\varphi)|_{r = \frac{1}{\sqrt{\epsilon}}} = C \cdot \langle n, \nabla r \cdot \sin(\varphi) \rangle
$$
  
\n
$$
= C \cdot \left\langle \frac{1}{\|\ldots\|} \cdot \begin{pmatrix} b^2 \cdot \cos(\varphi) \\ a^2 \cdot \sin(\varphi) \end{pmatrix}, \sin(\varphi) \cdot \vec{e}_r + \cos(\varphi) \cdot \vec{e}_\varphi \right\rangle
$$
  
\n
$$
= \frac{C}{\|\ldots\|} \cdot \left\langle \begin{pmatrix} b^2 \cdot \cos(\varphi) \\ a^2 \cdot \sin(\varphi) \end{pmatrix}, \sin(\varphi) \cdot \begin{pmatrix} \cos(\varphi) \\ \sin(\varphi) \end{pmatrix} + \cos(\varphi) \cdot \begin{pmatrix} -\sin(\varphi) \\ \cos(\varphi) \end{pmatrix} \right\rangle
$$
  
\n
$$
= \frac{C}{\|\ldots\|} \cdot \left\langle \begin{pmatrix} b^2 \cdot \cos(\varphi) \\ a^2 \cdot \sin(\varphi) \end{pmatrix}, \begin{pmatrix} 0 \\ 1 \end{pmatrix} \right\rangle = \frac{C}{\|\ldots\|} \cdot a^2 \cdot \sin(\varphi),
$$

beziehungsweise

$$
\gamma_1^+ u^+ = \partial_n A \cdot \frac{1}{r} \cdot \sin(\varphi)|_{r = \frac{1}{\sqrt{\ldots}}} = A \cdot \langle \vec{n}, \nabla \frac{1}{r} \cdot \sin(\varphi) \rangle
$$
  
\n
$$
= A \cdot \left\langle \frac{1}{\|\ldots\|} \cdot \begin{pmatrix} b^2 \cdot \cos(\varphi) \\ a^2 \cdot \sin(\varphi) \end{pmatrix}, -\frac{1}{r^2} \cdot \sin(\varphi) \cdot \vec{e}_r + \frac{1}{r^2} \cdot \cos(\varphi) \cdot \vec{e}_\varphi \right\rangle
$$
  
\n
$$
= \frac{A}{r^2 \cdot \|\ldots\|} \cdot \left\langle \begin{pmatrix} b^2 \cdot \cos(\varphi) \\ a^2 \cdot \sin(\varphi) \end{pmatrix}, -\sin(\varphi) \cdot \begin{pmatrix} \cos(\varphi) \\ \sin(\varphi) \end{pmatrix} + \cos(\varphi) \cdot \begin{pmatrix} -\sin(\varphi) \\ \cos(\varphi) \end{pmatrix} \right\rangle
$$
  
\n
$$
= \frac{A}{r^2 \cdot \|\ldots\|} \cdot \left( -2b^2 \cdot \sin(\varphi) \cos^2(\varphi) + a^2 \sin(\varphi) \cdot \left( 2 \cos^2(\varphi) - 1 \right) \right)
$$
  
\n
$$
= \frac{A}{r^2 \cdot \|\ldots\|} \cdot \left( (a^2 - b^2) \cdot 2 \sin(\varphi) \cos^2(\varphi) - a^2 \cdot \sin(\varphi) \right).
$$

Die Krümmung erhält man mit [Gleichung 1.8.](#page-9-6) Aus  $r(\varphi) = \begin{pmatrix} a \cos(\varphi) \\ b \sin(\varphi) \end{pmatrix}$  $b\sin(\varphi)$  $\setminus$ ergibt sich  $r'(\varphi) =$  $\int -a \sin(\varphi)$  $b\cos(\varphi)$  $\setminus$ und  $r''(\varphi) = \begin{pmatrix} -a\cos(\varphi) \\ b\sin(\varphi) \end{pmatrix}$  $-b\sin(\varphi)$  $\setminus$ , und somit

$$
\kappa(\varphi) = \frac{2\partial_{\varphi}r(\varphi)^2 + r(\varphi)^2 - r(\varphi) \cdot \partial_{\varphi}^2 r(\varphi)}{\sqrt{\partial_{\varphi}r(\varphi)^2 + r(\varphi)^2}^3} = \frac{ab \cdot \sin^2(\varphi) + ba \cdot \cos^2(\varphi)}{\sqrt{a^2 \sin^2(\varphi) + b^2 \cos^2(\varphi)^3}}
$$

$$
= \frac{ab}{\sqrt{a^2 \sin^2(\varphi) + b^2 \cos^2(\varphi)^3}}.
$$

Erneut resultiert bei wachsender Anzahl Randelementen eine Konvergenzrate von  $\mathcal{O}(n^{-1})$ , wie die folgenden Grafiken für die  $H^{\pm 1/2}$ -Norm, die  $L^2$ -Norm und die  $L^{\infty}$ -Norm zeigen:

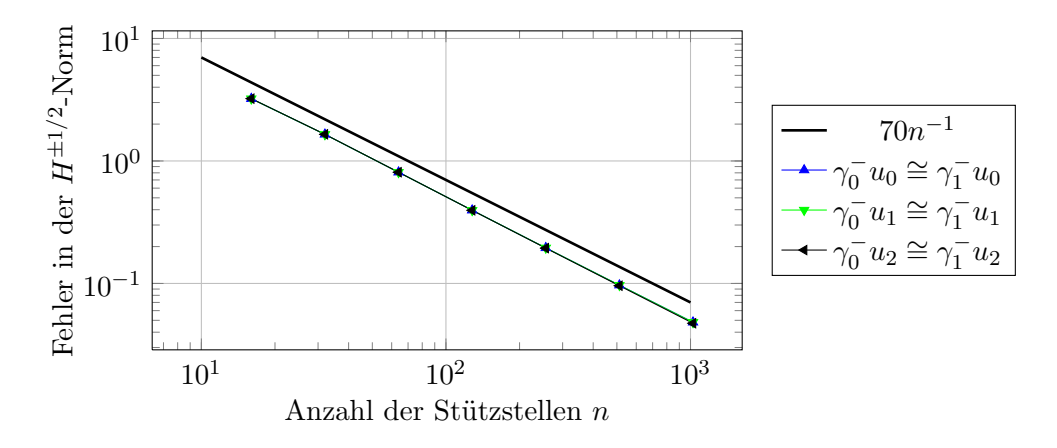

Abbildung 5.7: Konvergenzrate der  $H^{\pm 1/2}$ -Norm auf der Ellipse mit den Halbachsen  $a = 1$ ,  $b=\frac{1}{2}$  $\frac{1}{2}$  und winkelabhängigen Sprungbedingungen

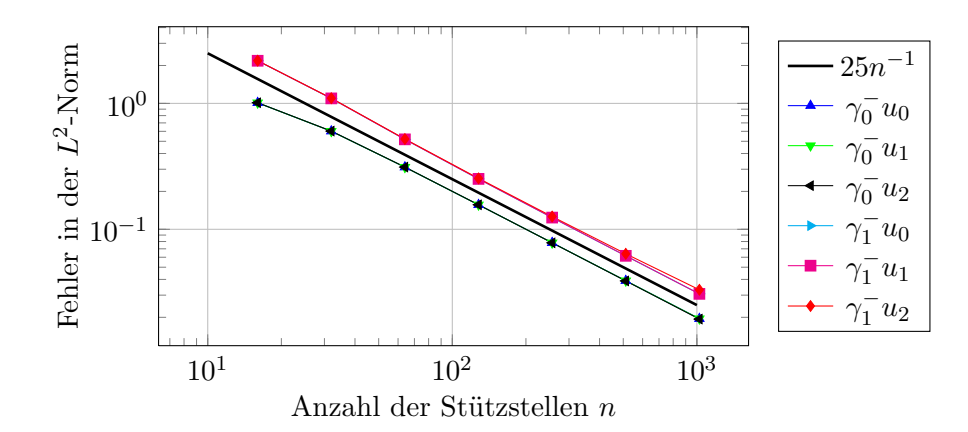

Abbildung 5.8: Konvergenzrate der L<sup>2</sup>-Norm auf der Ellipse mit den Halbachsen  $a = 1, b = \frac{1}{2}$ 2 und winkelabhängigen Sprungbedingungen

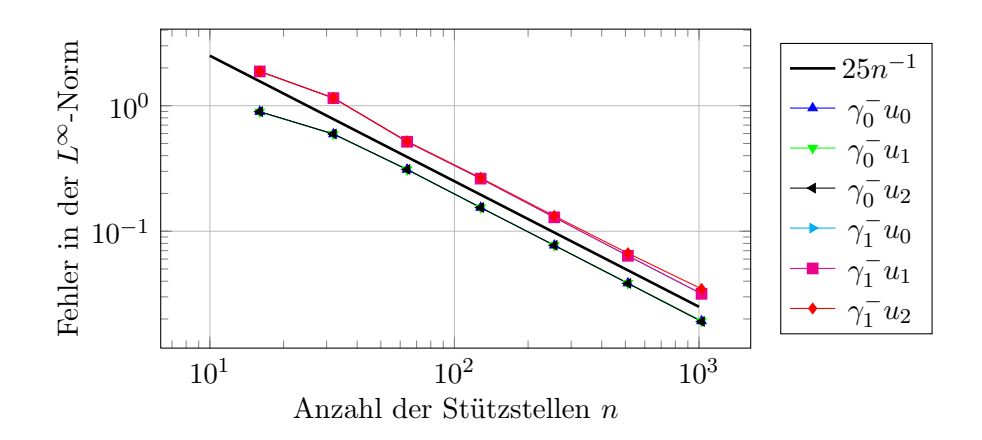

Abbildung 5.9: Konvergenzrate der L∞-Norm auf der Ellipse mit den Halbachsen  $a = 1, b = \frac{1}{2}$ und winkelabhängigen Sprungbedingungen

## <span id="page-54-0"></span>5.4 Dreieck mit  $r = 3 - \sin(3\varphi) - \cos(6\varphi)$  und konstanten Sprungbedingungen

Als letztes Experiment sei ein Gebiet gegeben, welches ei nem Dreieck gleicht, d.h. mit einem Radius  $r(\varphi) = 3 - \pi$  $\sin(3\varphi) - \cos(6\varphi)$ .

Da für sich für dieses Gebiet keine analytischen Lösungen mehr berechnen lassen, oder nur mit sehr viel Aufwand, wird die exakte Lösung nicht konstruiert, sondern durch sehr viele Randelemente approximiert.

Für die Krümmung benötigt man wie im obigen Fall die Ableitungen von r nach  $\varphi$ :

$$
\begin{array}{rcl}\n\partial_{\varphi}r &=& 6 \cdot \sin(6\varphi) - 3 \cdot \cos(3\varphi) \\
\partial_{\varphi}^{2}r &=& 9 \cdot \sin(3\varphi) + 36 \cdot \cos(6\varphi).\n\end{array}
$$

Einsetzen in [\(1.8\)](#page-9-6) liefert dann die Krümmung auf dem Rand des Dreiecks.

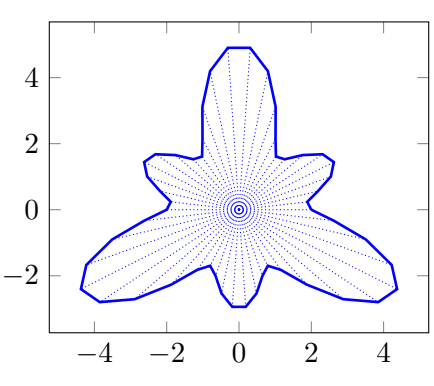

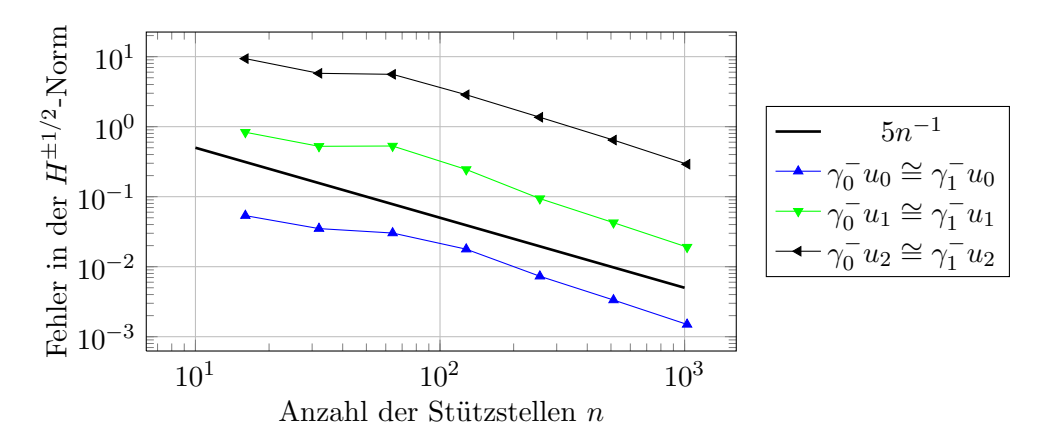

Als Konvergenzraten erhält man die folgenden Bilder:

Abbildung 5.10: Konvergenzrate der  $H^{\pm 1/2}$ -Norm auf dem Dreieck mit  $r = 3 - \sin(3\varphi) - \cos(6\varphi)$ und konstanten Sprungbedingungen

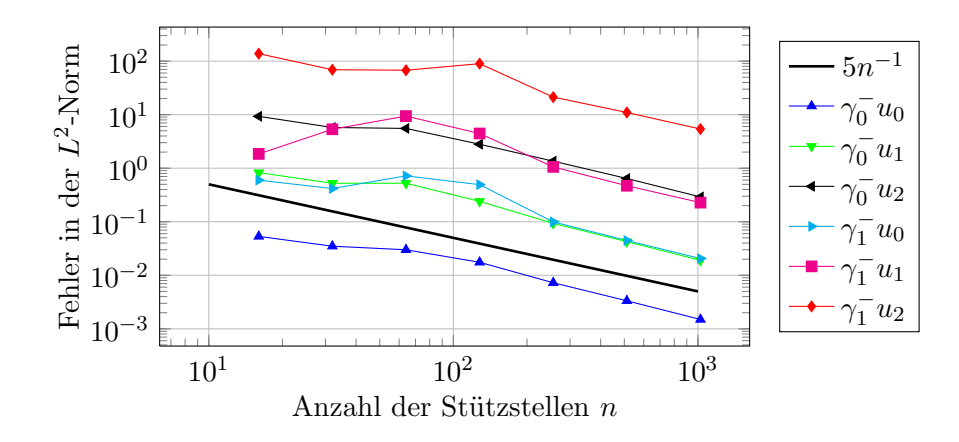

Abbildung 5.11: Konvergenzrate der L<sup>2</sup>-Norm auf dem Dreieck mit  $r = 3 - \sin(3\varphi) - \cos(6\varphi)$ und konstanten Sprungbedingungen

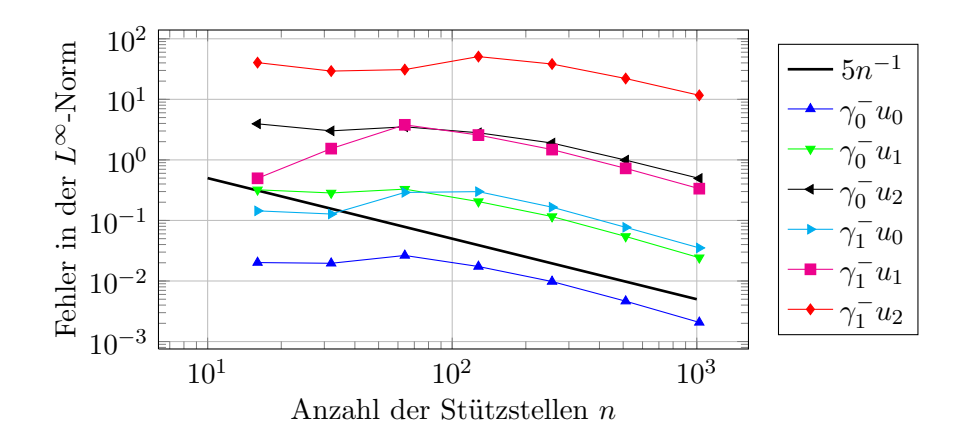

Abbildung 5.12: Konvergenzrate der L∞-Norm auf dem Dreieck mit  $r = 3 - \sin(3\varphi) - \cos(6\varphi)$ und konstanten Sprungbedingungen

## <span id="page-58-0"></span>Anhang A

# Herleitung des Doppelschicht-Potentials  $\mathbb K$  für lineare Basisfunktionen

Alternativ zur Herleitung des Doppelschicht-Potentials für stückweise konstante Basisfunktionen kann  $K$  auch für stückweise lineare Basisfunktionen implementiert werden. Diese Herleitung wird auf den folgenden Seiten ausgeführt:

Die allgemeine Form der Matrix-Elemente von K lautet

$$
\mathbb{K}_{i,j} = -\frac{1}{2} \int_{\Gamma} b_i(x) \cdot b_j(x) \, ds_x + \int_{\Gamma} \int_{\Gamma} \partial_{n_y} G(x - y) b_i(y) \, ds_y \cdot b_j(x) \, ds_x
$$
\n
$$
= -\frac{1}{2} \int_{\text{supp}(b_i) \cap \text{supp}(b_j)} b_i(x) \cdot b_j(x) \, ds_x + \int_{\text{supp}(b_j) \text{supp}(b_i)} \int_{\text{supp}(b_i)} \frac{1}{2\pi} \frac{\langle n_y, x - y \rangle}{|x - y|^2} b_i(y) \, ds_y \cdot b_j(x) \, ds_x.
$$

In Zukunft bezeichne H den Ausdruck  $\frac{1}{2\pi} \frac{\langle n_y, x-y \rangle}{|x-y|^2}$  $\frac{u_y, x-y_j}{|x-y|^2}$ , wobei sich  $x-y$  von Transformation zu Transformation ändert.

Diagonal-Elemente  $(i = j)$ 

$$
A_{i,i} = -\frac{1}{2} \int_{\text{supp}(b_i)} b_i(x)^2 ds_x + \int_{\text{supp}(b_i)} \int_{\text{supp}(b_i)} H \cdot b_i(y) ds_y \cdot b_i(x) ds_x =: (1) + (2)
$$

$$
(1) = -\frac{1}{2} \int_{a}^{c} b_{i}(x)^{2} ds_{x} = -\frac{1}{2} \int_{a}^{b} b_{i}(x)^{2} ds_{x} - \frac{1}{2} \int_{b}^{c} b_{i}(x)^{2} ds_{x}
$$

$$
= -\frac{1}{2} \int_{a}^{b} \left(\frac{x-a}{b-a}\right)^{2} ds_{x} - \frac{1}{2} \int_{b}^{c} \left(1 - \frac{x-b}{c-b}\right)^{2} ds_{x} = -\frac{|b-a|}{6} - \frac{|c-b|}{6}
$$

$$
(2) = \int_{a}^{c} \int_{a}^{c} \dots = \int_{a}^{b} \int_{a}^{b} \dots + \int_{a}^{b} \int_{b}^{c} \dots + \int_{b}^{c} \int_{a}^{b} \dots + \int_{b}^{c} \int_{b}^{c} \dots = 0 + (a) + (b) + 0
$$

$$
(a) = \int_{a}^{b} \int_{b}^{c} H \cdot \left(1 - \frac{y - b}{c - b}\right) dy \cdot \frac{x - a}{b - a} dx \frac{a}{\theta} |c - b||b - a| \int_{0}^{1} \int_{1}^{2} H \cdot (2 - s)t ds dt
$$
  
\n
$$
\frac{a}{\theta} |c - b||b - a| \left( \int_{0}^{1} \int_{1 - \eta}^{1} H \cdot (2 - \eta - t) t dt d\eta + \int_{1}^{2} \int_{0}^{2 - \eta} H \cdot (2 - \eta - t) t dt d\eta \right)
$$
  
\n
$$
\frac{a}{\theta} |c - b||b - a| \left( \int_{0}^{1} \int_{0}^{1} H \cdot (1 - \sigma \theta)(\sigma \theta - \theta + 1) \theta d\sigma d\theta + \int_{1}^{2} \int_{0}^{2 - \eta} H \cdot (2 - \eta - t) t dt d\eta \right)
$$
  
\n
$$
\frac{a}{\theta} |c - b||b - a| \left( \int_{0}^{1} \int_{0}^{1} H \cdot (1 - \sigma \theta)(\sigma \theta - \theta + 1) \theta d\sigma d\theta + \int_{0}^{1} \int_{0}^{1} H \cdot (\theta - 1)^{3} (\sigma - 1) \sigma d\sigma d\theta \right)
$$

$$
\begin{array}{lll} \n\textbf{(b)} & = & \int_{b}^{c} \int_{a}^{b} H \cdot \frac{y - a}{b - a} \, dy \cdot \left( 1 - \frac{x - b}{c - b} \right) \, dx \, \frac{\textbf{0}}{\textbf{0}} \, |c - b||b - a| \int_{1}^{2} \int_{0}^{1} H \cdot s(2 - t) \, ds \, dt \\ \n& = & |c - b||b - a| \left( \int_{0}^{1} \int_{0}^{1} H \cdot \sigma \theta^{3} (1 - \sigma) \, d\sigma \, d\theta \right. \\ \n& & \left. + \int_{0}^{1} \int_{0}^{1} H \cdot \left( \theta \sigma - \theta - \sigma \right) \left( \theta \sigma - \sigma + 1 \right) (1 - \theta) \, d\sigma \, d\theta \right) \n\end{array}
$$

## Obere Subdiagonal-Elemente  $(j = i + 1)$

$$
A_{i,i+1} = -\frac{1}{2} \int_{\text{supp}(b_i) \cap \text{supp}(b_{i+1})} b_i(x) \cdot b_{i+1}(x) dx_x + \int_{\text{supp}(b_{i+1})} \int_{\text{supp}(b_i)} \frac{1}{2\pi} H \cdot b_i(y) ds_y b_{i+1}(x) ds_x =: (1) + (2)
$$
\n
$$
(1) = -\frac{1}{2} \int_{\text{supp}(b_i) \cap \text{supp}(b_{i+1})} b_i(x) \cdot b_{i+1}(x) ds_x = -\frac{1}{2} \int_{b}^{c} \left(1 - \frac{x - b}{c - b}\right) \cdot \frac{x - b}{c - b} dx = -\frac{|b - c|}{12}
$$
\n
$$
(2) = \int_{b}^{d} \int_{a}^{c} \dots = \int_{b}^{c} \int_{a}^{b} \dots + \int_{b}^{c} \int_{b}^{c} \dots + \int_{c}^{d} \int_{a}^{b} \dots + \int_{c}^{d} \int_{b}^{c} \dots = (a) + 0 + (b) + (c)
$$
\n
$$
(a) = \int_{b}^{c} \int_{a}^{b} H \cdot \frac{y - a}{b - a} dy \cdot \frac{x - b}{c - b} dx \frac{a}{b} |c - b||b - a| \int_{1}^{2} \int_{0}^{1} H \cdot s(t - 1) ds dt
$$
\n
$$
\frac{a}{b} |c - b||b - a| \left( \int_{0}^{1} \int_{0}^{1} H \cdot \theta^2 \sigma(\theta \sigma - \theta + 1) d\sigma d\theta + \int_{0}^{1} \int_{0}^{1} H \cdot (\theta - \theta \sigma + \sigma)(\theta - 1)^2 \sigma d\sigma d\theta \right)
$$
\n
$$
(b) = \int_{c}^{d} \int_{a}^{b} H \cdot \frac{y - a}{b - a} dy \cdot \left(1 - \frac{x - c}{d - c}\right) dx \frac{a}{b} |d - c||b - a| \int_{0}^{1} \int_{0}^{1} H \cdot s(1 - t) ds dt
$$
\n
$$
(c) = \int_{c}^{d} \int_{b}^{c} H \cdot \left(1 - \frac{y - b}{c - b} dy \cdot \left(1 - \frac{x - c}{d - c}\
$$

Untere Subdiagonal-Elemente  $(j = i - 1)$ 

$$
A_{i,i-1} = -\frac{|b-c|}{12} + \int_{\text{supp}(b_{i-1}) \text{supp}(b_i)} \int_{\text{supp}(b_i)} H \cdot b_i(y) \, ds_y \cdot b_{i-1}(x) \, ds_x = -\frac{|b-c|}{12} + \int_a^c \int_b^d \dots
$$
  
\n
$$
= -\frac{|b-c|}{12} + \int_a^b \int_b^c \dots + \int_a^b \int_c^d \dots + \int_b^c \int_c^d \dots =: (\mathbf{a}) + (\mathbf{b}) + 0 + (\mathbf{c})
$$
  
\n
$$
(\mathbf{a}) = \int_a^b \int_b^c H \cdot \frac{y-b}{c-b} \, dy \cdot \frac{x-a}{b-a} \, dx \frac{\mathbf{a}}{\mathbf{b}} |c-b||b-a| \int_0^1 \int_1^2 H \cdot (s-1)t \, ds \, dt
$$
  
\n
$$
\frac{\mathbf{a}}{\mathbf{a}, \mathbf{b}} |c-b||b-a| \left( \int_0^1 \int_0^1 H \cdot \theta^2 \sigma (\theta \sigma - \theta + 1) \, d\sigma \, d\theta + \int_0^1 \int_0^1 H \cdot (\theta - \theta \sigma + \sigma)(\theta - 1)^2 \sigma \, d\sigma \, d\theta \right)
$$
  
\n
$$
(\mathbf{b}) = \int_c^d \int_a^b H \cdot \frac{y-a}{b-a} \, dy \cdot \left( 1 - \frac{x-c}{d-c} \right) \, dx \frac{\mathbf{a}}{\mathbf{a}} |d-c||b-a| \int_0^1 \int_0^1 H \cdot s(1-t) \, ds \, dt
$$
  
\n
$$
(\mathbf{c}) = \int_b^c \int_c^d H \cdot \left( 1 - \frac{y-c}{d-c} \, dy \cdot \left( 1 - \frac{x-b}{c-b} \right) \, dx \frac{\mathbf{a}}{\mathbf{a}} |d-c||c-b| \int_0^1 \int_1^2 H \cdot (2-s)(1-t) \, ds \, dt
$$

$$
\begin{aligned}\n\stackrel{\mathbf{\Theta}}{\bullet} \quad & |d-c||c-b| \bigg( \int_0^1 \int_0^1 H \cdot (\theta \sigma - 1) \theta^2 (\sigma - 1) \, d\sigma \, d\theta \\
&+ \int_0^1 \int_0^1 H \cdot (\theta - 1)^2 (1 - \sigma) \big( 1 + \theta \sigma - \sigma \big) \, d\sigma \, d\theta \bigg)\n\end{aligned}
$$

c

a

**Obere Subsubdiagonal-Elemente** 
$$
(j = i + 2)
$$
  
\n
$$
A_{i,i+2} = -\frac{1}{2} \int_{\text{supp}(b_i) \cap \text{supp}(b_{i+2})} b_i(x) \cdot b_{i+2}(x) \, ds_x + \int_{\text{supp}(b_{i+2}) \text{supp}(b_i)} \int_{\text{supp}(b_i)} H \cdot b_i(y) \, ds_y \cdot b_{i+2}(x) \, ds_x
$$
\n
$$
= 0 + \int_c^e \int_a^c \dots = \int_c^d \int_a^b \dots + \int_c^d \int_b^c \dots + \int_d^e \int_a^b \dots + \int_d^e \int_b^c \dots =: (a) + (b) + (c) + (d)
$$
\n
$$
(a) = \int_c^d \int_a^b H \cdot \frac{y-a}{b-a} \, dy \cdot \left(\frac{x-c}{d-c}\right) \, dx \frac{a}{a} \, |d-c||b-a| \int_0^1 \int_0^1 H \cdot st \, ds \, dt
$$

$$
\begin{array}{lll} \textbf{(b)} & = & \int_{c}^{d} \int_{b}^{c} H \cdot \left( 1 - \frac{y - b}{c - b} \right) dy \cdot \frac{x - c}{d - c} \, dx \stackrel{\mathbf{0}}{=} |d - c||c - b| \int_{1}^{2} \int_{0}^{1} H \cdot (1 - s)(t - 1) \, ds \, dt \\ \hline \stackrel{\mathbf{0}}{=} & |d - c||c - b| \left( \int_{0}^{1} \int_{0}^{1} H \cdot \theta (\theta \sigma - 1) (\theta \sigma - \theta + 1) \, d\sigma \, d\theta + \int_{0}^{1} \int_{0}^{1} H \cdot \sigma (\theta - 1)^{3} (\sigma - 1) \, d\sigma \, d\theta \right) \end{array}
$$

0

 $\boldsymbol{0}$ 

$$
\begin{array}{rcl}\n\textbf{(c)} & = & \int_{d}^{e} \int_{a}^{b} H \cdot \frac{y - a}{b - a} \, dy \cdot \left( 1 - \frac{x - d}{e - d} \right) \, dx \, \frac{\textbf{0}}{\textbf{0}} \, |e - d| \, |b - a| \int_{0}^{1} \int_{0}^{1} H \cdot s (1 - t) \, ds \, dt \\
\textbf{(d)} & = & \int_{d}^{e} \int_{b}^{c} H \cdot \left( 1 - \frac{y - b}{c - b} \right) \, dy \cdot \left( 1 - \frac{x - d}{e - d} \right) \, dx \, \frac{\textbf{0}}{\textbf{0}} \, |e - d| \, |c - b| \int_{0}^{1} \int_{0}^{1} H \cdot (1 - s)(1 - t) \, ds \, dt\n\end{array}
$$

Untere Subsubdiagonal-Elemente  $(j = i - 2)$ 

$$
A_{i,i-2} = -\frac{1}{2} \int_{\text{supp}(b_i)\cap \text{supp}(b_{i-2})} b_i(x) \cdot b_{i-2}(x) \, ds_x + \int_{\text{supp}(b_{i-2})\text{supp}(b_i)} \int_{\text{supp}(b_i)} H \cdot b_i(y) \, ds_y \cdot b_{i-2}(x) \, ds_x
$$
  
\n
$$
= 0 + \int_a^c \int_c^e \dots = \int_a^b \int_c^d \dots + \int_a^b \int_c^e \dots + \int_b^c \int_c^d \dots + \int_b^c \int_d^e \dots =: (\mathbf{a}) + (\mathbf{b}) + (\mathbf{c}) + (\mathbf{d})
$$
  
\n
$$
= \int_a^b \int_c^d H \cdot \frac{y-a}{d-c} \, dy \cdot \frac{x-a}{b-a} \, dx \stackrel{\mathbf{0}}{=} |d-c||b-a| \int_0^1 \int_0^1 H \cdot st \, ds \, dt
$$

$$
\textbf{(b)} \quad = \quad \int_{a}^{b} \int_{d}^{e} H \cdot \left( 1 - \frac{y - d}{e - d} \right) dy \cdot \frac{x - a}{b - a} \, dx \stackrel{\textbf{0}}{=} |e - d||b - a| \int_{0}^{1} \int_{0}^{1} H \cdot (1 - s)t \, ds \, dt
$$

$$
\begin{array}{lll}\n\text{(c)} & = & \int_{b}^{c} \int_{c}^{d} H \cdot \frac{y-c}{d-c} \, dy \cdot \left( 1 - \frac{x-b}{c-b} \right) \, dx \, \frac{\text{Q}}{\text{Q}} \, |d-c||c-b| \int_{0}^{1} \int_{1}^{2} H \cdot (s-1)(1-t) \, ds \, dt \\
& \frac{\text{Q}}{\text{Q},\text{Q}} & |d-c||c-b| \left( \int_{0}^{1} \int_{0}^{1} H \cdot \theta^{3} \sigma (1-\sigma) \, d\sigma \, d\theta \right. \\
& & \left. + \int_{0}^{1} \int_{0}^{1} H \cdot \left( \theta \sigma - \theta - \sigma \right) (1 + \theta \sigma - \sigma) (\theta - 1) \, d\sigma \, d\theta \right)\n\end{array}
$$

$$
(d) = \int_{b}^{c} \int_{d}^{e} H \cdot \left(1 - \frac{y - d}{e - d}\right) dy \cdot \left(1 - \frac{x - c}{d - c}\right) dx \stackrel{\mathbf{0}}{=} |e - d||c - b| \int_{0}^{1} \int_{0}^{1} H \cdot (1 - s)(1 - t) ds dt
$$

Restliche Einträge der Matrix  $(j \geq i + 3$  bzw.  $j \leq i - 3)$ 

$$
A_{i,j} = -\frac{1}{2} \int_{\text{supp}(b_i) \cap \text{supp}(b_j)} b_i(x) \cdot b_j(x) \, ds_x + \int_{\text{supp}(b_j) \text{supp}(b_i)} \int_{\text{supp}(b_i)} H \cdot b_i(y) \, ds_y \cdot b_j(x) \, ds_x
$$
  
= 0 +  $\int_d^f \int_a^c \ldots = \int_d^e \int_a^b + \int_d^e \int_b^c + \int_e^f \int_a^b + \int_e^f \int_b^c =: (\mathbf{a}) + (\mathbf{b}) + (\mathbf{c}) + (\mathbf{d})$ 

$$
(a) = \int_{d}^{e} \int_{a}^{b} H \cdot \frac{y-a}{b-a} dy \cdot \frac{x-d}{e-d} dx \frac{\mathbf{0}}{\mathbf{0}} |e-d||b-a| \int_{0}^{1} \int_{0}^{1} H \cdot st ds dt
$$

$$
\textbf{(b)} \quad = \quad \int_{d}^{e} \int_{b}^{c} H \cdot \left( 1 - \frac{y - b}{c - b} \right) dy \cdot \frac{x - d}{e - d} \, dx \, \frac{\textbf{0}}{\textbf{0}} \, |e - d||c - b| \int_{0}^{1} \int_{0}^{1} H \cdot (1 - s)t \, ds \, dt
$$

$$
(c) = \int_{e}^{f} \int_{a}^{b} H \cdot \frac{y-a}{b-a} dy \cdot \left(1 - \frac{x-e}{f-e}\right) dx \frac{e}{\theta} |f-e||b-a| \int_{0}^{1} \int_{0}^{1} H \cdot s(1-t) ds dt
$$

$$
(d) = \int_{e}^{f} \int_{b}^{c} H \cdot \left(1 - \frac{y - b}{c - b}\right) dy \cdot \left(1 - \frac{x - e}{f - e}\right) dx \frac{\mathbf{0}}{\mathbf{0}} |f - e||c - b| \int_{0}^{1} \int_{0}^{1} H \cdot (1 - s)(1 - t) ds dt
$$

## <span id="page-62-0"></span>Anhang B

## MATLAB-Codes der Potentiale V und K

## <span id="page-62-1"></span>B.1 Einfachschicht-Potential V

### Diagonal-Elemente

function  $Q = V_C C_1(a, b)$ 

 $Q = -1/(2*pi)*abs(b-a)^2 * (log(abs(b-a)) - 1.5);$ 

### Subdiagonal-Elemente

function  $Q = V_C C_2(a, b, c, x, w)$  $[s,t] = meshgrid(x);$  $xy1 = -t.*(-2.*b.*s+b+a.*s-a+s.*c);$ xy2 = 2.\*b.\*s-2.\*b.\*s.\*t-a.\*s+a.\*s.\*t+a-c.\*t-s.\*c+s.\*t.\*c+b.\*t-b;  $G1 = \log(abs(xy1)). *t;$ G2 =  $\log(\text{abs}(xy2))$ . \* (1-t);  $Q = -1/(2*pi)*abs(c-b)*abs(b-a) * (w*(w*G1) ' + w*(w*G2)');$ 

### Subsubdiagonal-Elemente

function  $Q = V\_CC\_03(a, b, c, d, x, w)$  $[s,t] = meshgrid(x);$ 

 $z = \log(abs((b-a)*s+a - (d-c)*t-c));$ 

 $Q = -1/(2*pi)*abs(d-c)*abs(b-a)*w*(w*z)$ ;

## <span id="page-63-0"></span>B.2 Doppelschicht-Potential K

### Diagonal-Elemente

### Obere Subdiagonal-Elemente

```
function Q = K_L C_2_0(x, w, a, b, c, d)[s, t] = meshgrid(x);nya = (a-b)*i/abs(b-a);xyz = (d-c) . *t + c - (b-a) . *s - a;sta = s;Ha = 1/(2*pi)*(real(nya)*real(xya) + imag(nya)*imag(xya))./(abs(xya).^2).*sta;
Q1 = abs(d-c)*abs(b-a) * w*(w*Ha).';
nyb = (b-c)*i/abs(c-b);xyb1 = d.* s.* t - d.* t + d - 2.* c.* s.* t + c.* t + b.* s.* t - b;xyb2 = -(t - 1).* (c + s .* d - 2 .* s .* c + s .* b - b);stb1 = -(s + t - 1) + t;\text{stb2} = (t - 1) . \hat{2} . *(s - 1);Hb1 = 1/(2*pi)*(real(npb)*real(xyb1)+imag(np)*imag(xyb1))./(abs(xyb1).<sup>^</sup>2).*stb1;
Hb2 = 1/(2*pi)*(real(npb)*real(xyb2)+imag(npb)*imag(xyb2))./(abs(xyb2).^2).*stb2;
Q2 = abs(d-c)*abs(c-b) * (w*(w*Hb1).' + w*(w*Hb2).');
Q = Q1 + Q2;
```
#### Untere Subdiagonal-Elemente

```
function Q = K LC 2 u(x,w,a,b,c)[s,t] = meshgrid(x);nya = (b-c)*i/abs(c-b);
xya1 = -t .* (b + s . * c - 2 . * s . * b + a . * s - a);xyz2 = -2.*b.*s.*t+2.*s.*b+s.*t.*a-a.*s+a-c.*t+c.*s.*t-s.*c+b.*t-b;sta1 = -(s + t - 1) + t;
sta2 = -(t - 1) . 2 \cdot * (s - 1);
Ha1 = 1/(2*pi)*(real(nya)*real(xya1)+imag(nya)*imag(xya1))./(abs(xya1).<sup>^</sup>2).*sta1;
Ha2 = 1/(2*pi)*(real(nya)*real(xya2)+imag(nya)*imag(xya2))./(abs(xya2).<sup>^</sup>2).*sta2;
```

```
Q = abs(c-b)*abs(b-a) * (w*(w*Ha1). ' + w* (w*Ha2).');
```
### Obere Subsubdiagonal-Elemente

```
function Q = K LC 3 o(x,w,a,b,c,d,e)[s,t] = meshgrid(x);nya = (a-b)*i/abs(b-a);xyz = (e-d).*t+d - (b-a).*s-a;sta = s;Ha = 1/(2*pi)*(real(nya)*real(xya)+imag(nya)*imag(xya))./(abs(xya).<sup>^2</sup>).*sta;
Q1 = abs(e-d)*abs(b-a) * w*(w*Ha).';
nyb = (b-c)*i/abs(c-b);xyb = (e-d) . * t + d - (c-b) . * s - b;stb = 1-s:
Hb = 1/(2*pi)*(real(nyb)*real(xyb)+imag(nyb)*imag(xyb))./(abs(xyb).<sup>^2</sup>).*stb;
Q2 = abs(e-d)*abs(c-b) * w*(w*Hb).';
```
 $Q = Q1 + Q2;$ 

#### Untere Subsubdiagonal-Elemente

```
function Q = K_L C_3_u(x, w, a, b, c, d)[s,t] = meshgrid(x);nya = (b-c)*i/abs(c-b);xya1 = -t .* (-2 \cdot b \cdot s + b + a \cdot s - a + s \cdot c);xyz = 2.*b.*s-2.*b.*s.*t-a.*s+a.*s.*t+a-c.*t-s.*c+s.*t.*c+b.*t-b;sta1 = t . 2 . * s;
sta2 = (-t - s + s \cdot * t) \cdot * (t - 1);Ha1 = 1/(2*pi)*(real(nya)*real(xya1)+imag(nya)*imag(xya1))./(abs(xya1).<sup>^</sup>2).*sta1;
Ha2 = 1/(2*pi)*(real(nya)*real(xya2)+imag(nya)*imag(xya2))./(abs(xya2).^2).*sta2;
Q1 = abs(c-b)*abs(b-a) * (w*(w*Ha1). ' + w*(w*Ha2). ');
```

```
nyd = (c-d)*i/abs(d-c);xyd = (b-a) . * t + a - (d-c) . * s - c;std = (1-s);\mathtt{Hd} \ = \ 1/(2*pi)*(\mathtt{real(nyd)*real(xyd) \ + \ \text{imag(nyd)*imag(xyd)) \ . \ } \mathtt{(\text{abs(xyd) .`2).*std}};Q2 = abs(d-c)*abs(b-a) * w*(w*Hd).';
```

```
Q = Q1 + Q2;
```
## Literaturverzeichnis

- <span id="page-66-3"></span><span id="page-66-0"></span>[1] K. Schmidt. High-order numerical modelling of highly conductive thin sheets. Dissertation, ETH Zürich, 2008. [1](#page-6-1)
- <span id="page-66-1"></span>[2] S. Sauter und C. Schwab. Randelementmethoden. Analyse, Numerik und Implementierung schneller Algorithmen. Teubner-Verlag, Wiesbaden, 2004. [7,](#page-12-5) [23](#page-28-1)
- <span id="page-66-4"></span>[3] S. Sauter. [Vorlesungsskript zur Vorlesung "Analysis II"](http://www.math.uzh.ch/index.php?file&key1=2449&no_cache=1). [4](#page-9-7)
- <span id="page-66-2"></span>[4] S. Sauter. [Vorlesungsskript zur Vorlesung "Numerik I"](http://www.math.uzh.ch/index.php?file&key1=3964&no_cache=1). [23,](#page-28-1) [42](#page-47-1)
- <span id="page-66-5"></span>[5] L. Banjai. [Vorlesungsskript zur Vorlesung "Numerik IV"](http://www.math.uzh.ch/index.php?file&key1=7822&no_cache=1). [6,](#page-11-3) [13](#page-18-3)
- <span id="page-66-6"></span>[6] W. Hackbusch. Integralgleichungen. Theorie und Numerik. Teubner-Verlag, Stuttgart, 1997. [23,](#page-28-1) [29](#page-34-2)
- [7] O. Steinbach. Numerische Näherungsverfahren für elliptische Randwertprobleme. Teubner-Verlag, Wiesbaden, 2003. [34](#page-39-2)